# Package 'chillR'

August 18, 2022

Type Package

Title Statistical Methods for Phenology Analysis in Temperate Fruit Trees

Version 0.72.8

Date 2022-08-17

**Description** The phenology of plants (i.e. the timing of their annual life phases) depends on climatic cues. For temperate trees and many other plants, spring phases, such as leaf emergence and flowering, have been found to result from the effects of both cool (chilling) conditions and heat. Fruit tree scientists (pomologists) have developed some metrics to quantify chilling and heat (e.g. see Luedeling (2012) <doi:10.1016/j.scienta.2012.07.011>). 'chillR' contains functions for processing temperature records into chilling (Chilling Hours, Utah Chill Units and Chill Portions) and heat units (Growing Degree Hours). Regarding chilling metrics, Chill Portions are often considered the most promising, but they are difficult to calculate. This package makes it easy. 'chillR' also contains procedures for conducting a PLS analysis relating phenological dates (e.g. bloom dates) to either mean temperatures or mean chill and heat accumulation rates, based on long-term weather and phenology records (Luedeling and Gassner (2012) <doi:10.1016/j.agrformet.2011.10.020>). As of version 0.65, it also includes functions for generating weather scenarios with a weather generator, for conducting climate change analyses for temperature-based climatic metrics and for plotting results from such analyses. Since version 0.70, 'chillR' contains a function for interpolating hourly temperature records.

# **Depends** R (>= 3.5.0)

Imports assertthat, dplyr, fields, GenSA, ggplot2, graphics,

grDevices, httr, jsonlite, Kendall, metR, patchwork, pls, plyr, R.utils, raster, Rcpp, RCurl, readxl, reshape2, rlang, RMAWGEN, scales, sp, stats, stringr, tidyr, utils, XML

LinkingTo Rcpp

Suggests knitr, rmarkdown, testthat

VignetteBuilder knitr

License GPL-3

LazyData TRUE RoxygenNote 7.2.1 Encoding UTF-8 NeedsCompilation yes Author Eike Luedeling [aut, cre] (<https://orcid.org/0000-0002-7316-3631>), Eduardo Fernandez [aut] (<https://orcid.org/0000-0002-6949-9685>) Maintainer Eike Luedeling <eike@eikeluedeling.com> Repository CRAN

Date/Publication 2022-08-17 22:10:15 UTC

# **R** topics documented:

| chillR-package                         |
|----------------------------------------|
| add_date                               |
| bloom_prediction                       |
| bloom_prediction2                      |
| bloom_prediction3                      |
| bootstrap.phenologyFit                 |
| c.bootstrap_phenologyFit               |
| california_stations                    |
| check_temperature_record               |
| check_temperature_scenario             |
| chifull                                |
| chile_agromet2chillR                   |
| chilling                               |
| Chilling_Hours                         |
| chilling_hourtable                     |
| ChuineCF                               |
| ChuineFstar                            |
| color_bar_maker                        |
| daily_chill                            |
| Date2YEARMODA                          |
| daylength                              |
| Dynamic_Model                          |
| DynModel_driver                        |
| Empirical_daily_temperature_curve      |
| Empirical_hourly_temperatures 40       |
| extract_differences_between_characters |
| extract_temperatures_from_grids        |
| filter_temperatures                    |
| fix_weather                            |
| GDD                                    |
| GDH                                    |
| GDH_model                              |
| genSeason                              |

| genSeasonList                       | . 50  |
|-------------------------------------|-------|
| getClimateWizardData                | . 51  |
| getClimateWizard_scenarios          | . 52  |
| get_last_date                       | . 54  |
| get_weather                         | . 55  |
| handle_cimis                        | . 57  |
| handle_dwd                          | . 60  |
| handle_gsod                         | . 62  |
| handle_ucipm                        |       |
| identify_common_string              |       |
| interpolate_gaps                    |       |
| interpolate_gaps_hourly             |       |
| JDay_count                          |       |
| JDay_earlier                        |       |
| JDay_later                          |       |
| KA_bloom                            |       |
| KA_weather                          |       |
| leap_year                           |       |
| load_ClimateWizard_scenarios        |       |
| load_temperature_scenarios          |       |
| make_all_day_table                  |       |
| make_california_UCIPM_station_list  |       |
| make_chill_plot                     |       |
| make_climate_scenario               |       |
| make_climate_scenario_from_files    |       |
| make_daily_chill_figures            |       |
| make_daily_chill_plot               |       |
| make_daily_chill_plot2              |       |
| make_hourly_temps                   |       |
| make_JDay                           |       |
| make_multi_pheno_trend_plot         |       |
| make_pheno_trend_plot               |       |
| ordered_climate_list                |       |
| patch_daily_temperatures            |       |
| patch_daily_temps                   |       |
| PhenoFlex                           |       |
| PhenoFlex_fixedDynModelGAUSSwrapper |       |
| PhenoFlex_fixedDynModelwrapper      |       |
| PhenoFlex_GAUSSwrapper              |       |
| PhenoFlex_GDHwrapper                |       |
| phenologyFit                        |       |
| phenologyFitter                     |       |
| plot.bootstrap_phenologyFit         |       |
| plot.bootsuap_plenology11           |       |
| plot_climateWizard_scenarios        |       |
| plot_climate wizard_scenarios       |       |
| plot_chinate_scenarios              |       |
|                                     |       |
| plot_PLS                            | . 120 |

| plot_scenarios                           |
|------------------------------------------|
| PLS_chill_force                          |
| PLS_pheno                                |
| predict.bootstrap_phenologyFit           |
| predict.phenologyFit                     |
| print.phenologyFit                       |
| read_tab                                 |
| RMSEP                                    |
| RPD                                      |
| RPIQ                                     |
| runn_mean                                |
| runn_mean_pred                           |
| save_temperature_scenarios               |
| select_by_file_extension                 |
| stack_hourly_temps                       |
| stage_transitions                        |
| StepChill_Wrapper                        |
| step_model                               |
| summary.bootstrap_phenologyFit           |
| summary.phenologyFit                     |
| temperature_generation                   |
| temperature_scenario_baseline_adjustment |
| temperature_scenario_from_records        |
| tempResponse                             |
| tempResponse_daily_list                  |
| tempResponse_hourtable                   |
| test_if_equal                            |
| UniChill_Wrapper                         |
| UnifiedModel_Wrapper                     |
| UniForce_Wrapper                         |
| Utah_Model                               |
| VIP                                      |
| weather2chillR                           |
| Winters_hours_gaps                       |
| YEARMODA2Date                            |
|                                          |

# Index

172

chillR-package

chillR: statistical methods for phenology analysis in temperate fruit trees

add\_date

Description

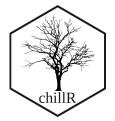

chillR contains functions for processing temperature records into chilling (Chilling Hours, Utah Chill Units and Chill Portions) and heat units (Growing Degree Hours). Regarding chilling metrics, Chill Portions are often considered the most promising, but they are difficult to calculate. This package makes it easy. chillR also contains procedures for conducting a Partial Least Square regression analysis relating phenological dates (e.g. bloom dates) to either mean temperatures or mean chill and heat accumulation rates, based on long-term weather and phenology records (Luedeling and Gassner 2012). As of version 0.65, it also includes functions for generating weather scenarios with a weather generator, for conducting climate change analyses for temperature-based climatic metrics and for plotting results from such analyses. Since version 0.70, chillR contains a function for interpolating hourly temperature records. As of version 0.72.6, the package contains functions to design elegant plots using the ggplot2 package.

# Author(s)

Prof. Dr. Eike Luedeling (creator)
 <eike@eikeluedeling.com>
 ORCID
 @EikeLuedeling
 eikeluedeling

# Dr. Eduardo Fernández (contributor) <efernand@uni-bonn.de> ORCID @eduormancy EduardoFernandezC

#### References

Luedeling E and Gassner A, 2012. Partial Least Squares Regression for analyzing walnut phenology in California. Agricultural and Forest Meteorology 158, 43-52. doi: 10.1016/j.agrformet.2011.10.020

add\_date

Add date/time column to data.frame

#### Description

Takes the 'Year', 'Month', 'Day' and, if available, 'Hour', 'Minute' and 'Second' columns of a data.frame and uses them to produce a 'Date' column that uses R's standard data/time format.

#### Usage

add\_date(df)

#### Arguments

df

Data frame containing columns 'Year', 'Month', 'Day' and - optionally - 'Hour', 'Minute' and/or 'Second'

#### Details

Converts YEARMODA to R date

# Value

data.frame consisting of the df input and a new column 'Date'

#### Author(s)

Eike Luedeling

# Examples

add\_date(KA\_weather)
add\_date(Winters\_hours\_gaps)

bloom\_prediction

Bloom prediction from chilling and forcing requirements, assumed to be fulfilled strictly in sequence

# Description

This is a pretty rudimentary function to predict phenological dates from chilling and forcing requirements and hourly chilling and forcing data. Note that there are enormous uncertainties in these predictions, which are hardly ever acknowledged. So please use this function with caution.

# Usage

```
bloom_prediction(
  HourChillTable,
  Chill_req,
  Heat_req,
  Chill_model = "Chill_Portions",
  Heat_model = "GDH",
  Start_JDay = 305
)
```

#### bloom\_prediction

#### Arguments

| HourChillTable | a data frame resulting from the chilling_hourtable function.                                                                                                    |
|----------------|----------------------------------------------------------------------------------------------------|
| Chill_req      | numeric parameter indicating the chilling requirement of the particular growth stage (in the unit specified by "Chill_model")                                                                                           |
| Heat_req       | numeric parameter indicating the heat requirement of the particular growth stage (in Growing Degree Hours)                                                                                                    |
| Chill_model    | character string specifying the chill model to use. This has to correspond to the name of the column in HourChillTable that contains the chill accumulation (e.g "Chilling_Hours", "Chill_Portions" and "Chill_Units"). |
| Heat_model     | character string specifying the heat model to use. This has to correspond to the name of the column in HourChillTable that contains the heat accumulation (e.g "GDH").                                                  |
| Start_JDay     | numeric parameter indicating the day when chill accumulation is supposed to start                                                                                                    |

# Details

This function is a bit preliminary at the moment. It will hopefully be refined later.

Chill metrics are calculated as given in the references below. Chilling Hours are all hours with temperatures between 0 and 7.2 degrees C. Units of the Utah Model are calculated as suggested by Richardson et al. (1974) (different weights for different temperature ranges, and negation of chilling by warm temperatures). Chill Portions are calculated according to Fishman et al. (1987a,b). More honestly, they are calculated according to an Excel sheet produced by Amnon Erez and colleagues, which converts the complex equations in the Fishman papers into relatively simple Excel functions. These were translated into R. References to papers that include the full functions are given below. Growing Degree Hours are calculated according to Anderson et al. (1986), using the default values they suggest.

# Value

data frame containing the predicted dates of chilling requirement fulfillment and timing of the phenological stage. Columns are Creqfull, Creq\_year, Crey\_month, Creq\_day and Creq\_JDay (the row number, date and Julian date of chilling requirement fulfillement), Hreqfull, Hreq\_year, Hreq\_month, Hreq\_day and Hreq\_JDay (the row number, date and Julian date of heat requirement fulfillment - this corresponds to the timing of the phenological event.

#### Note

After doing extensive model comparisons, and reviewing a lot of relevant literature, I do not recommend using the Chilling Hours or Utah Models, especially in warm climates! The Dynamic Model (Chill Portions), though far from perfect, seems much more reliable.

#### Author(s)

Eike Luedeling

#### References

Model references:

Chilling Hours:

Weinberger JH (1950) Chilling requirements of peach varieties. Proc Am Soc Hortic Sci 56, 122-128

Bennett JP (1949) Temperature and bud rest period. Calif Agric 3 (11), 9+12

Utah Model:

Richardson EA, Seeley SD, Walker DR (1974) A model for estimating the completion of rest for Redhaven and Elberta peach trees. HortScience 9(4), 331-332

Dynamic Model:

Erez A, Fishman S, Linsley-Noakes GC, Allan P (1990) The dynamic model for rest completion in peach buds. Acta Hortic 276, 165-174

Fishman S, Erez A, Couvillon GA (1987a) The temperature dependence of dormancy breaking in plants - computer simulation of processes studied under controlled temperatures. J Theor Biol 126(3), 309-321

Fishman S, Erez A, Couvillon GA (1987b) The temperature dependence of dormancy breaking in plants - mathematical analysis of a two-step model involving a cooperative transition. J Theor Biol 124(4), 473-483

Growing Degree Hours:

Anderson JL, Richardson EA, Kesner CD (1986) Validation of chill unit and flower bud phenology models for 'Montmorency' sour cherry. Acta Hortic 184, 71-78

Model comparisons and model equations:

Luedeling E, Zhang M, Luedeling V and Girvetz EH, 2009. Sensitivity of winter chill models for fruit and nut trees to climatic changes expected in California's Central Valley. Agriculture, Ecosystems and Environment 133, 23-31

Luedeling E, Zhang M, McGranahan G and Leslie C, 2009. Validation of winter chill models using historic records of walnut phenology. Agricultural and Forest Meteorology 149, 1854-1864

Luedeling E and Brown PH, 2011. A global analysis of the comparability of winter chill models for fruit and nut trees. International Journal of Biometeorology 55, 411-421

Luedeling E, Kunz A and Blanke M, 2011. Mehr Chilling fuer Obstbaeume in waermeren Wintern? (More winter chill for fruit trees in warmer winters?). Erwerbs-Obstbau 53, 145-155

Review on chilling models in a climate change context:

Luedeling E, 2012. Climate change impacts on winter chill for temperate fruit and nut production: a review. Scientia Horticulturae 144, 218-229

The PLS method is described here:

Luedeling E and Gassner A, 2012. Partial Least Squares Regression for analyzing walnut phenology in California. Agricultural and Forest Meteorology 158, 43-52.

Wold S (1995) PLS for multivariate linear modeling. In: van der Waterbeemd H (ed) Chemometric methods in molecular design: methods and principles in medicinal chemistry, vol 2. Chemie, Weinheim, pp 195-218.

#### bloom\_prediction2

Wold S, Sjostrom M, Eriksson L (2001) PLS-regression: a basic tool of chemometrics. Chemometr Intell Lab 58(2), 109-130.

Mevik B-H, Wehrens R, Liland KH (2011) PLS: Partial Least Squares and Principal Component Regression. R package version 2.3-0. http://CRAN.R-project.org/package0pls.

Some applications of the PLS procedure:

Luedeling E, Kunz A and Blanke M, 2013. Identification of chilling and heat requirements of cherry trees - a statistical approach. International Journal of Biometeorology 57,679-689.

Yu H, Luedeling E and Xu J, 2010. Stronger winter than spring warming delays spring phenology on the Tibetan Plateau. Proceedings of the National Academy of Sciences (PNAS) 107 (51), 22151-22156.

Yu H, Xu J, Okuto E and Luedeling E, 2012. Seasonal Response of Grasslands to Climate Change on the Tibetan Plateau. PLoS ONE 7(11), e49230.

The exact procedure was used here:

Luedeling E, Guo L, Dai J, Leslie C, Blanke M, 2013. Differential responses of trees to temperature variation during the chilling and forcing phases. Agricultural and Forest Meteorology 181, 33-42.

The chillR package:

Luedeling E, Kunz A and Blanke M, 2013. Identification of chilling and heat requirements of cherry trees - a statistical approach. International Journal of Biometeorology 57,679-689.

#### Examples

CT <- chilling\_hourtable(hourtemps, Start\_JDay = 305)</pre>

| <pre>bloom_prediction2</pre> | Bloom prediction from chilling and forcing requirements, assumed to |
|------------------------------|---------------------------------------------------------------------|
|                              | be fulfilled strictly in sequence - version 2                       |

#### Description

This is a pretty rudimentary function to predict phenological dates from chilling and forcing requirements and hourly chilling and forcing data. Note that there are enormous uncertainties in these predictions, which are hardly ever acknowledged. So please use this function with caution.

# Usage

```
bloom_prediction2(
  HourChillTable,
  Chill_req,
  Heat_req,
  permutations = FALSE,
  Chill_model = "Chill_Portions",
  Heat_model = "GDH",
  Start_JDay = 305,
  infocol = NULL
)
```

# Arguments

| HourChillTable | a data frame resulting from the chilling_hourtable function.                                                                                                    |
|----------------|----------------------------------------------------------------------------------------------------|
| Chill_req      | numeric vector indicating one or multiple chilling requirements of the particular growth stage (in the unit specified by "Chill_model")                                                                                                    |
| Heat_req       | numeric vector indicating one or multiple heat requirements of the particular growth stage (in Growing Degree Hours)                                                                                                    |
| permutations   | boolean parameter indicating whether all possible combinations of the supplied<br>chilling and heat requirements should be used. Defaults to FALSE, which means<br>that the function matches chilling and heat requirements according to their po-<br>sitions in the Chill_req and Heat_req vectors and only predicts stage occurrence<br>dates for these combinations. |
| Chill_model    | character string specifying the chill model to use. This has to correspond to the name of the column in HourChillTable that contains the chill accumulation (default is "Chill_Portions" for units of the Dynamic Model).                                                                                                    |
| Heat_model     | character string specifying the heat model to use. This has to correspond to the name of the column in HourChillTable that contains the heat accumulation (e.g "GDH").                                                                                                    |
| Start_JDay     | numeric parameter indicating the day when chill accumulation is supposed to start                                                                                                    |
| infocol        | a vector of length length(Chill_req) which contains additional information for<br>each element of the vector. This is preserved and included in the output. This<br>only works when permutation=FALSE, and is meant to facilitate recognition of<br>particular phenological events in the output.                                                                       |

#### Details

This function is an update to the bloom\_prediction function, which was quite slow and didn't allow testing multiple chilling and heat requirements. In this updated version, chilling and heat requirements can be supplied as vectors, which are interpreted in sequence, with each pair of Chill\_req and Heat\_req values matched according to their position in the vectors. Through the permutations argument, it is also possible to compute stage occurrence dates for all possible combinations of the requirements specified by the Chill\_req and Heat\_req vectors.

The model allows specifying any numeric column as the chill and heat columns, indicated by the Chill\_model and Heat\_model parameters.

10

#### Value

data frame containing the predicted Julian dates of chilling requirement fulfillment and timing of the phenological stage. Columns are Season, Creq, Hreq, Creq\_full (day when the chilling requirement is fulfilled) and Pheno\_date (the predicted date of the phenological event).

#### Author(s)

Eike Luedeling

#### References

Model references:

Dynamic Model:

Erez A, Fishman S, Linsley-Noakes GC, Allan P (1990) The dynamic model for rest completion in peach buds. Acta Hortic 276, 165-174

Fishman S, Erez A, Couvillon GA (1987a) The temperature dependence of dormancy breaking in plants - computer simulation of processes studied under controlled temperatures. J Theor Biol 126(3), 309-321

Fishman S, Erez A, Couvillon GA (1987b) The temperature dependence of dormancy breaking in plants - mathematical analysis of a two-step model involving a cooperative transition. J Theor Biol 124(4), 473-483

Growing Degree Hours:

Anderson JL, Richardson EA, Kesner CD (1986) Validation of chill unit and flower bud phenology models for 'Montmorency' sour cherry. Acta Hortic 184, 71-78

#### Examples

```
bloom_prediction2(CT, c(30, 40, 50), c(1000, 1500, 2000), permutations = TRUE)
```

| <pre>bloom_prediction3</pre> | Bloom prediction from chilling and forcing requirements, assumed to |
|------------------------------|---------------------------------------------------------------------|
|                              | be fulfilled strictly in sequence - version 3                       |

#### Description

This is a pretty rudimentary function to predict phenological dates from chilling and forcing requirements and hourly chilling and forcing data. Note that there are enormous uncertainties in these predictions, which are hardly ever acknowledged. So please use this function with caution.

# Usage

```
bloom_prediction3(
  hourtemps,
  Chill_req,
  Heat_req,
  models = c(Chill_Portions = Dynamic_Model, GDH = GDH_model),
  permutations = FALSE,
  Chill_model = "Chill_Portions",
  Heat_model = "GDH",
  Start_JDay = 305,
  infocol = NULL
)
```

# Arguments

| hourtemps    | a data frame of hourly temperatures (e.g. resulting from the stack_hourly_temps function - should have columns "Year", "Month", "Day" and "Temp").                                                                                                    |
|--------------|----------------------------------------------------------------------------------------------------|
| Chill_req    | numeric vector indicating one or multiple chilling requirements of the particular growth stage (in the unit specified by "Chill_model")                                                                                                    |
| Heat_req     | numeric vector indicating one or multiple heat requirements of the particular growth stage (in Growing Degree Hours)                                                                                                    |
| models       | named list of models that should be applied to the hourly temperature data. These should be functions that take as input a vector of hourly temperatures. This defaults to c(Chill_Portions = Dynamic_Model, GDH = GDH_model), which refer to the Dynamic chill model and the Growing Degree Hours model functions contained in chillR.                   |
| permutations | boolean parameter indicating whether all possible combinations of the supplied chilling and heat requirements should be used. Defaults to FALSE, which means that the function matches chilling and heat requirements according to their positions in the Chill_req and Heat_req vectors and only predicts stage occurrence dates for these combinations. |
| Chill_model  | character string specifying the chill model to use. This has to correspond to the name of the column in HourChillTable that contains the chill accumulation (default is "Chill_Portions" for units of the Dynamic Model).                                                                                                    |
| Heat_model   | character string specifying the heat model to use. This has to correspond to the name of the column in HourChillTable that contains the heat accumulation (e.g "GDH").                                                                                                    |
| Start_JDay   | numeric parameter indicating the day when chill accumulation is supposed to start. Note that this is also the latest acceptable bloom date.                                                                                                    |
| infocol      | a vector of length length(Chill_req) which contains additional information for each element of the vector. This is preserved and included in the output. This only works when permutation=FALSE, and is meant to facilitate recognition of particular phenological events in the output.                                                                  |

12

#### Details

This function is an update to the bloom\_prediction and bloom\_prediction2 functions. This version takes hourly temperatures as input rather than requiring pre-calculated chill and heat records. This functionality is now integrated in the function, so that users can now specify a list of temperature metrics/models to be computed and used in the bloom prediction.

#### Value

data frame containing the predicted Julian dates of chilling requirement fulfillment and timing of the phenological stage. Columns are Season, Creq, Hreq, Creq\_full (day when the chilling requirement is fulfilled) and Pheno\_date (the predicted date of the phenological event).

#### Author(s)

Eike Luedeling

#### References

Model references:

Dynamic Model:

Erez A, Fishman S, Linsley-Noakes GC, Allan P (1990) The dynamic model for rest completion in peach buds. Acta Hortic 276, 165-174

Fishman S, Erez A, Couvillon GA (1987a) The temperature dependence of dormancy breaking in plants - computer simulation of processes studied under controlled temperatures. J Theor Biol 126(3), 309-321

Fishman S, Erez A, Couvillon GA (1987b) The temperature dependence of dormancy breaking in plants - mathematical analysis of a two-step model involving a cooperative transition. J Theor Biol 124(4), 473-483

Growing Degree Hours:

Anderson JL, Richardson EA, Kesner CD (1986) Validation of chill unit and flower bud phenology models for 'Montmorency' sour cherry. Acta Hortic 184, 71-78

#### Examples

bootstrap.phenologyFit

bootstrap.phenologyFit

#### Description

This function bootstraps the residuals of a 'phenologyFit'. It internally calls 'phenologyFitter' on each bootstrap replicate.

#### Usage

```
bootstrap.phenologyFit(
   object,
   boot.R = 99,
   control = list(smooth = FALSE, verbose = FALSE, maxit = 1000, nb.stop.improvement =
    250),
   lower,
   upper,
   seed = 1766588
)
```

#### Arguments

| object  | class 'phenologyFit', the object to bootstrap                                                            |
|---------|----------------------------------------------------------------------------------------------------|
| boot.R  | integer. The number of bootstrap replicates                                                              |
| control | control parameters to 'GenSA', see 'GenSA::GenSA'                                                        |
| lower   | Vector with length of 'par.guess'. Lower bounds for components.                                          |
| upper   | Vector with length of 'par.guess'. Upper bounds for components. If missing, 'upper' in 'object' is used. |
| seed    | integer seed for the random number generator used by 'GenSA'. If missing, 'lower' in 'object' is used.   |

# Details

bootstrap an object of S3 class 'phenologyFit'

# Value

Invisibly returns a list with elements 'boot.R', 'object', 'seed', 'residuals', 'lower', 'upper', and 'res'. The latter list 'res' has 'boot.R' elements, which are lists again. Each of these lists contains named elements 'par', 'value', 'bloomJDays', and 'pbloomJDays'. 'par' are the best fit parameters on the particular bootstrap replicate, 'value' the corresponding RSS, 'bloomJDays' the re-sampled data and 'pbloomJDays' the predicted bloom JDays for this sample.

# Author(s)

Carsten Urbach <urbach@hiskp.uni-bonn.de>

c.bootstrap\_phenologyFit

Concatenate bootstrap\_phenologyfit objects

#### Description

Concatenate bootstrap\_phenologyfit objects

#### Usage

## S3 method for class 'bootstrap\_phenologyFit'
c(...)

# Arguments

Zero or multiple objects of type 'bootstrap\_phenologyfit'.

#### Value

An object of class 'bootstrap\_phenologyFit', the concatenation of the list of input object.

california\_stations Weather stations in California

# Description

This is a list of weather stations in California that are contained in the UC IPM database. This can also be generated with make\_california\_UCIPM\_station\_list(), but this takes quite a while. So this dataset is supposed to be a shortcut to this.

#### Format

a data.frame containing stations from the California UC IPM database (), with the columns: "Name", "Code", "Interval", "Lat", "Long", "Elev".

list("Name") name of the weather station

list("Code") code of the weather station, indicating the name and the database it comes from

list("Interval") period of available data (as character string)

list("Lat") latitude of the station

list("Long") longitude of the station

list("Elev") elevation of the station

#### Source

UC IPM website: http://www.ipm.ucdavis.edu/WEATHER/index.html

#### Examples

```
data(california_stations)
```

check\_temperature\_record

Check a daily or hourly temperature record for compliance with chill *R*'s standards

# Description

This function performs basic tests to determine whether a temperature record complies with chillR's formatting rules. If desired, the function also checks whether the record is complete (has rows for all time units in the interval) and how many values are missing.

## Usage

```
check_temperature_record(
  weather,
  hourly = FALSE,
  completeness_check = TRUE,
  no_variable_check = FALSE
)
```

#### Arguments

| weather            | object to be tested for whether it contains chillR-compatible temperature data.                                                                                                    |  |
|--------------------|----------------------------------------------------------------------------------------------------|--|
| hourly             | boolean parameter indicating whether temp_record contains hourly data. If not, it is assumed to consist of daily records (the default).                                                                  |  |
| completeness_check |                                                                                                    |  |
|                    | boolean parameter indicating whether the records should be checked for com-                                                                                                    |  |
|                    | pleteness.                                                                                                    |  |
| no_variable_check  |                                                                                                    |  |
|                    | boolean parameter to indicate whether the function should check if the dataset contains the usual chillR temperature variables. Defaults to TRUE, but should be set to FALSE for different data formats. |  |

# Value

list containing the following elements: 'data\_frequency' ("daily or "hourly), 'weather\_object' (boolean, indicates whether records are in a sub-object called weather), 'chillR\_compliant' (boolean, indicates whether the object was found to conform to chillR format standards) and 'error' (contains error messages generated during the checking procedure).

# Note

This function doesn't check whether there are faulty data. It only tests whether the data is compatible with the requirements of chillR's major functions.

#### Author(s)

Eike Luedeling

#### References

The chillR package:

Luedeling E, Kunz A and Blanke M, 2013. Identification of chilling and heat requirements of cherry trees - a statistical approach. International Journal of Biometeorology 57,679-689.

#### Examples

```
check_temperature_record(KA_weather)
```

check\_temperature\_scenario

Check temperature scenario for consistency

#### Description

chillR's temperature generation procedures require absolute or relative temperature scenarios. This function checks these scenarios for consistency, regarding the data format, the reference year, and whether they are relative or absolute scenarios (based on specified criteria).

#### Usage

```
check_temperature_scenario(
  temperature_scenario,
  n_intervals = 12,
  check_scenario_type = TRUE,
  scenario_check_thresholds = c(-5, 10),
  update_scenario_type = TRUE,
  warn_me = TRUE,
  required_variables = c("Tmin", "Tmax")
)
```

#### Arguments

temperature\_scenario

can be one of two options: 1) a data.frame with two columns Tmin and Tmax and n\_intervals (default: 12) rows containing temperature changes for all time intervals, or absolute temperatures for these intervals. 2) a temperature scenario object, consisting of the following elements: 'data' = a data frame with n\_intervals elements containing the absolute or relative temperature information (as in input option 1); 'scenario\_year' = the year the scenario is representative of; 'reference\_year' = the year the scenario is representative of; 'scenario\_type' = the scenario type ('absolute' or 'relative' - if NA, this is assigned automatically); 'labels' = and elements attached to the input temperature\_scenario as an element names 'labels'. A subset of these elements can also be specified, but 'data' must be present.

n\_intervals the number of time intervals specified in the temperature scenarios. This is often the number of months in a year, so the default is 12. If the temperature scenario is specified for a different number of time intervals, this should be adjusted.

check\_scenario\_type

boolean variable indicating whether the specified (or unspecified) scenario type should be verified, i.e. whether the scenario is a relative or absolute temperature scenario.

scenario\_check\_thresholds

vector with two numeric elements specifying the thresholds for checking whether the scenario is an absolute or relative temperature scenario. These are the minimum (first value) and maximum (second value) plausible changes in a relative temperature scenario. The test only works in settings where either the lowest mean minimum temperature across all time intervals is below the stated minimum threshold or the highest mean maximum temperature across all time intervals is above the maximum threshold. With the default values c(-5,10), this should be the case for most locations on Earth, but in extreme cases (either for extreme change scenarios or where all monthly minimum and maximum temperatures are between -5 and 10 degrees), this may need adjustment. This is only used if check\_scenario\_type==TRUE.

update\_scenario\_type

boolean variable stating whether, if scenario type is found to be inconsistent with the numbers, the scenario\_type should be updated. Defaults to TRUE and is only used if check\_scenario\_type==TRUE.

warn\_me boolean variable specifying whether warnings should be shown. Defaults to TRUE.

required\_variables

character vector containing the names of columns that are required. This defaults to c("Tmin", "Tmax").

#### Details

Besides being able to validate classic temperature scenarios consisting of "Tmin" and "Tmax" data, the function can also validate other datasets (e.g. outputs of the getClimateWizardData function). To do this, the required variables should be provided as "required\_variables" parameter. If there

is no column "GCM" in the data element of the scenario, then the check\_scenario\_type parameter should be set to FALSE.

## Value

temperature scenario object, consisting of the following elements: 'data' = a data frame with n\_intervals elements containing the absolute or relative temperature information. 'reference\_year' = the year the scenario is representative of. 'scenario\_type' = the scenario type ('absolute' or 'relative'); 'labels' = and elements attached to the input temperature\_scenario as an element names 'labels'.

The function also returns warnings, where elements are missing or the scenario\_type appears to be wrong, and it stops with an error, if the scenario isn't specified in a format that is usable by chillR.

#### Author(s)

Eike Luedeling

#### Examples

```
temperature_scenario <- list(data = data.frame(Tmin = c(-5, -2, 0, 4, 9, 12,
                                                          15, 13, 12, 9, 4, 0),
                                                Tmax = c(0, 4, 8, 12, 15, 18,
                                                          21, 19, 17, 14, 11, 5)),
                              reference_year = 1975,
                              scenario_type = "absolute",
                              labels = list(GCM = "none",
                                            RCM = "none",
                                            Time = "1950-2000"))
checked_temperature_scenario <-</pre>
        check_temperature_scenario(temperature_scenario,
                                    n_{intervals} = 12,
                                    check_scenario_type = FALSE,
                                    scenario_check_thresholds = c(-5, 10),
                                    update_scenario_type = FALSE)
checked_temperature_scenario <-</pre>
        check_temperature_scenario(temperature_scenario,
                                    n_{intervals} = 12,
                                    check_scenario_type = TRUE,
                                    scenario_check_thresholds = c(-5, 10),
                                    update_scenario_type = FALSE)
checked_temperature_scenario <-</pre>
        check_temperature_scenario(temperature_scenario,
                                    n_{intervals} = 12,
                                    check_scenario_type = TRUE,
                                    scenario_check_thresholds = c(-5, 10),
                                    update_scenario_type = TRUE)
```

chifull

# Description

RSS to minimise by 'phenologyFitter'

# Usage

```
chifull(par, modelfn, bloomJDays, SeasonList, na_penalty = 365, ...)
```

# Arguments

| par        | numeric. vector of fit parameters                                  |
|------------|--------------------------------------------------------------------|
| modelfn    | function. model function                                           |
| bloomJDays | numeric. vector of bloom hours! per year                           |
| SeasonList | list. list of index vectors per year.                              |
| na_penalty | numeric. penalty value for the residual if the model returns 'NA'. |
|            | further parameters to pass on to 'modelfn'.                        |

# Details

function to compute the RSS

chile\_agromet2chillR Convert a weather file downloaded from the Chilean Agromet website to chillR format

# Description

Convert downloaded weather data into a data frame that makes running other chillR functions easy.

# Usage

```
chile_agromet2chillR(downloaded_weather_file, drop_most = TRUE)
```

# Arguments

| downloaded_weather_file |                                                                                                    |
|-------------------------|----------------------------------------------------------------------------------------------------|
|                         | full path of a weather file downloaded from the Chilean Agromet website as an alleged Excel file (it has some formatting issues).                                        |
| drop_most               | boolean variable indicating if most columns should be dropped from the file. If set to TRUE (default), only essential columns for running chillR functions are retained. |

#### Details

Processing the data with this function will make the data work well with the remainder of this package.

# Value

a data.frame with weather data, according to the downloaded file provided as input. If drop\_most is FALSE, all columns from the original dataset are preserved, although some column names are adjusted to chillR's preferences ("Year","Month","Day","Tmin","Tmax","Tmean","Prec", if these columns are present). If drop\_most is TRUE, only columns likely to be of interest to chillR users are retained.

#### Note

Many databases have data quality flags, which may sometimes indicate that data aren't reliable. These are not considered by this function!

#### Author(s)

Eike Luedeling

#### References

The chillR package:

Luedeling E, Kunz A and Blanke M, 2013. Identification of chilling and heat requirements of cherry trees - a statistical approach. International Journal of Biometeorology 57,679-689.

#### Examples

weather<-fix\_weather(KA\_weather[which(KA\_weather\$Year>2005),]) # this line is #only here to make the example run, even without downloading a file

# FOLLOW THE INSTRUCTIONS IN THE LINE BELOW THIS; AND THEN RUN THE LINE # AFTER THAT (without the #) # download an Excel file from the website and save it to disk (path: {X}) #weather<-fix\_weather(chile\_agromet2chillR({x}))</pre>

```
hourtemps<-stack_hourly_temps(weather, latitude=50.4)
chilling(hourtemps,305,60)</pre>
```

chilling

#### Description

Function to calculate three common horticultural chill metrics and one heat metric from stacked hourly temperatures (produced by stack\_hourly\_temps). Metrics that are calculated are Chilling Hours, Chill Units according to the Utah Model, Chill Portions according to the Dynamic Model and Growing Degree Hours.

#### Usage

```
chilling(
  hourtemps = NULL,
  Start_JDay = 1,
  End_JDay = 366,
  THourly = NULL,
  misstolerance = 50
)
```

#### Arguments

| hourtemps     | a list of two elements, with element 'hourtemps' being a dataframe of hourly                                                          |
|---------------|----------------------------------------------------------------------------------------------------|
|               | temperatures (e.g. produced by stack_hourly_temps). This data frame must                                                              |
|               | have a column for Year, a column for JDay (Julian date, or day of the year),                                                          |
|               | a column for Hour and a column for Temp (hourly temperature). The second                                                              |
|               | (optional) element is QC, which is a data.frame indicating completeness of the                                                        |
|               | dataset. This is automatically produced by stack_hourly_temps.                                                                        |
| Start_JDay    | the start date (in Julian date, or day of the year) of the period, for which chill and heat should be quantified.                     |
| End_JDay      | the end date (in Julian date, or day of the year) of the period, for which chill and heat should be quantified.                       |
| THourly       | the same as hourtemps. This argument is only retained for downward compatibility and can be ignored in most cases.                    |
| misstolerance | maximum percentage of values for a given season that can be missing without the record being removed from the output. Defaults to 50. |

#### Details

Chill metrics are calculated as given in the references below. Chilling Hours are all hours with temperatures between 0 and 7.2 degrees C. Units of the Utah Model are calculated as suggested by Richardson et al. (1974) (different weights for different temperature ranges, and negation of chilling by warm temperatures). Chill Portions are calculated according to Fishman et al. (1987a,b). More honestly, they are calculated according to an Excel sheet produced by Amnon Erez and colleagues, which converts the complex equations in the Fishman papers into relatively simple Excel functions. These were translated into R. References to papers that include the full functions are given below.

#### chilling

Growing Degree Hours are calculated according to Anderson et al. (1986), using the default values they suggest.

#### Value

data frame showing chilling and heat totals for the respective periods for all seasons included in the temperature records. Columns are Season, End\_year (the year when the period ended), Days (the duration of the period), Chilling\_Hours, Utah\_Model, Chill\_portions and GDH. If the weather input consisted of a list with elements hourtemps and QC, the output also contains columns from QC that indicate the completeness of the weather record that the calculations are based on.

# Note

After doing extensive model comparisons, and reviewing a lot of relevant literature, I do not recommend using the Chilling Hours or Utah Models, especially in warm climates! The Dynamic Model (Chill Portions), though far from perfect, seems much more reliable.

#### Author(s)

Eike Luedeling

#### References

Model references:

Chilling Hours:

Weinberger JH (1950) Chilling requirements of peach varieties. Proc Am Soc Hortic Sci 56, 122-128

Bennett JP (1949) Temperature and bud rest period. Calif Agric 3 (11), 9+12

Utah Model:

Richardson EA, Seeley SD, Walker DR (1974) A model for estimating the completion of rest for Redhaven and Elberta peach trees. HortScience 9(4), 331-332

Dynamic Model:

Erez A, Fishman S, Linsley-Noakes GC, Allan P (1990) The dynamic model for rest completion in peach buds. Acta Hortic 276, 165-174

Fishman S, Erez A, Couvillon GA (1987a) The temperature dependence of dormancy breaking in plants - computer simulation of processes studied under controlled temperatures. J Theor Biol 126(3), 309-321

Fishman S, Erez A, Couvillon GA (1987b) The temperature dependence of dormancy breaking in plants - mathematical analysis of a two-step model involving a cooperative transition. J Theor Biol 124(4), 473-483

Growing Degree Hours:

Anderson JL, Richardson EA, Kesner CD (1986) Validation of chill unit and flower bud phenology models for 'Montmorency' sour cherry. Acta Hortic 184, 71-78

Model comparisons and model equations:

Luedeling E, Zhang M, Luedeling V and Girvetz EH, 2009. Sensitivity of winter chill models for fruit and nut trees to climatic changes expected in California's Central Valley. Agriculture, Ecosystems and Environment 133, 23-31

Luedeling E, Zhang M, McGranahan G and Leslie C, 2009. Validation of winter chill models using historic records of walnut phenology. Agricultural and Forest Meteorology 149, 1854-1864

Luedeling E and Brown PH, 2011. A global analysis of the comparability of winter chill models for fruit and nut trees. International Journal of Biometeorology 55, 411-421

Luedeling E, Kunz A and Blanke M, 2011. Mehr Chilling fuer Obstbaeume in waermeren Wintern? (More winter chill for fruit trees in warmer winters?). Erwerbs-Obstbau 53, 145-155

Review on chilling models in a climate change context:

Luedeling E, 2012. Climate change impacts on winter chill for temperate fruit and nut production: a review. Scientia Horticulturae 144, 218-229

The PLS method is described here:

Luedeling E and Gassner A, 2012. Partial Least Squares Regression for analyzing walnut phenology in California. Agricultural and Forest Meteorology 158, 43-52.

Wold S (1995) PLS for multivariate linear modeling. In: van der Waterbeemd H (ed) Chemometric methods in molecular design: methods and principles in medicinal chemistry, vol 2. Chemie, Weinheim, pp 195-218.

Wold S, Sjostrom M, Eriksson L (2001) PLS-regression: a basic tool of chemometrics. Chemometr Intell Lab 58(2), 109-130.

Mevik B-H, Wehrens R, Liland KH (2011) PLS: Partial Least Squares and Principal Component Regression. R package version 2.3-0. http://CRAN.R-project.org/package0pls.

Some applications of the PLS procedure:

Luedeling E, Kunz A and Blanke M, 2013. Identification of chilling and heat requirements of cherry trees - a statistical approach. International Journal of Biometeorology 57,679-689.

Yu H, Luedeling E and Xu J, 2010. Stronger winter than spring warming delays spring phenology on the Tibetan Plateau. Proceedings of the National Academy of Sciences (PNAS) 107 (51), 22151-22156.

Yu H, Xu J, Okuto E and Luedeling E, 2012. Seasonal Response of Grasslands to Climate Change on the Tibetan Plateau. PLoS ONE 7(11), e49230.

The exact procedure was used here:

Luedeling E, Guo L, Dai J, Leslie C, Blanke M, 2013. Differential responses of trees to temperature variation during the chilling and forcing phases. Agricultural and Forest Meteorology 181, 33-42.

The chillR package:

Luedeling E, Kunz A and Blanke M, 2013. Identification of chilling and heat requirements of cherry trees - a statistical approach. International Journal of Biometeorology 57,679-689.

# Examples

- # weather <- fix\_weather(KA\_weather[which(KA\_weather\$Year > 2006), ])
- # hourtemps <- stack\_hourly\_temps(weather, latitude = 50.4)</pre>

# chilling(hourtemps, 305, 60)

Chilling\_Hours Calculation of cumulative chill according to the Chilling Hours Model

#### Description

This function calculates winter chill for temperate trees according to the Chilling Hours Model.

#### Usage

Chilling\_Hours(HourTemp, summ = TRUE)

#### Arguments

| HourTemp | Vector of hourly temperatures.                                                |
|----------|-------------------------------------------------------------------------------|
| summ     | Boolean parameter indicating whether calculated metrics should be provided as |
|          | cumulative values over the entire record (TRUE) or as the actual accumulation |
|          | for each hour (FALSE).                                                        |

#### Details

Chilling Hours are calculated as suggested by Bennett (1949) (all hours with temperatures between 0 and 7.2 degrees C are considered as one Chilling Hour.

#### Value

Vector of length length(HourTemp) containing the cumulative Chilling Hours over the entire duration of HourTemp.

#### Note

After doing extensive model comparisons, and reviewing a lot of relevant literature, I do not recommend using the Chilling Hours, especially in warm climates! The Dynamic Model (Chill Portions), though far from perfect, seems much more reliable.

# Author(s)

Eike Luedeling

# References

Chilling Hours references:

Weinberger JH (1950) Chilling requirements of peach varieties. Proc Am Soc Hortic Sci 56, 122-128

Bennett JP (1949) Temperature and bud rest period. Calif Agric 3 (11), 9+12

# Examples

```
weather<-fix_weather(KA_weather[which(KA_weather$Year>2006),])
```

hourtemps<-stack\_hourly\_temps(weather,latitude=50.4)</pre>

Chilling\_Hours(hourtemps\$hourtemps\$Temp)

chilling\_hourtable Add chilling and heat accumulation to table of hourly temperatures

#### Description

This function calculates cumulative values for three chill metrics and one heat metric for every hour of an hourly temperature record. The count is restarted on a specified date each year.

## Usage

chilling\_hourtable(hourtemps, Start\_JDay)

#### Arguments

| hourtemps  | a dataframe of stacked hourly temperatures (e.g. produced by stack_hourly_temps).<br>This data frame must have a column for Year, a column for JDay (Julian date, |
|------------|----------------------------------------------------------------------------------------------------|
|            | or day of the year), a column for Hour and a column for Temp (hourly tempera-<br>ture).                                                                           |
| Start_JDay | the start date (in Julian date, or day of the year) of the calculation for the four metrics. The count is restarted on this date every year.                      |

#### Details

Chill metrics are calculated as given in the references below. Chilling Hours are all hours with temperatures between 0 and 7.2 degrees C. Units of the Utah Model are calculated as suggested by Richardson et al. (1974) (different weights for different temperature ranges, and negation of chilling by warm temperatures). Chill Portions are calculated according to Fishman et al. (1987a,b). More honestly, they are calculated according to an Excel sheet produced by Amnon Erez and colleagues, which converts the complex equations in the Fishman papers into relatively simple Excel functions. These were translated into R. References to papers that include the full functions are given below. Growing Degree Hours are calculated according to Anderson et al. (1986), using the default values they suggest.

#### Value

data frame consisting of all the columns of the THourly input data frame, plus the following additional columns: Chilling\_Hours (cumulative number of Chilling Hours since the last Start\_JDay), Chill\_Portions (same for units of the Dynamic Models), Chill\_Units (same for units of the Utah Model) and GDH (same for Growing Degree Hours).

26

#### Note

After doing extensive model comparisons, and reviewing a lot of relevant literature, I do not recommend using the Chilling Hours or Utah Models, especially in warm climates! The Dynamic Model (Chill Portions), though far from perfect, seems much more reliable.

#### Author(s)

Eike Luedeling

#### References

Model references:

Chilling Hours:

Weinberger JH (1950) Chilling requirements of peach varieties. Proc Am Soc Hortic Sci 56, 122-128

Bennett JP (1949) Temperature and bud rest period. Calif Agric 3 (11), 9+12

Utah Model:

Richardson EA, Seeley SD, Walker DR (1974) A model for estimating the completion of rest for Redhaven and Elberta peach trees. HortScience 9(4), 331-332

Dynamic Model:

Erez A, Fishman S, Linsley-Noakes GC, Allan P (1990) The dynamic model for rest completion in peach buds. Acta Hortic 276, 165-174

Fishman S, Erez A, Couvillon GA (1987a) The temperature dependence of dormancy breaking in plants - computer simulation of processes studied under controlled temperatures. J Theor Biol 126(3), 309-321

Fishman S, Erez A, Couvillon GA (1987b) The temperature dependence of dormancy breaking in plants - mathematical analysis of a two-step model involving a cooperative transition. J Theor Biol 124(4), 473-483

Growing Degree Hours:

Anderson JL, Richardson EA, Kesner CD (1986) Validation of chill unit and flower bud phenology models for 'Montmorency' sour cherry. Acta Hortic 184, 71-78

Model comparisons and model equations:

Luedeling E, Zhang M, Luedeling V and Girvetz EH, 2009. Sensitivity of winter chill models for fruit and nut trees to climatic changes expected in California's Central Valley. Agriculture, Ecosystems and Environment 133, 23-31

Luedeling E, Zhang M, McGranahan G and Leslie C, 2009. Validation of winter chill models using historic records of walnut phenology. Agricultural and Forest Meteorology 149, 1854-1864

Luedeling E and Brown PH, 2011. A global analysis of the comparability of winter chill models for fruit and nut trees. International Journal of Biometeorology 55, 411-421

Luedeling E, Kunz A and Blanke M, 2011. Mehr Chilling fuer Obstbaeume in waermeren Wintern? (More winter chill for fruit trees in warmer winters?). Erwerbs-Obstbau 53, 145-155

Review on chilling models in a climate change context:

Luedeling E, 2012. Climate change impacts on winter chill for temperate fruit and nut production: a review. Scientia Horticulturae 144, 218-229

The PLS method is described here:

Luedeling E and Gassner A, 2012. Partial Least Squares Regression for analyzing walnut phenology in California. Agricultural and Forest Meteorology 158, 43-52.

Wold S (1995) PLS for multivariate linear modeling. In: van der Waterbeemd H (ed) Chemometric methods in molecular design: methods and principles in medicinal chemistry, vol 2. Chemie, Weinheim, pp 195-218.

Wold S, Sjostrom M, Eriksson L (2001) PLS-regression: a basic tool of chemometrics. Chemometr Intell Lab 58(2), 109-130.

Mevik B-H, Wehrens R, Liland KH (2011) PLS: Partial Least Squares and Principal Component Regression. R package version 2.3-0. http://CRAN.R-project.org/package0pls.

Some applications of the PLS procedure:

Luedeling E, Kunz A and Blanke M, 2013. Identification of chilling and heat requirements of cherry trees - a statistical approach. International Journal of Biometeorology 57,679-689.

Yu H, Luedeling E and Xu J, 2010. Stronger winter than spring warming delays spring phenology on the Tibetan Plateau. Proceedings of the National Academy of Sciences (PNAS) 107 (51), 22151-22156.

Yu H, Xu J, Okuto E and Luedeling E, 2012. Seasonal Response of Grasslands to Climate Change on the Tibetan Plateau. PLoS ONE 7(11), e49230.

The exact procedure was used here:

Luedeling E, Guo L, Dai J, Leslie C, Blanke M, 2013. Differential responses of trees to temperature variation during the chilling and forcing phases. Agricultural and Forest Meteorology 181, 33-42.

The chillR package:

Luedeling E, Kunz A and Blanke M, 2013. Identification of chilling and heat requirements of cherry trees - a statistical approach. International Journal of Biometeorology 57,679-689.

# Examples

weather<-fix\_weather(KA\_weather[which(KA\_weather\$Year>2008),])

hourtemps<-stack\_hourly\_temps(weather,latitude=50.4)</pre>

cht<-chilling\_hourtable(hourtemps,20)</pre>

ChuineCF

ChuineCF

#### Description

chilling and forcing response function for the unified model by Chuine

# ChuineFstar

# Usage

ChuineCF(x, a, b, c)

# Arguments

| x | temperature       |
|---|-------------------|
| а | numeric. paramter |
| b | numeric. paramter |
| с | numeric. paramter |

# Value

Returns a numeric vector.

#### References

Isabelle Chuine, A Unified Model for Budburst of Trees, J. theor. Biol. (2000) 207

**ChuineFstar** 

ChuineFstar

# Description

Critical forcing value

#### Usage

ChuineFstar(Ctot, w, k)

# Arguments

| Ctot | numeric. total state of chilling |
|------|----------------------------------|
| W    | numeric > 0. parameter.          |
| k    | numeric $< 0$ . parameter.       |

# Value

Returns a numeric vector.

#### References

Isabelle Chuine, A Unified Model for Budburst of Trees, J. theor. Biol. (2000) 207

```
color_bar_maker
```

# Description

Function to make color schemes for color bar plots in the chillR package. Colors are assigned based on values in two columns of a data frame. One column contains a threshold, below which col3 is assigned. If values are above the threshold, the value in the other column determines the color: col1 if the value is negative, col2 if positive. This function is useful for making the PLS output figures in the chillR package.

# Usage

```
color_bar_maker(column_yn, column_quant, threshold, col1, col2, col3)
```

#### Arguments

| column_yn    | numeric vector containing the data, on which the threshold is to be applied. In the case of the PLS output, this is the data from the VIP column.             |
|--------------|----------------------------------------------------------------------------------------------------|
| column_quant | numeric vector containing the data that determines whether items from col-<br>umn_yn that are above the threshold get assigned col1 or col2.                  |
| threshold    | threshold for values from column_yn to be used for deciding which bars should get col3 and which ones should move on to the next decision step (col1 or col2) |
| col1         | a color (either a color name or a number) this is applied where column_yn is above the threshold, and column_quant is negative                                |
| col2         | a color (either a color name or a number) this is applied where column_yn is above the threshold, and column_quant is positive                                |
| col3         | a color (either a color name or a number) this is applied where column_yn is below the threshold                                                              |

#### Value

a vector of colors, which can be used as col argument when making plots

# Author(s)

Eike Luedeling

#### References

Luedeling E, Kunz A and Blanke M, 2013. Identification of chilling and heat requirements of cherry trees - a statistical approach. International Journal of Biometeorology 57,679-689.

# daily\_chill

# Examples

```
PLS_results<-PLS_pheno(
    weather_data=make_all_day_table(KA_weather),
    split_month=6, #last month in same year
    bio_data=KA_bloom)
colbar<-color_bar_maker(PLS_results$PLS_summary$VIP,PLS_results$PLS_summary$Coef,0.8,
        "RED","DARK GREEN","GREY")</pre>
```

daily\_chill

```
Calculation of daily chill and heat accumulation
```

#### Description

This function calculates daily chill (with three models) and heat accumulation for every day of an hourly temperature record (best generated with stack\_hourly\_temps). It includes the option to include calculation of a running mean, which smoothes accumulation curves. Especially for the Dynamic Model, this may be advisable, because it does not accumulate chill smoothly, but rather in steps.

#### Usage

```
daily_chill(
   hourtemps = NULL,
   running_mean = 1,
   models = list(Chilling_Hours = Chilling_Hours, Utah_Chill_Units = Utah_Model,
        Chill_Portions = Dynamic_Model, GDH = GDH),
   THourly = NULL
)
```

# Arguments

| hourtemps    | a dataframe of stacked hourly temperatures (e.g. produced by stack_hourly_temps). This data frame must have a column for Year, a column for JDay (Julian date, or day of the year), a column for Hour and a column for Temp (hourly temperature). |
|--------------|----------------------------------------------------------------------------------------------------|
| running_mean | what running mean should be applied to smooth the chill and heat accumulation curves? This should be an odd integer. Use 1 (default) for no smoothing.                                                                                            |
| models       | named list of models that should be applied to the hourly temperature data.<br>These should be functions that take as input a vector of hourly temperatures.<br>This defaults to the set of models provided by the chilling function.             |
| THourly      | hourtemps was called THourly in an earlier version of this package. So in or-<br>der to allow function calls written before the 0.57 update to still work, this is<br>included here.                                                              |

#### Details

Temperature metrics are calculated according to the specified models. They are computed based on hourly temperature records and then summed to produce daily chill accumulation rates.

#### Value

a daily chill object consisting of the following elements

object\_typea character string "daily\_chill" indicating that this is a daily\_chill objectdaily\_chilldata frame consisting of the columns YYMMDD, Year, Month, Day and Tmean,<br/>plus one column for each model that is evaluated. The latter columns have the<br/>name given to the model in the models list and they contain daily total accumu-<br/>lations of the computed metrics.

#### Note

After doing extensive model comparisons, and reviewing a lot of relevant literature, I do not recommend using the Chilling Hours or Utah Models, especially in warm climates! The Dynamic Model (Chill Portions), though far from perfect, seems much more reliable.

# Author(s)

Eike Luedeling

#### References

Model references for the default models:

Chilling Hours:

Weinberger JH (1950) Chilling requirements of peach varieties. Proc Am Soc Hortic Sci 56, 122-128

Bennett JP (1949) Temperature and bud rest period. Calif Agric 3 (11), 9+12

Utah Model:

Richardson EA, Seeley SD, Walker DR (1974) A model for estimating the completion of rest for Redhaven and Elberta peach trees. HortScience 9(4), 331-332

Dynamic Model:

Erez A, Fishman S, Linsley-Noakes GC, Allan P (1990) The dynamic model for rest completion in peach buds. Acta Hortic 276, 165-174

Fishman S, Erez A, Couvillon GA (1987a) The temperature dependence of dormancy breaking in plants - computer simulation of processes studied under controlled temperatures. J Theor Biol 126(3), 309-321

Fishman S, Erez A, Couvillon GA (1987b) The temperature dependence of dormancy breaking in plants - mathematical analysis of a two-step model involving a cooperative transition. J Theor Biol 124(4), 473-483

Growing Degree Hours:

Anderson JL, Richardson EA, Kesner CD (1986) Validation of chill unit and flower bud phenology models for 'Montmorency' sour cherry. Acta Hortic 184, 71-78

#### daily\_chill

Model comparisons and model equations:

Luedeling E, Zhang M, Luedeling V and Girvetz EH, 2009. Sensitivity of winter chill models for fruit and nut trees to climatic changes expected in California's Central Valley. Agriculture, Ecosystems and Environment 133, 23-31

Luedeling E, Zhang M, McGranahan G and Leslie C, 2009. Validation of winter chill models using historic records of walnut phenology. Agricultural and Forest Meteorology 149, 1854-1864

Luedeling E and Brown PH, 2011. A global analysis of the comparability of winter chill models for fruit and nut trees. International Journal of Biometeorology 55, 411-421

Luedeling E, Kunz A and Blanke M, 2011. Mehr Chilling fuer Obstbaeume in waermeren Wintern? (More winter chill for fruit trees in warmer winters?). Erwerbs-Obstbau 53, 145-155

Review on chilling models in a climate change context:

Luedeling E, 2012. Climate change impacts on winter chill for temperate fruit and nut production: a review. Scientia Horticulturae 144, 218-229

The PLS method is described here:

Luedeling E and Gassner A, 2012. Partial Least Squares Regression for analyzing walnut phenology in California. Agricultural and Forest Meteorology 158, 43-52.

Wold S (1995) PLS for multivariate linear modeling. In: van der Waterbeemd H (ed) Chemometric methods in molecular design: methods and principles in medicinal chemistry, vol 2. Chemie, Weinheim, pp 195-218.

Wold S, Sjostrom M, Eriksson L (2001) PLS-regression: a basic tool of chemometrics. Chemometr Intell Lab 58(2), 109-130.

Mevik B-H, Wehrens R, Liland KH (2011) PLS: Partial Least Squares and Principal Component Regression. R package version 2.3-0. http://CRAN.R-project.org/package0pls.

Some applications of the PLS procedure:

Luedeling E, Kunz A and Blanke M, 2013. Identification of chilling and heat requirements of cherry trees - a statistical approach. International Journal of Biometeorology 57,679-689.

Yu H, Luedeling E and Xu J, 2010. Stronger winter than spring warming delays spring phenology on the Tibetan Plateau. Proceedings of the National Academy of Sciences (PNAS) 107 (51), 22151-22156.

Yu H, Xu J, Okuto E and Luedeling E, 2012. Seasonal Response of Grasslands to Climate Change on the Tibetan Plateau. PLoS ONE 7(11), e49230.

The exact procedure was used here:

Luedeling E, Guo L, Dai J, Leslie C, Blanke M, 2013. Differential responses of trees to temperature variation during the chilling and forcing phases. Agricultural and Forest Meteorology 181, 33-42.

The chillR package:

Luedeling E, Kunz A and Blanke M, 2013. Identification of chilling and heat requirements of cherry trees - a statistical approach. International Journal of Biometeorology 57,679-689.

#### Examples

models<-list(CP=Dynamic\_Model,CU=Utah\_Model,GDH=GDH)</pre>

dc<-daily\_chill(stack\_hourly\_temps(fix\_weather(KA\_weather[which(KA\_weather\$Year>2009),]),
latitude=50.4),11,models)

Date2YEARMODA Date to YEARMODA conversion

# Description

Converts R dates to YEARMODA format

## Usage

Date2YEARMODA(Date, hours = FALSE)

# Arguments

| Date  | Date in R date format                                                                   |
|-------|-----------------------------------------------------------------------------------------|
| hours | boolean variable indicating whether YEARMODAHO should be calculated (YEAR-MODA + hours) |

# Details

```
Converts R date to YEARMODA
```

# Value

YEARMODA object (e.g. 20111224 for 24th December 2011)

# Author(s)

Eike Luedeling

# Examples

```
Date2YEARMODA(YEARMODA2Date(20001205))
Date2YEARMODA(YEARMODA2Date(19901003))
```

34

daylength

# Description

This function computes sunrise time, sunset time and daylength for a particular location and day of the year (Julian day). This is done using equations by Spencer (1971) and Almorox et al. (2005).

#### Usage

daylength(latitude, JDay, notimes.as.na = FALSE)

#### Arguments

| latitude      | numeric value specifying the geographic latitude (in decimal degrees) of the location of interest                                                                                                    |
|---------------|----------------------------------------------------------------------------------------------------|
| JDay          | numeric (usually integer) value or vector specifying the Julian day (day of the year), for which calculations should be done.                                                                                                    |
| notimes.as.na | parameter to determine whether for days without sunrise or sunset, na should<br>be returned for Sunset and Sunrise. If left at FALSE (the default), the func-<br>tion returns -99 and 99 for sunrise and sunset or polar nights and polar days,<br>respectively. |

# Value

list with three elements Sunrise, Sunset and Daylength. For days without sunrise (polar nights), sunset and sunrise become -99 and the daylength 0. For days without sunset, sunset and sunrise are 99 and daylength 24.

#### Author(s)

Eike Luedeling

#### References

Spencer JW, 1971. Fourier series representation of the position of the Sun. Search 2(5), 172.

Almorox J, Hontoria C and Benito M, 2005. Statistical validation of daylength definitions for estimation of global solar radiation in Toledo, Spain. Energy Conversion and Management 46(9-10), 1465-1471)

#### Examples

```
daylength(latitude=50, JDay=40)
plot(daylength(latitude=35, JDay=1:365)$Daylength)
```

Dynamic\_Model

# Description

Calculation of cumulative chill according to the Dynamic Model

This function calculates winter chill for temperate trees according to the Dynamic Model.

Chill Portions are calculated as suggested by Erez et al. (1990).

# Usage

```
Dynamic_Model(
    HourTemp,
    summ = TRUE,
    E0 = 4153.5,
    E1 = 12888.8,
    A0 = 139500,
    A1 = 2.567e+18,
    slope = 1.6,
    Tf = 277
)
```

# Arguments

| rovided as<br>sumulation |
|--------------------------|
|                          |
|                          |
|                          |
|                          |
|                          |
| function.                |
|                          |

# Value

Vector of length length(HourTemp) containing the cumulative Chill Portions over the entire duration of HourTemp.

#### Author(s)

Eike Luedeling

### DynModel\_driver

### References

Dynamic Model references:

Erez A, Fishman S, Linsley-Noakes GC, Allan P (1990) The dynamic model for rest completion in peach buds. Acta Hortic 276, 165-174

Fishman S, Erez A, Couvillon GA (1987a) The temperature dependence of dormancy breaking in plants - computer simulation of processes studied under controlled temperatures. J Theor Biol 126(3), 309-321

Fishman S, Erez A, Couvillon GA (1987b) The temperature dependence of dormancy breaking in plants - mathematical analysis of a two-step model involving a cooperative transition. J Theor Biol 124(4), 473-483

### Examples

weather<-fix\_weather(KA\_weather[which(KA\_weather\$Year>2006),])

hourtemps<-stack\_hourly\_temps(weather,latitude=50.4)</pre>

res <- Dynamic\_Model(hourtemps\$hourtemps\$Temp)</pre>

DynModel\_driver DynModel\_driver

# Description

Calculation of cumulative chill according to the Dynamic Model

This function calculates winter chill for temperate trees according to the Dynamic Model.

Chill Portions are calculated as suggested by Erez et al. (1990).

#### Usage

```
DynModel_driver(
   temp,
   times,
   A0 = 139500,
   A1 = 2.567e+18,
   E0 = 4153.5,
   E1 = 12888.8,
   slope = 1.6,
   Tf = 4,
   deg_celsius = TRUE
)
```

#### Arguments

| temp        | Vector of temperatures.                                                                                                    |
|-------------|----------------------------------------------------------------------------------------------------|
| times       | numeric vector. Optional times at which the temperatures where measured, if not given, hourly temperatures will be assumed   |
| AØ          | numeric. Parameter $A_0$ of the dynamic model                                                                                |
| A1          | numeric. Parameter $A_1$ of the dynamic model                                                                                |
| EØ          | numeric. Parameter $E_0$ of the dynamic model                                                                                |
| E1          | numeric. Parameter $E_1$ of the dynamic model                                                                                |
| slope       | numeric. Slope parameter for sigmoidal function                                                                              |
| Tf          | numeric. Transition temperature (in degree Kelvin) for the sigmoidal function                                                |
| deg_celsius | boolean. whether or not the temperature vector and the model temperature parameters are in degree Celsius (Kelvin otherwise) |

#### Details

This function gives idential results as Dynamic\_Model for hourly temperature data, returns more details but is also a bit slower in the R code version

# Value

List containint four vectors of length(temp) with elements x is the PDBF, y the accumulated chill, delta the chill portions and xs, which is  $x_s = A_0/A_1 \exp(-(E_0 - E_1)/T)$  Portions over the entire duration of HourTemp.

### Author(s)

Carsten Urbach <urbach@hiskp.uni-bonn.de>

#### References

Dynamic Model references:

Erez A, Fishman S, Linsley-Noakes GC, Allan P (1990) The dynamic model for rest completion in peach buds. Acta Hortic 276, 165-174

Fishman S, Erez A, Couvillon GA (1987a) The temperature dependence of dormancy breaking in plants - computer simulation of processes studied under controlled temperatures. J Theor Biol 126(3), 309-321

Fishman S, Erez A, Couvillon GA (1987b) The temperature dependence of dormancy breaking in plants - mathematical analysis of a two-step model involving a cooperative transition. J Theor Biol 124(4), 473-483

# Examples

```
weather<-fix_weather(KA_weather[which(KA_weather$Year>2006),])
hourtemps<-stack_hourly_temps(weather,latitude=50.4)
res2 <- DynModel_driver(temp=hourtemps$hourtemps$Temp)</pre>
```

# Description

This function derives an empirical daily temperature curve from observed hourly temperature data. The mean temperature during each hour of the day is expressed as a function of the daily minimum and maximum temperature. This is done separately for each month of the year. The output is a data.frame that can then be used with the Empirical\_hourly\_temperatures function to generate hourly temperatures from data on daily minimum (Tmin) and maximum (Tmax) temperatures.

### Usage

Empirical\_daily\_temperature\_curve(Thourly)

### Arguments

Thourly data.frame containing hourly temperatures. Must contain columns Year (year of observation), Month (month of observation), Day (day of observation), Hour (hour of observation) and Temp (Observed temperature). If multiple observations within an hour are available, these are averaged.

# Value

data.frame containing three columns: Month (month for which coefficient applies), Hour (hour for which coefficient applies) and Prediction\_coefficient (the coefficient used for empirical temperature prediction). Coefficients indicate, by what fraction of the daily temperature range the temperature during the specified hour is above the daily minimum temperature.

## Author(s)

Eike Luedeling

### Examples

Empirical\_daily\_temperature\_curve(Winters\_hours\_gaps)

Empirical\_hourly\_temperatures

Empirical daily temperature prediction

### Description

This function generates hourly temperatures from daily minimum and maximum temperatures, based on an empirical relationship of these two daily temperature extremes with the hourly temperature. Usually, this relationship will have been determined with the Empirical\_daily\_temperature\_curve function.

#### Usage

Empirical\_hourly\_temperatures(Tdaily, empi\_coeffs)

### Arguments

| Tdaily      | data.frame containing daily minimum and maximum temperatures. Must con-<br>tain columns Year (year of observation), Month (month of observation), Day<br>(day of observation), Tmin (Minimum daily temperature) and Tmax (Maximum<br>daily temperature).                                                                                                    |
|-------------|----------------------------------------------------------------------------------------------------|
| empi_coeffs | data.frame containing coefficients for the hourly temperature prediction, e.g. generated with the function Empirical_daily_temperature_curve. Needs to contain the following columns: Month (month for which coefficient applies), Hour (hour for which coefficient applies) and Prediction_coefficient (the coefficient used for empirical temperature prediction). Coefficients indicate, by what fraction of the daily temperature range the temperature during the specified hour is above the daily minimum temperature. |

# Value

data.frame containing all columns of the Tdaily dataset, but also the columns Hour and Temp, for the hour of the day and the predicted temperature, respectively.

# Author(s)

Eike Luedeling

### Examples

```
coeffs<-Empirical_daily_temperature_curve(Winters_hours_gaps)
Winters_daily<-make_all_day_table(Winters_hours_gaps, input_timestep="hour")
Empirical_hourly_temperatures(Winters_daily,coeffs)</pre>
```

extract\_differences\_between\_characters Identify shared leading or trailing character strings

## Description

For a vector of character strings, identify elements between shared leading and/or trailing substrings, e.g. for a vector such as c("XXX01YYY",XXX02YYY") extract the numbers.

# Usage

extract\_differences\_between\_characters(strings)

### Arguments

strings vector of character strings for elements to be extracted from.

### Value

vector of strings similar to the input vector but without shared leading and trailing characters.

#### Author(s)

Eike Luedeling

# Examples

```
extract_differences_between_characters(c("Temp_01", "Temp_02", "Temp_03"))
extract_differences_between_characters(c("Temp_01_Tmin", "Temp_02_Tmin", "Temp_03_Tmin"))
extract_differences_between_characters(c("a", "b"))
```

extract\_temperatures\_from\_grids

Extract temperature information from gridded dataset

## Description

Temperature data is often available in gridded format, and records for particular points must be extracted for work on site-specific issues (such as chill calculation). This function implements this, for certain types of gridded data.

# Usage

```
extract_temperatures_from_grids(
  coordinates,
  grid_format,
  grid_specifications,
  scenario_year = NA,
  reference_year = NA,
  scenario_type = NA,
  labels = NA,
  temperature_check_args = NULL
)
```

### Arguments

| coordinates     | numeric vector specifying coordinates for the point location of interest. These coordinates have to use the same coordinate system as the grids, from which data are to be extracted. The elements can be named as 'longitude' and 'latitude', or provided as unnamed elements. In the latter case, the first element is interpreted as the x-coordinate (e.g. longitude or Easting) and the second element as the y-coordinate (e.g. latitude or Northing). |
|-----------------|----------------------------------------------------------------------------------------------------|
| grid_format     | character string specifying the type of raster data. See details below.                                                                                                    |
| grid_specificat | tions                                                                                                    |
|                 | list of specifications that instruct the function on where to find the temperature grids. See grid_format descriptions for what is required here.                                                                                                    |
| scenario_year   | year the temperature scenario is representative of, e.g. 2050, 2080. If the sce-<br>nario period is an interval, this should be the median of all years in this interval.                                                                                                    |
| reference_year  | year of reference for the gridded climate data. This is only important for relative<br>temperature scenarios. If the reference period is an interval, this should be the<br>median of all years in this interval.                                                                                                    |
| scenario_type   | character string specifying whether the climate data contains a relative or abso-<br>lute temperature sceanario. Accordingly, this should be 'relative' or 'absolute'.<br>Can also be NA, which is the default, in which case the function makes a guess<br>on which type applies. This guess is directed by the temperature_check_args.                                                                                                    |
| labels          | list of labels to be passed to the labels argument of the resulting temperature_scenario                                                                                                    |
| temperature_che | eck_args                                                                                                    |
|                 | list of arguments to be passed to the check_temperature_scenario function. Check documentation of that function for details.                                                                                                    |

# Details

The following climate data formats are supported: "AFRICLIM" - data downloaded from https://www.york.ac.uk/environmer "CCAFS" - data downloaded from http://ccafs-climate.org/data\_spatial\_downscaling/; "WorldClim" - data downloaded from http://www.worldclim.org/. All these databases provide separate zipped files for monthly minimum and monthly maximum temperatures, but they differ slightly in format and structure. If you want to see additional formats included, please send me a message.

42

#### Value

temperature scenario object extracted from the grids, consisting of the following elements: 'data' = a data frame with n\_intervals elements containing the absolute or relative temperature information. 'reference\_year' = the year the scenario is representative of. 'scenario\_type' = the scenario type ('absolute' or 'relative'); 'labels' = and elements attached to the input temperature\_scenario as an element names 'labels'.

The function generates errors, when problems arise.

## Author(s)

Eike Luedeling

# Examples

```
coordinates<-c(10.6082.34.9411)
# grid_specifications<-list(base_folder="D:/DATA/AFRICLIM/GeoTIFF_30s/future_scenarios/",</pre>
                     minfile="tasmin_rcp45_2055_CCCma-CanESM2_CCCma-CanRCM4_wc30s.zip",
#
#
                     maxfile="tasmax_rcp45_2055_CCCma-CanESM2_CCCma-CanRCM4_wc30s.zip")
# extract_temperatures_from_grids(coordinates,grid_format="AFRICLIM",grid_specifications,
     scenario_type="relative",scenario_year=2055)
#
# grid_specifications<-list(base_folder="D:/DATA/CCAFS_climate/",</pre>
#
                           minfile="bcc_csm1_1_rcp2_6_2030s_tmin_30s_r1i1p1_b4_asc.zip",
#
                           maxfile="bcc_csm1_1_rcp2_6_2030s_tmax_30s_r1i1p1_b4_asc.zip")
#temps<-extract_temperatures_from_grids(coordinates,grid_format="CCAFS",grid_specifications,</pre>
                                          scenario_type="relative",scenario_year=2035)
#
```

filter\_temperatures Quality filter for temperature records

# Description

This function attempts to remove erroneous temperature readings. This is tricky because of the wide range of errors that can occur, so this isn't necessarily sufficient for problems of particular records.

# Usage

```
filter_temperatures(
   temp_file,
   remove_value = NA,
   running_mean_filter = NA,
   running_mean_length = 3,
   min_extreme = NA,
   max_extreme = NA,
   max_missing_in_window = 1,
```

```
missing_window_size = 9
)
```

## Arguments

| temp_file                  | file containing temperature data. Should have columns c("Year", "Month", "Day", "Temp" - and "Hour" for hourly data).                                          |
|----------------------------|----------------------------------------------------------------------------------------------------|
| remove_value               | numeric value indicating 'no data'.                                                                                                    |
| running_mean_fi            | lter                                                                                                    |
|                            | deviation from a running mean over all temperature data that identifies a value<br>as an erroneous outlier.                                                    |
| running_mean_le            | ngth                                                                                                    |
|                            | number of records to be included in a running mean.                                                                                                    |
| min_extreme                | lowest plausible temperature on the record. All lower ones are removed.                                                                                        |
| max_extreme                | highest plausible temperature on the record. All higher ones are removed.                                                                                      |
| <pre>max_missing_in_</pre> | window                                                                                                    |
|                            | maximum share of values (01) in a running window of size missing_window_size around each value that can be missing. If this is exceeded, the value is removed. |
| missing_window_            | size                                                                                                    |
|                            | size of the window used for checking for missing values.                                                                                                    |

# Value

filtered temperature dataset, from which records identified as erroneous were removed.

# Author(s)

Eike Luedeling

# Examples

weather<-fix\_weather(KA\_weather[which(KA\_weather\$Year>2009),])

hourtemps<-stack\_hourly\_temps(weather, latitude=50.4)</pre>

filtered<-filter\_temperatures(hourtemps\$hourtemps,remove\_value=-99, running\_mean\_filter=3) fix\_weather

### Description

This function identifies and interpolates gaps in daily weather records

## Usage

```
fix_weather(
   weather,
   start_year = 0,
   end_year = 3000,
   start_date = 1,
   end_date = 366,
   columns = c("Tmin", "Tmax"),
   end_at_present = TRUE
)
```

# Arguments

| weather        | a data.frame containing a daily time series dataset. It should have columns c("Year", "Month", "Day") or c("YEAR", "MONTH", "DAY") or "YEARMODA"                                                                                                 |
|----------------|----------------------------------------------------------------------------------------------------|
| start_year     | integer marking the first year of interest. If not specified, this is assumed to be year 0, which probably means that the entire record will be considered.                                                                                      |
| end_year       | integer marking the last year of interest. If not specified, this is assumed to be year 3000, which probably means that the entire record will be considered.                                                                                    |
| start_date     | start date of the sub-annual period of interest (e.g. the assumed chilling period), defaults to 1 (1st Jan) if not specified                                                                                                    |
| end_date       | end date of the sub-annual period of interest (e.g. the assumed chilling period), defaults to 366 (31st Dec, also in non-leap years) if not specified                                                                                            |
| columns        | character vector containing the names of columns of the weather file that should<br>be interpolated and quality checked. If not specified, this defaults to "Tmin" and<br>"Tmax". If these columns don't exist, the function generates an error. |
| end_at_present | boolean variable indicating whether the interval of interest should end on the present day, rather than extending until the end of the year specified under time_interval[2] (if time_interval[2] is the current year).                          |

# Details

This function produces a complete record containing all dates between the 1st day of the start year and the last day of the end year (unless the first/last day of the record is after/before these dates - in that case the record is not extended). The values for the columns specified by the columns attribute are linearly interpolated. Missing values during the period indicated by start\_date and end\_date are added up and summarized in a quality control table.

# Value

list with two elements: weather: contains the interpolated weather record QC: contains the quality control data.frame, which summarizes missing days, incomplete days (days on which any value is missing), and percentage completeness.

### Author(s)

Eike Luedeling

# Examples

```
fix_weather(KA_weather,2000,2010)
```

```
#use a subset of the KA_weather dataset and add an additional day after a gap
KA_weather_gap<-rbind(KA_weather,c(Year=2011,Month=3,Day=3,Tmax=26,Tmin=14))
#fill in the gaps
fix_weather(KA_weather_gap, 1990,2011,300,100)</pre>
```

#fix\_weather(KA\_weather)

GDD

*Calculation of cumulative heat according to the Growing Degree Day Model* 

## Description

This function calculates heat for temperate trees according to the Growing Degree Day Model. Note that the calculuation differs slightly from the original, in which it is based on daily temperature extremes only. This equation here works with hourly temperatures. The normal GDD equation is GDD=(Tmax-Tmin)/2-Tbase, with Tmax=30 for Tmax>30, and Tmin=10 for Tmin<10. Tbase is a species-specific base temperature. The first part of the equation is the arithmetic mean of daily temperature extremes. In the present equation, this is replaced by Thourly/24 for each hourly temperature value. If chillR was using a triangular daily temperature curve, the result would be the same for both equations. Since chillR uses a sine function for daytime warming and a logarithmic decay function for nighttime cooling, however, there will be a slight deviation. This could be handled by defining a function the runs with daily weather data. chillR doesn't currently have this capability, since its primary focus is on metrics that require hourly data.

### Usage

GDD(HourTemp, summ = TRUE, Tbase = 5)

# GDH

# Arguments

| HourTemp | Vector of hourly temperatures.                                                                                                    |
|----------|----------------------------------------------------------------------------------------------------|
| summ     | Boolean parameter indicating whether calculated metrics should be provided as cumulative values over the entire record (TRUE) or as the actual accumulation for each hour (FALSE). |
| Tbase    | Base temperature, above which Growing Degrees accrue.                                                                                                    |

# Details

Growing Degree Hours are calculated as suggested by Anderson et al. (1986).

# Value

Vector of length length(HourTemp) containing the cumulative Growing Degree Days over the entire duration of HourTemp.

# Author(s)

Eike Luedeling

#### References

Growing Degree Days reference:

http://agron-www.agron.iastate.edu/Courses/agron212/Calculations/GDD.htm

# Examples

```
weather<-fix_weather(KA_weather[which(KA_weather$Year>2006),])
```

hourtemps<-stack\_hourly\_temps(weather,latitude=50.4)</pre>

```
GDD(hourtemps$hourtemps$Temp)
```

GDH

Calculation of cumulative heat according to the Growing Degree Hours Model

# Description

This function calculates heat for temperate trees according to the Growing Degree Hours Model.

# Usage

GDH(HourTemp, summ = TRUE)

### Arguments

| HourTemp | Vector of hourly temperatures.                                                                                                    |
|----------|----------------------------------------------------------------------------------------------------|
| summ     | Boolean parameter indicating whether calculated metrics should be provided as cumulative values over the entire record (TRUE) or as the actual accumulation for each hour (FALSE). |

# Details

Growing Degree Hours are calculated as suggested by Anderson et al. (1986).

## Value

Vector of length (HourTemp) containing the cumulative Growing Degree Hours over the entire duration of HourTemp.

#### Author(s)

Eike Luedeling

# References

Growing Degree Hours reference:

Anderson JL, Richardson EA, Kesner CD (1986) Validation of chill unit and flower bud phenology models for 'Montmorency' sour cherry. Acta Hortic 184, 71-78

#### Examples

weather<-fix\_weather(KA\_weather[which(KA\_weather\$Year>2006),])

hourtemps<-stack\_hourly\_temps(weather,latitude=50.4)</pre>

GDH(hourtemps\$hourtemps\$Temp)

GDH\_model

Calculation of cumulative heat according to the Growing Degree Hours Model (alternative function name)

#### Description

This function calculates heat for temperate trees according to the Growing Degree Hours Model.

### Usage

GDH\_model(HourTemp, summ = TRUE)

#### genSeason

### Arguments

| HourTemp | Vector of hourly temperatures.                                                                                                    |
|----------|----------------------------------------------------------------------------------------------------|
| summ     | Boolean parameter indicating whether calculated metrics should be provided as cumulative values over the entire record (TRUE) or as the actual accumulation for each hour (FALSE). |

#### Details

Growing Degree Hours are calculated as suggested by Anderson et al. (1986).

### Value

Vector of length (HourTemp) containing the cumulative Growing Degree Hours over the entire duration of HourTemp.

# Author(s)

Eike Luedeling

# References

Growing Degree Hours reference:

Anderson JL, Richardson EA, Kesner CD (1986) Validation of chill unit and flower bud phenology models for 'Montmorency' sour cherry. Acta Hortic 184, 71-78

#### Examples

weather<-fix\_weather(KA\_weather[which(KA\_weather\$Year>2006),])

hourtemps<-stack\_hourly\_temps(weather,latitude=50.4)</pre>

GDH\_model(hourtemps\$hourtemps\$Temp)

genSeason

Generate Seasons

# Description

Identify the hours, days or months in a (monthly, daily or hourly) temperature dataset that belong to a particular season. Seasons are defined according to the 'mrange' argument, which specifies the start and end month of the season. The 'years' argument specifies the year, in which the dormancy season of interest ends.

### Usage

genSeason(temps, mrange = c(8, 6), years)

# Arguments

| temps  | list. generated by 'chillR'                                                                                   |
|--------|----------------------------------------------------------------------------------------------------|
| mrange | numeric. vector with two entries for the range of months (start month and end month)                          |
| years  | numeric. vector of years to be considered (with each entry specifying the year, in which the season **ends**) |

genSeasonList genSeasonList

# Description

Generates a list with data.frame elements for each season.

# Usage

```
genSeasonList(temps, mrange = c(8, 6), years)
```

# Arguments

| temps  | data.frame. Must have columns 'Temp' containing the temperatures, 'JDay' the JDays, 'Month' the months and 'Year' the years. This kind of data frame is for instance generated by stack_hourly_temps, but can also be generated by hand or using a different routine. |
|--------|----------------------------------------------------------------------------------------------------|
| mrange | numeric. vector of length two for the range of months the season should span.<br>E.g. 'mrange= $c(8,6)$ ' would span a season from August to next June. There must not be any overlap in months, i.e. mrange[1] must be larger mrange[2].                             |
| years  | numeric. vector of years to be considered                                                                                                    |

# Value

Returns a list of data frames. Each element of the list corresponds to one season. The 'data.frame' for each year has named columns 'Temp', 'JDay' and 'Year'.

getClimateWizardData Extract climate data from the ClimateWizard database

#### Description

This function makes use of an API provided by the International Center for Tropical Agriculture (CIAT) to access climate scenario data for a location of interest. Climate model runs are queried and data returned and summarized according to the specified parameters. A number of metrics are available for several climate models, which are listed in the API repository. Refer to this document for details on what can be downloaded. This function provides the additional option of automatically retrieving all data referring to changes in daily temperature extremes (by month), by setting the "metric" parameter to "monthly\_min\_max\_temps". It also offers the option to automatically obtain data for all climate models included in the database (as of January 2018).

# Usage

```
getClimateWizardData(
  coordinates,
  scenario,
  start_year,
  end_year,
  baseline = c(1950, 2005),
  metric = "monthly_min_max_temps",
  GCMs = "all",
  temperature_generation_scenarios = FALSE
)
```

# Arguments

| coordinates | position of the point of interest, specified by a vector with two elements that are called longitude and latitude (e.g. c(longitude = 10,latitude = 20)).                                                                                                    |
|-------------|----------------------------------------------------------------------------------------------------|
| scenario    | representative concentration pathway scenario. Can only be "historical", "rcp45" or "rcp85".                                                                                                    |
| start_year  | start year of the interval, for which data is to be summarized.                                                                                                    |
| end_year    | end year of the interval, for which data is to be summarized.                                                                                                    |
| baseline    | numeric vector of length 2 indicating the time interval to be used as baseline for the climate scenario. The function then returns projected values relative to this baseline. Defaults to $c(1950, 2005)$ for the standard baseline of the ClimateWizard dataset. This can also assume different values, but it must span an interval of at least 20 years within the [1950; 2005] interval. Needs to be set to NA for the function to return absolute values. |
| metric      | vector of metrics to output, from a list specified in the reference provided above. This can also be "monthly_min_max_temps", which returns all mean monthly minimum and maximum temperatures, or "precipitation" for precipitation data for all months, or "monthly_tmean" for the mean monthly temperatures of all months.                                                                                                    |

| GCMs            | vector of GCMs to be accessed, from a list specified in the above reference. This can also be "all" for all available GCMs (as of January 2018). |
|-----------------|----------------------------------------------------------------------------------------------------|
| temperature_ger | eration_scenarios                                                                                                    |
|                 | parameter to indicate whether the scenarios to be generated should be formatted                                                                  |
|                 | in such a way that they are directly usable by chillR's temperature_generation                                                                   |
|                 | <pre>function. This is only applicable, when metric == 'monthly_min_max_temps'.</pre>                                                            |

# Value

data.frame containing the requested information.

#### Author(s)

Eike Luedeling

#### References

Girvetz E, Ramirez-Villegas J, Navarro C, Rodriguez C, Tarapues J, undated. ClimateWizard REST API for querying climate change data. https://github.com/CIAT-DAPA/climate\_wizard\_api

## Examples

# the example is #d out, since the download request sometimes times out, and that # causes problems with CRAN approval of the package

# getClimateWizardData(coordinates=c(longitude=10.613975,latitude=34.933439),

- # scenario="rcp45", start\_year=2020, end\_year=2050,
- # metric=c("CD18","R02"), GCMs=c("bcc-csm1-1","BNU-ESM"))

### Description

This function is a wrapper for the getClimateWizardData function to access climate scenario data for a location of interest. Climate model runs are queried and data returned and summarized according to the specified parameters. A number of metrics are available for several climate models, which are listed in https://github.com/CIAT-DAPA/climate\_wizard\_api. This function can download data for multiple climate scenarios, saving users the effort to retrieve them separately.

# getClimateWizard\_scenarios

# Usage

```
getClimateWizard_scenarios(
  coordinates,
  scenarios,
  start_years,
  end_years,
  baseline = c(1950, 2005),
  metric = "monthly_min_max_temps",
  GCMs = "all"
)
```

# Arguments

| coordinates | position of the point of interest, specified by a vector with two elements that are called longitude and latitude (e.g. c(longitude=10, latitude=20)).                                                                                                    |
|-------------|----------------------------------------------------------------------------------------------------|
| scenarios   | vector of representative concentration pathway scenarios. Can only be "histori-<br>cal", "rcp45" or "rcp85".                                                                                                    |
| start_years | vector of start year of the intervals, for which data is to be summarized. Must be of same length as scenarios.                                                                                                    |
| end_years   | vector of end years of the intervals, for which data is to be summarized. Must be of same length as scenarios.                                                                                                    |
| baseline    | numeric vector of length 2 indicating the time interval to be used as baseline for the climate scenario. The function then returns projected values relative to this baseline. Defaults to c(1950,2005) for the standard baseline of the ClimateWiz-<br>ard dataset. This can also assume different values, but it must span an interval of at least 20 years within the [1950; 2005] interval. Needs to be set to NA for the function to return absolute values. |
| metric      | vector of metrics to output, from a list specified in the reference provided above.<br>This can also be "monthly_min_max_temps", which returns all mean monthly<br>minimum and maximum temperatures, or "precipitation" for precipitation data<br>for all months, or "monthly_tmean" for the mean monthly temperatures of all<br>months.                                                                                                    |
| GCMs        | vector of GCMs to be accessed, from a list specified in the above reference. This can also be "all" for all available GCMs (as of January 2018).                                                                                                    |

# Details

Note that this function lacks quality checks. If something goes wrong, you may consider checking individual scenarios with the getClimateWizardData function.

# Value

data.frame containing the requested information.

# Author(s)

Eike Luedeling

## References

Girvetz E, Ramirez-Villegas J, Navarro C, Rodriguez C, Tarapues J, undated. ClimateWizard REST API for querying climate change data. https://github.com/CIAT-DAPA/climate\_wizard\_api

# Examples

```
#example is #d out, because of runtime issues.
#getC<-getClimateWizard_scenarios(coordinates=c(longitude=6.99,latitude=50.62),
# scenarios=c("rcp85","rcp45"),
# start_years=c(2070,2035),
# end_years=c(2100,2065),
# metric=c("monthly_tmean"),
# GCMs=c("all"))</pre>
```

get\_last\_date

Get the last date from a phenology record

# Description

When looking at multi-year phenology records, it is normally obvious in which year bloom occurred last. Determining this with an automated procedure, however, is a bit tricky, when the range of phenological dates spans across a calendar year transition. This function finds the latest phenological date of the record. This is the date before the longest phenological date gap.

# Usage

```
get_last_date(dates, first = FALSE)
```

## Arguments

| dates | numeric vector of Julian dates (days of the year)                                                      |
|-------|----------------------------------------------------------------------------------------------------|
| first | boolean variable that can be set to TRUE to get the first, not the last, date of the phenology record. |

#### Value

the latest (earliest) date of the series, under the assumption that the longest period without bloom can be interpreted as separating the phenological seasons. This should be a reasonable assumption in most cases.

## Author(s)

Eike Luedeling

get\_weather

# Examples

```
get_last_date(c(1,3,6,8,10,25))
get_last_date(c(345,356,360,365,2,5,7,10))
get_last_date(c(345,356,360,365,2,5,7,10),first=TRUE)
```

get\_weather

Download weather data from online database

# Description

This function retrieves either a list of nearby weather stations for a specified point location, or it downloads weather data for a specific weather station.

### Usage

```
get_weather(
   location,
   time_interval = NA,
   database = "UCIPM",
   station_list = NULL,
   stations_to_choose_from = 25,
   end_at_present = TRUE
)
```

# Arguments

| location                           | either a vector of geographic coordinates, or the 'chillRcode' of a weather sta-<br>tion in the specified database. See details.                                                                                                    |  |
|------------------------------------|----------------------------------------------------------------------------------------------------|--|
| time_interval                      | numeric vector with two elements, specifying the start and end date of the period of interest.                                                                                                    |  |
| database                           | the database to be accessed. Must be "GSOD", "CIMIS" or "UCIPM". Since<br>among these, "UCIPM" is the most comprehensive one for California, the initial<br>area of interest, this is the default.                                             |  |
| station_list                       | if the list of weather stations has already been downloaded, the list can be passed<br>to the function through this argument. This can save a bit of time, since it can<br>take a bit of time to download the list, which can have several MB. |  |
| <pre>stations_to_choose_from</pre> |                                                                                                    |  |
|                                    | if the location is specified by geographic coordinates, this argument determines<br>the number of nearby stations in the list that is returned.                                                                                                |  |
| end_at_present                     | boolean variable indicating whether the interval of interest should end on the present day, rather than extending until the end of the year specified under time_interval[2] (if time_interval[2] is the current year).                        |  |

#### Details

weather databases, from which chillR can download data: NOAA NCDC Global Summary of the Day - "GSOD" (https://data.noaa.gov/dataset/global-surface-summary-of-the-day-gsod)

California Irrigation Management Information System (CIMIS) - "CIMIS" (http://www.cimis.water.ca.gov/)

University of California Integrated Pest Management (UCIPM) - "UCIPM" (http://ipm.ucdavis.edu/WEATHER/)

several formats are possible for specifying the location vector, which can consist of either two or three coordinates (it can include elevation). Possible formats include c(1,2,3), c(1,2), c(x=1,y=2,z=3), c(lat=2,long=1,elev=3). If elements of the vector are not names, they are interpreted as c(Longitude, Latitude, Elevation).

The 'chillRCode' is generated by this function, when it is run with geographic coordinates as location inputs. In the list of nearby stations that is returned then, the chillRCode is provided and can then be used as input for running the function in 'downloading' mode. For downloading the data, use the same call as before but replace the location argument with the chillRCode.

#### Value

The output depends on how the location is provided. If it is a coordinate vector, the function returns a list of station\_to\_choose\_from weather stations that are close to the specified location. This list also contains information about how far away these stations are (in km), how much the elevation difference is (if elevation is specified; in m) and how much overlap there is between the data contained in the database and the time period specified by time\_interval.

### Note

Many databases have data quality flags, which may sometimes indicate that data aren't reliable. These are not considered by this function!

see the documentation of the handler functions (e.g. handle\_ucipm) for details.

#### Author(s)

Eike Luedeling

#### References

The chillR package:

Luedeling E, Kunz A and Blanke M, 2013. Identification of chilling and heat requirements of cherry trees - a statistical approach. International Journal of Biometeorology 57,679-689.

### Examples

```
#stat_list<-handle_gsod(action="list_stations",location=c(x=-122,y=38.5),
# time_interval=c(2002,2002))
#the line above takes longer to run than CRAN allows for examples. The line below therefore
#generates an abbreviated stat_list that allows running the code.
stat_list<-data.frame(chillR_code=c("724828_99999","724828_93241","720576_174"),
Lat=c(38.383,38.378,38.533),Long=c(-121.967,-121.958,-121.783),
```

56

### handle\_cimis

```
BEGIN=c(20010811,20060101,20130101),END=c(20051231,20160110,20160109))
#gw<-get_weather(location="724828_93241",time_interval=c(2012,2012),database="GSOD",
    station_list = stat_list)
#stat_list<-get_weather(location=c(lat=50,lon=10,ele=150),time_interval=c(2001,2001),
    database="UCIPM")
#chillRcode<-stat_list[which(stat_list$Perc_interval_covered==
#max(stat_list$Perc_interval_covered)),"chillR_code"][1]
#after the first few lines here, the code should be "CEDARVIL.C"
#gw<-get_weather(location="CEDARVIL.C",time_interval=c(2001,2001),database="UCIPM")
#weather<-weather2chillR(gw,"GSOD")
#make_chill_plot(tempResponse(stack_hourly_temps(fix_weather(weather))),
    "Chill_Portions",start_year=2005,end_year=2011,metriclabel="Chill Portions")</pre>
```

handle\_cimis

List, download or convert to chillR format data from the CIMIS database

## Description

This function can do three things related to the California Irrigation Management Information System ("CIMIS") database: 1. it can list stations that are close to a specified position (geographic coordinates) 2. it can retrieve weather data for a named weather station 3. it can 'clean' downloaded data, so that they can easily be used in chillR Which of these functions is carried out depends on the action argument.

## Usage

```
handle_cimis(
    action,
    location = NA,
    time_interval = NA,
    station_list = NULL,
    stations_to_choose_from = 25,
    drop_most = TRUE,
    end_at_present = TRUE
)
```

#### Arguments

```
action
```

if this is the character string "list\_stations", the function will return a list of the weather stations from the database that are closest to the geographic coordinates specified by location. if this is the character string "download\_weather", the function will attempt to download weather data from the database for the station named by the location argument, which should then be a character string corresponding to the chillRcode of the station (which you can get by running this function in 'list\_stations mode) if this is a downloaded weather file (downloaded

|                 | by running this function in 'download weather' mode), the function cleans the file and makes it ready for use in chillR. If the input is just a dataframe (not a list, as produced with this function), you have to specify the database name with the database argument |
|-----------------|----------------------------------------------------------------------------------------------------|
| location        | either a vector of geographic coordinates (for the 'list_stations' mode), or the 'chillRcode' of a weather station in the specified database (for the 'download_weather' mode. When running this function for data cleaning only, this is not needed.                    |
| time_interval   | numeric vector with two elements, specifying the start and end date of the period of interest. Only required when running in 'list_stations' or 'download weather' mode                                                                                                  |
| station_list    | if the list of weather stations has already been downloaded, the list can be passed<br>to the function through this argument. This can save a bit of time, since it can<br>take a bit of time to download the list, which can have several MB.                           |
| stations_to_cho | pose_from                                                                                                    |
|                 | if the location is specified by geographic coordinates, this argument determines<br>the number of nearby stations in the list that is returned.                                                                                                    |
| drop_most       | boolean variable indicating if most columns should be dropped from the file. If<br>set to TRUE (default), only essential columns for running chillR functions are<br>retained.                                                                                           |
| end_at_present  | boolean variable indicating whether the interval of interest should end on the present day, rather than extending until the end of the year specified under time_interval[2] (if time_interval[2] is the current year).                                                  |
|                 |                                                                                                    |

# Details

This function can run independently, but it is also called by the get\_weather and weather2chillR functions, which some users might find a bit easier to handle.

The CIMIS dataset is described here: http://www.cimis.water.ca.gov/

Under the 'list\_stations' mode, several formats are possible for specifying the location vector, which can consist of either two or three coordinates (it can include elevation). Possible formats include c(1,2,3), c(1,2), c(x=1,y=2,z=3), c(lat=2,long=1,elev=3). If elements of the vector are not names, they are interpreted as c(Longitude, Latitude, Elevation).

The 'chillRCode' is generated by this function, when it is run with geographic coordinates as location inputs. In the list of nearby stations that is returned then, the chillRCode is provided and can then be used as input for running the function in 'downloading' mode. For downloading the data, use the same call as before but replace the location argument with the chillRCode.

#### Value

The output depends on the action argument. If it is 'list\_stations', the function returns a list of station\_to\_choose\_from weather stations that are close to the specified location. This list also contains information about how far away these stations are (in km), how much the elevation difference is (if elevation is specified; in m) and how much overlap there is between the data contained in the database and the time period specified by time\_interval. If action is 'download\_weather' the output is a list of two elements: 1. database="CIMIS" 2. the downloaded weather record, extended to the full duration of the specified time interval. If action is a weather data.frame or a weather

### handle\_cimis

record downloaded with this function (in 'download\_weather' mode), the output is the same data in a format that is easy to use in chillR. If drop\_most was set to TRUE, most columns are dropped.

### Note

Many databases have data quality flags, which may sometimes indicate that data aren't reliable. These are not considered by this function!

Past CIMIS data is provided to the public as compressed data files of annual data, which contain data for all stations for the respective years. The same strategy was followed for monthly data of the past year. This means that in order to get to the records for one given station, it is necessary to download data for all stations first, before extracting weather for the station of interest. This means that downloads take a lot longer than one might expect, and the downloaded data volume is a multiple of what is really of interest.

#### Author(s)

Eike Luedeling

#### References

The chillR package:

Luedeling E, Kunz A and Blanke M, 2013. Identification of chilling and heat requirements of cherry trees - a statistical approach. International Journal of Biometeorology 57,679-689.

# Examples

```
# the example is #d out, since the download request sometimes times out, and that
# causes problems with CRAN approval of the package
# handle_cimis(action = "list_stations",
#
               location = c(x = -122, y = 38.5),
#
               time_interval = c(2012, 2012))
# stat_list <- data.frame("Station Number" = c("119", "139", "6"),</pre>
                          Latitude = c(38.49500, 38.50126, 38.53569),
#
#
                          Longitude = c(-122.0040, -121.9785, -121.7764),
                     Start_date =c("1993-08-21 UTC", "1998-06-15 UTC", "1982-07-17 UTC"),
#
                           End_date = c("1995-01-25", "2016-03-06", "2016-03-06"))
#
# gw <- handle_cimis(action = "download_weather",</pre>
                     location = "6",
#
                     time_interval = c(1982, 1982),
#
#
                     station_list = stat_list)
# weather <- handle_cimis(gw)</pre>
# make_chill_plot(tempResponse(stack_hourly_temps(fix_weather(weather)),
#
                  Start_JDay = 300, End_JDay = 50),
#
                  "Chill_Portions", start_year = 2010, end_year = 2012,
                  metriclabel = "Chill Portions", misstolerance = 50)
#
```

handle\_dwd

*List, download or convert to chillR format data from the Deutscher Wetterdienst database* 

# Description

This function accesses the Deutscher Wetterdienst database and allows to:

- 1) list a number of weather stations that are close to a specific position (geographic coordinates)
- 2) obtain weather data for one or more weather stations through the station ID
- 3) 'clean' and 'format' downloaded data, so the records can easily be used in other chillR functions

# Usage

```
handle_dwd(
    action,
    location = NA,
    time_interval = c(19160101, Date2YEARMODA(Sys.Date())),
    station_list = NULL,
    stations_to_choose_from = 25,
    drop_most = TRUE,
    end_at_present = TRUE,
    add.DATE = FALSE,
    quiet = FALSE,
    add_station_name = FALSE
)
```

# Arguments

| action   | is a character string to decide on 3 modes of action for the function.                                                                                                    |
|----------|----------------------------------------------------------------------------------------------------|
|          | • ' <i>list_stations</i> ' returns a data frame with the information on weather stations that are to the location defined by number_of_stations and location parameters.                                                                                                    |
|          | • ' <i>download_weather</i> ' retrieves the records for one or more weather stations defined in the location parameter.                                                                                                    |
|          | • If the input is a data frame previously downloaded with the mode ' <i>download_weather</i> ', the function will format the data frame using the chillR structure.                                                                                                    |
| location | accepts a numeric vector with two or three elements representing the longitude,<br>latitude, and elevation of a given place or a vector of character strings represent-<br>ing the ID of the weather stations of interest. If action = 'list_stations',<br>location requires the coordinates of the place and optionally the elevation. This |

vector can be named or not. Valid names are: 'y', 'Y', 'latitude', 'lat', 'Latitude', 'Lat', 'LATITUDE', 'LAT' for latitude, 'x', 'X', 'longitude', 'long', 'LONG', 'LONGITUDE', 'LONG' for longitude, and 'z', 'Z', 'elevation', 'elev', 'Elevation', 'Elev', 'ELEVATION', 'ELEV' for elevation. If action = 'download\_weather', location accepts the ID of the station as character string.

- time\_interval numeric vector with two elements, specifying the start and end date of the period of interest. Only required when running in 'list\_stations' or 'download\_weather' mode. Unlike other functions from the handle family, handle\_dwd allows specifying the date in YEARMODA format. Default is set to 19160101 (the earliest date on record) and the current date.
- station\_list accepts a data frame if the list of weather stations has already been downloaded. The list can be passed to the function through this argument. This can save a bit of time, since it can take a bit of time to download the list, which can have several MB.

stations\_to\_choose\_from

if the location is specified by geographic coordinates, this argument determines the number of nearby stations in the list that is returned.

- drop\_most boolean variable indicating if most columns should be dropped from the file if a list of data frames is provided to the action argument. If set to TRUE (the default), only essential columns for running chillR functions are retained.
- end\_at\_present boolean variable indicating whether the interval of interest should end on the present day, rather than extending until the end of the year specified under time\_interval[2] (if time\_interval[2] is the current year). DEPRECATED in this function since time\_interval already allows specifying the present day.
- add.DATE is a boolean parameter to be passed to make\_all\_day\_table if action is a collection of outputs (in the form of list) from the function in the downloading format.
- quiet is a boolean parameter to be passed to download.file if action = "download\_weather".

add\_station\_name

is a boolean parameter to include the name of the respective weather station in the resulting data frame in case the function is used in the downloading or formatting mode.

### Value

If action = 'list\_stations', the function returns a data frame with 'stations\_to\_choose\_from' rows and 9 columns. This data frame contains information about the weather stations (Latitude, Longitude, among others). If action = 'download\_weather', the function returns a list of length according to the length of the location parameter. Each list, is a list of two elements; a data frame containing the data downloaded from the database and character string representing the respective database ('dwd'). If the action is provided with the list generated by the function in the download-ing mode, the function will return a list of data frames structured according to the chillR format. If drop\_most is set to TRUE, the function will keep only the relevant variables.

Many databases have data quality flags, which may sometimes indicate that data aren't reliable. These are not considered by this function!

# Author(s)

Eduardo Fernandez and Eike Luedeling

### References

Fernandez, E., Whitney, C., and Luedeling, E. 2020. The importance of chill model selection - A multi-site analysis. European Journal Of Agronomy 119: 126103

# Examples

# The following lines may take longer than required to pass the # CRAN checks. Please, un-comment them to run the example # stations <- handle\_dwd(action = "list\_stations",</pre> location = c(latitude = 53.5373, longitude = 9.6397),#  $time_interval = c(20000101, 20101231),$ # # stations\_to\_choose\_from = 25) # data <- handle\_dwd(action = "download\_weather",</pre> location = stations[1 : 3, "Station\_ID"], # # time\_interval = c(20000101, 20020601), # stations\_to\_choose\_from = 25, # station\_list = stations, # drop\_most = TRUE, add.DATE = FALSE, # quiet = TRUE, # # add\_station\_name = FALSE) # data\_modified <- handle\_dwd(data, add.DATE = TRUE, drop\_most = TRUE)</pre>

handle\_gsod

List, download or convert to chill format data from the Global Summary of the Day database

### Description

This function can do three things related to the Global Summary of the Day ("GSOD") database from the National Climatic Data Centre (NCDC) of the National Oceanic and Atmospheric Administration (NOAA):

• 1. It can list stations that are close to a specified position (geographic coordinates).

# handle\_gsod

- 2. It can retrieve weather data for a named weather station (or a vector of multiple stations). For the name, the chillRcode from the list returned by the list\_stations operation should be used.
- 3. It can 'clean' downloaded data (for one or multiple stations), so that they can easily be used in chillR

Which of these functions is carried out depends on the action argument.

This function can run independently, but it is also called by the get\_weather and weather2chillR functions, which some users might find a bit easier to handle.

# Usage

```
handle_gsod(
    action,
    location = NA,
    time_interval = NA,
    station_list = NULL,
    stations_to_choose_from = 25,
    drop_most = TRUE,
    end_at_present = TRUE,
    add.DATE = TRUE,
    quiet = FALSE,
    add_station_name = FALSE
)
```

# Arguments

| 0        |                                                                                                    |
|----------|----------------------------------------------------------------------------------------------------|
| action   | accepts 3 types of inputs to decide on the mode of action for the function.                                                                                                    |
|          | • if this is the character string "list_stations", the function will return a list of the weather stations from the database that are closest to the geo-graphic coordinates specified by location.                                                                                                    |
|          | • if this is the character string "download_weather", the function will at-<br>tempt to download weather data from the database for the station named by<br>the location argument, which should then be a character string correspond-<br>ing to the chillRcode of the station (which you can get by running this<br>function in 'list_stations' mode).                                                                                                    |
|          | • if this is a collection of outputs obtained by running this function in the 'download weather' mode), the function cleans the weather files and make them ready for use in chillR. If the input is just a dataframe (not a list, as produced with this function), you have to specify the database name with the database argument.                                                                                                    |
| location | either a vector of geographic coordinates (for the 'list_stations' mode), or<br>the 'chillRcode' of a weather station in the specified database (for the 'download_weather'<br>mode). When running this function for data cleaning only, this is not needed.<br>For the 'download_weather' mode, this can also be a vector of 'chillRcodes',<br>in which case records for all stations will be downloaded. The data cleaning<br>mode can also handle a list of downloaded weather datasets. |

".

| time_interval   | numeric vector with two elements, specifying the start and end date of the period of interest. Only required when running in 'list_stations' or 'download_weather' mode.                                                                       |
|-----------------|----------------------------------------------------------------------------------------------------|
| station_list    | if the list of weather stations has already been downloaded, the list can be passed<br>to the function through this argument. This can save a bit of time, since it can<br>take a bit of time to download the list, which can have several MB. |
| stations_to_cho | pose_from                                                                                                    |
|                 | if the location is specified by geographic coordinates, this argument determines<br>the number of nearby stations in the list that is returned.                                                                                                |
| drop_most       | boolean variable indicating if most columns should be dropped from the file.<br>If set to TRUE (default), only essential columns for running chillR functions are<br>retained.                                                                 |
| end_at_present  | boolean variable indicating whether the interval of interest should end on the present day, rather than extending until the end of the year specified under time_interval[2] (if time_interval[2] is the current year).                        |
| add.DATE        | is a boolean parameter to be passed to make_all_day_table if action is a collection of outputs (in the form of list) from the function in the downloading format.                                                                              |
| quiet           | is a boolean parameter to be passed to download.file if action = "download_weather                                                                                                    |
| add_station_nam | ie                                                                                                    |
|                 | is a boolean parameter to include the name of the respective weather station<br>in the resulting data frame in case the function is used in the downloading or                                                                                 |
|                 | formatting mode.                                                                                                    |

# Details

The GSOD database is described here: https://www.ncei.noaa.gov/access/metadata/landing-page/ bin/iso?id=gov.noaa.ncdc:C00516

under the 'list\_stations' mode, several formats are possible for specifying the location vector, which can consist of either two or three coordinates (it can include elevation). Possible formats include c(1, 2, 3), c(1, 2), c(x = 1, y = 2, z = 3), c(lat = 2, long = 1, elev = 3). If elements of the vector are not names, they are interpreted as c(Longitude, Latitude, Elevation).

The 'chillRCode' is generated by this function, when it is run with geographic coordinates as location inputs. In the list of nearby stations that is returned then, the chillRCode is provided and can then be used as input for running the function in 'downloading' mode. For downloading the data, use the same call as before but replace the location argument with the chillRCode.

#### Value

The output depends on the action argument. If it is 'list\_stations', the function returns a list of station\_to\_choose\_from weather stations that are close to the specified location. This list also contains information about how far away these stations are (in km), how much the elevation difference is (if elevation is specified; in m) and how much overlap there is between the data contained in the database and the time period specified by time\_interval. If action is 'download\_weather' the output is a list of two elements: 1. database="GSOD" 2. the downloaded weather record, extended to the full duration of the specified time interval. If the location input was a vector of

### handle\_gsod

stations, the output will be a list of such objects. If action is a weather data.frame or a weather record downloaded with this function (in 'download\_weather' mode), the output is the same data in a format that is easy to use in chillR. If drop\_most was set to TRUE, most columns are dropped. If the location input was a list of weather datasets, all elements of the list will be processed.

### Note

Many databases have data quality flags, which may sometimes indicate that data aren't reliable. These are not considered by this function!

For many places, the GSOD database is quite patchy, and the length of the record indicated in the summary file isn't always very useful (e.g. there could only be two records for the first and last date). Files are downloaded by year, so if we specify a long interval, this may take a bit of time.

# Author(s)

Eike Luedeling and Eduardo Fernandez

#### References

The chillR package:

Luedeling E, Kunz A and Blanke M, 2013. Identification of chilling and heat requirements of cherry trees - a statistical approach. International Journal of Biometeorology 57,679-689.

### Examples

```
# List the near weather stations
# stat_list <- handle_gsod(action = "list_stations",</pre>
                            location = c(x = -122, y = 38.5),
#
                            time_interval = c(2002, 2002))
#
# the line above takes longer to run than CRAN allows for examples.
# The line below therefore
# generates an abbreviated stat_list that allows running the code.
# stat_list <- data.frame(chillR_code = c("724828_99999",</pre>
#
                                            "724828_93241",
                                            "720576_174"),
#
#
                           STATION.NAME = c("NUT TREE",
                                             "NUT TREE AIRPORT",
#
                                             "UNIVERSITY AIRPORT"),
#
                           Lat = c(38.383, 38.378, 38.533),
#
                           Long = c(-121.967, -121.958, -121.783),
#
                           BEGIN = c(20010811, 20060101, 20130101),
#
                           END = c(20051231, 20160110, 20160109))
#
# gw <- handle_gsod(action = "download_weather",</pre>
                    location = "724828_93241",
#
#
                    time_interval = c(2010, 2012),
                    station_list = stat_list,
#
#
                    quiet = TRUE)
```

```
# weather <- handle_gsod(gw, add.DATE = FALSE)[[1]]$weather
# make_chill_plot(tempResponse(stack_hourly_temps(fix_weather(weather)),
# Start_JDay = 300, End_JDay = 50),
# "Chill_Portions", start_year = 2010,
# end_year = 2012, metriclabel = "Chill Portions",
# misstolerance = 50)</pre>
```

List, download or convert to chillR format data from the UCIPM database

### Description

This function can do three things related to the University of California Integrated Pest Management (UCIPM) database: 1. it can list stations that are close to a specified position (geographic coordinates) 2. it can retrieve weather data for a named weather station 3. it can 'clean' downloaded data, so that they can easily be used in chillR Which of these functions is carried out depends on the action argument.

#### Usage

```
handle_ucipm(
    action,
    location = NA,
    time_interval = NA,
    station_list = california_stations,
    stations_to_choose_from = 25,
    drop_most = TRUE,
    end_at_present = TRUE
)
```

### Arguments

```
action
```

if this is the character string "list\_stations", the function will return a list of the weather stations from the database that are closest to the geographic coordinates specified by location. if this is the character string "download\_weather", the function will attempt to download weather data from the database for the station named by the location argument, which should then be a character string corresponding to the chillRcode of the station (which you can get by running this function in 'list\_stations mode) if this is a downloaded weather file (downloaded by running this function in 'download weather' mode), the function cleans the file and makes it ready for use in chillR. If the input is just a dataframe (not a list, as produced with this function), you have to specify the database name with the database argument

| location                | either a vector of geographic coordinates (for the 'list_stations' mode), or the 'chillRcode' of a weather station in the specified database (for the 'download_weather' mode. When running this function for data cleaning only, this is not needed. |  |
|-------------------------|----------------------------------------------------------------------------------------------------|--|
| time_interval           | numeric vector with two elements, specifying the start and end date of the period of interest. Only required when running in 'list_stations' or 'download weather' mode                                                                               |  |
| station_list            | if the list of weather stations has already been downloaded, the list can be passed<br>to the function through this argument. This can save a bit of time, since it can<br>take a bit of time to download the list, which can have several MB.        |  |
| stations_to_choose_from |                                                                                                    |  |
|                         | if the location is specified by geographic coordinates, this argument determines<br>the number of nearby stations in the list that is returned.                                                                                                    |  |
| drop_most               | boolean variable indicating if most columns should be dropped from the file. If set to TRUE (default), only essential columns for running chillR functions are retained.                                                                              |  |
| end_at_present          | boolean variable indicating whether the interval of interest should end on the present day, rather than extending until the end of the year specified under time_interval[2] (if time_interval[2] is the current year).                               |  |

#### Details

This function can run independently, but it is also called by the get\_weather and weather2chillR functions, which some users might find a bit easier to handle.

the UCIPM dataset is described here: http://ipm.ucdavis.edu/WEATHER/

under the 'list\_stations' mode, several formats are possible for specifying the location vector, which can consist of either two or three coordinates (it can include elevation). Possible formats include c(1,2,3), c(1,2), c(x=1,y=2,z=3), c(lat=2,long=1,elev=3). If elements of the vector are not names, they are interpreted as c(Longitude, Latitude, Elevation).

The 'chillRCode' is generated by this function, when it is run with geographic coordinates as location inputs. In the list of nearby stations that is returned then, the chillRCode is provided and can then be used as input for running the function in 'downloading' mode. For downloading the data, use the same call as before but replace the location argument with the chillRCode.

## Value

The output depends on the action argument. If it is 'list\_stations', the function returns a list of station\_to\_choose\_from weather stations that are close to the specified location. This list also contains information about how far away these stations are (in km), how much the elevation difference is (if elevation is specified; in m) and how much overlap there is between the data contained in the database and the time period specified by time\_interval. If action is 'download\_weather' the output is a list of two elements: 1. database="CIMIS" 2. the downloaded weather record, extended to the full duration of the specified time interval. If action is a weather data.frame or a weather record downloaded with this function (in 'download\_weather' mode), the output is the same data in a format that is easy to use in chillR. If drop\_most was set to TRUE, most columns are dropped. Many databases have data quality flags, which may sometimes indicate that data aren't reliable. These are not considered by this function!

The station list provided by the UC IPM database doesn't contain geographic positions of the stations, which can only be accessed by station-specific websites. This function will access this information only if it was not given on the website in early 2016. Station information based on a download at that time is stored in the california\_station dataset included in chillR. This was done to reduce the run time for the handle\_ucipm function. It will probably be okay for the foreseeable future (stations don't change very quickly). A new version of this table can be produces with the make\_california\_UCIPM\_station\_list() function.

#### Author(s)

Eike Luedeling

# References

The chillR package:

Luedeling E, Kunz A and Blanke M, 2013. Identification of chilling and heat requirements of cherry trees - a statistical approach. International Journal of Biometeorology 57,679-689.

### Examples

identify\_common\_string

Identify shared leading or trailing character strings

#### Description

Compares all elements of a vector of numbers or character strings and returns TRUE if they are all the same, FALSE otherwise.

## Usage

```
identify_common_string(strings, leading = TRUE)
```

68

## Note

#### Arguments

| strings | vector of strings to be evaluated.                                                                                                    |
|---------|----------------------------------------------------------------------------------------------------|
| leading | boolean variable indicating whether the function should look for common strings at the beginning (leading==TRUE) or end (leading==FALSE) of the strings. Default is TRUE. |

#### Value

if there is a leading (if leading==TRUE) or trailing (if leading==FALSE) string that all elements of strings have in common, this string is returned; NA otherwise.

#### Author(s)

Eike Luedeling

### Examples

```
identify_common_string(c("Temp_01","Temp_02","Temp_03"))
identify_common_string(c("Temp_01","Temp_02","Temp_03"),leading=FALSE)
identify_common_string(c("file1.csv","file2.csv","file3.csv"),leading=FALSE)
```

interpolate\_gaps Linear gap interpolation

# Description

This function linearly interpolates gaps in data series, such as daily temperature records.

#### Usage

```
interpolate_gaps(x)
```

#### Arguments

х

a numeric vector, or a vector that can be coerced with as.numeric. Missing values are either NA or non-numeric values.

## Details

The function returns a list with two elements: interp is a new vector, in which all gaps in x have been linearly interpolated. missing is a second vector, which contains information on which values were filled in by interpolation.

## Value

| interp  | numeric vector, in which all gaps in x have been linearly interpolated               |
|---------|--------------------------------------------------------------------------------------|
| missing | boolean vector of the same length as interp and x, which marks all gaps in x as TRUE |

### Author(s)

Eike Luedeling

# References

Luedeling E, Kunz A and Blanke M, 2013. Identification of chilling and heat requirements of cherry trees - a statistical approach. International Journal of Biometeorology 57,679-689.

# Examples

```
weather<-make_all_day_table(KA_weather)
Tmin_int<-interpolate_gaps(KA_weather[,"Tmin"])
weather[,"Tmin"]<-Tmin_int$interp
weather[,"Tmin_interpolated"]<-Tmin_int$missing</pre>
```

```
Tmax_int<-interpolate_gaps(KA_weather[,"Tmax"])
weather[,"Tmax"]<-Tmax_int$interp
weather[,"Tmax_interpolated"]<-Tmax_int$missing</pre>
```

#this function is integrated into the fix\_weather function, but it can also be run on its own.

interpolate\_gaps\_hourly

Interpolate gaps in hourly temperature records

# Description

Using idealized temperature curves for guidance, this function interpolated hourly temperature data.

# Usage

```
interpolate_gaps_hourly(
  hourtemps,
  latitude = 50,
  daily_temps = NULL,
  interpolate_remaining = TRUE,
  return_extremes = FALSE,
  minimum_values_for_solving = 5,
  runn_mean_test_length = 5,
```

```
runn_mean_test_diff = 5,
daily_patch_max_mean_bias = NA,
daily_patch_max_stdev_bias = NA
```

# Arguments

| hourtemps             | data.frame containing hourly temperatures. This has to contain columns c("Year", "Month", "Day", "Hour",                                                                                                    |  |
|-----------------------|----------------------------------------------------------------------------------------------------|--|
| latitude              | the geographic latitude (in decimal degrees) of the location of interest                                                                                                    |  |
| daily_temps           | list of (chillR compliant) daily temperature data sets for patching gaps in the record.                                                                                                    |  |
| interpolate_re        | naining                                                                                                    |  |
|                       | boolean parameter indicating whether gaps remaining after the daily record has<br>been patched (or after solving temperature equations, if (daily_temps==NULL))<br>should be linearly interpolated.                                                                                                    |  |
| return_extremes       | 5                                                                                                    |  |
|                       | boolean parameters indicating whether daily minimum and maximum temper-<br>atures used for the interpolation should be part of the output table. Defaults to<br>FALSE.                                                                                                    |  |
| minimum_values_       | _for_solving                                                                                                    |  |
|                       | integer specifying the minimum number of hourly temperature values that must<br>be available for the solving function to be applied. Must be greater than 1 (oth-<br>erwise you get an error). Since according to the idealized temperature curves<br>used here, a given daily extreme temperature is related to hourly temperatures<br>of about a 12-hour period, values above 12 are not useful. Note that relatively<br>large numbers for this parameter raise the reliability of the interpolated values,<br>but they restrict the number of missing values in a day, for which the procedure<br>produces results.               |  |
| runn_mean_test_length |                                                                                                    |  |
|                       | integer specifying the length of the period, for which a running mean test for<br>is applied to daily records after the solving procedure. This aims to remove<br>spurious values that can sometimes arise during solving. This test checks for all<br>daily minimum and maximum temperature values, if they differ from the mean<br>of the surrounding values by more than runn_mean_test_diff. If this is the case,<br>they are set to NA, and have to be filled by other means (from proxy data or by<br>interpolation). Defaults to 5, which means each value is compared to the mean<br>of the 2 previous and 2 following days. |  |
| runn_mean_test        |                                                                                                    |  |
|                       | integer specifying the maximum tolerable difference between solved daily ex-<br>treme temperature values and the mean for the surrounding days. See descrip-<br>tion of runn_mean_test_length for more details. Defaults to 5.                                                                                                    |  |
| daily_patch_max       | x_mean_bias                                                                                                    |  |
|                       | maximum acceptable mean difference between the daily extreme temperatures<br>of daily temperature records used as proxy and daily extreme temperatures in<br>the dataset that is to be interpolated. If the bias between stations is greater than                                                                                                    |  |

the dataset that is to be interpolated. If the bias between stations is greater than this, the station is not considered a useful proxy and not used for filling gaps.

#### daily\_patch\_max\_stdev\_bias

maximum acceptable standard deviation of the difference between the daily extreme temperatures of daily temperature records used as proxy and daily extreme temperatures in the dataset that is to be interpolated. If the bias between stations is greater than this, the station is not considered a useful proxy and not used for filling gaps.

### Details

Many agroclimatic metrics are calculated from hourly temperature data. chillR provides functions for generating hourly data from daily records, which are often available. Small gaps in such daily records can easily be closed through linear interpolation, with relatively small errors, so that complete hourly records can be generated. However, many sites have recorded actual hourly temperatures, which allow much more accurate site-specific assessments. Such records quite often have gaps, which need to be closed before calculating most agroclimatic metrics (such as Chill Portions). Linear interpolation is not a good option for this, because daily temperature curves are not linear. Moreover, when gaps exceed a certain number of hours, important featured would be missed (e.g. interpolating between temperatures at 8 pm and 8 am may miss all the cool hours of the day, which would greatly distort chill estimates).

This function solves this problem by using an idealized daily temperature curve as guide to the interpolation of hourly temperature data.

These are the steps: 1) produce an idealized temperature curve for the site (which requires site latitude as an input), assuming minimum and maximum temperatures of 0 and 1 degrees C, respectively. The calculations are based on equations published by Spencer (1971), Almorox et al. (2005) and Linvill (1990, though I modified these slightly to produce a smooth curve). This curve describes the expected relationship of the temperature for the respective hour with minimum and maximum temperatures of the same, previous or next day (depending on the time of day), according to idealized temperature curve. At this point, however, these daily minimum or maximum temperatures aren't known yet.

2) determine minimum and maximum temperatures for each day. For each minimum and maximum daily temperature, the expected relationships between hourly temperatures and daily extremes determined in step 1, combined with the hourly temperatures that were observed can be interpreted as an overdetermined set of equations that define these temperatures. Since few days will follow the ideal curve precisely, and there are usually more than two equations that define the same daily temperature extreme value, these equations can only be solved numerically. This is implemented with the qr.solve function, which can provide estimates of the minimum and maximum temperatures for all days from the available hourly records.

3) interpolate gaps in the record of estimated daily temperature extremes. There can be days, when the number of recorded hourly temperatures isn't sufficient for inferring daily minimum or maximum temperatures. The resulting gaps are closed by linear interpolation (this may produce poor results if gaps are really large, but this isn't currently addressed).

4) compute an idealized daily temperature curve for all days, based on estimated daily temperature extremes (using the make\_hourly\_temperatures function).

5) calculate deviation of recorded temperatures from idealized curve.

- 6) linearly interpolate deviation values using the interpolate\_gaps function.
- 7) add interpolated deviation values to idealized temperature curve.

### JDay\_count

### Value

data frame containing interpolated temperatures for all hours within the interval defined by the first and last day of the hourtemps input.

### Author(s)

Eike Luedeling

### References

Linvill DE, 1990. Calculating chilling hours and chill units from daily maximum and minimum temperature observations. HortScience 25(1), 14-16.

Spencer JW, 1971. Fourier series representation of the position of the Sun. Search 2(5), 172.

Almorox J, Hontoria C and Benito M, 2005. Statistical validation of daylength definitions for estimation of global solar radiation in Toledo, Spain. Energy Conversion and Management 46(9-10), 1465-1471)

## Examples

```
Winters_gaps<-make_JDay(Winters_hours_gaps[1:2000,])
colnames(Winters_gaps)[5:6]<-c("Temp","original_Temp")
interp<-interpolate_gaps_hourly(hourtemps=Winters_gaps,latitude=38.5)
#plot results: interpolated temperatures are shown in red, measured temperatures in black.
plot(interp$weather$Temp[1:120]~c(interp$weather$JDay[1:120]+
    interp$weather$Hour[1:120]/24),type="1",
    col="RED",lwd=2,xlab="JDay",ylab="Temperature")
lines(interp$weather$Temp_measured[1:120]~c(interp$weather$JDay[1:120]+
    interp$weather$Temp_measured[1:120]~c(interp$weather$JDay[1:120]+
    interp$weather$Temp_measured[1:120]~c(interp$weather$JDay[1:120]+
    interp$weather$Temp_measured[1:120]~c(interp$weather$JDay[1:120]+
    interp$weather$Hour[1:120]/24),lwd=2)</pre>
```

JDay\_count

Count days between two Julian dates

### Description

This function counts the days between two Julian dates, taking into account whether the season extends past the end of a calender year and whether the count is to be done for a leap year.

#### Usage

```
JDay_count(start_date, end_date, season = NA, leap_year = FALSE)
```

### Arguments

| start_date | integer ranging from 1 to 366, indicating a Julian date. This is the start date of the interval of interest.                                                                                                    |
|------------|----------------------------------------------------------------------------------------------------|
| end_date   | integer ranging from 1 to 366, indicating a Julian date. This is the end date of the interval of interest.                                                                                                    |
| season     | integer vector of length 2, specifying the beginning and end of the phenology season, respectivcely. If this is not specified, the start_date and end_date are used to define the season.                                                   |
| leap_year  | either a Boolean parameter indicating whether the count should be done for a leap year, or an integer specyfing the year, for which the calculation is to be done. The function then determines automatically, whether this is a leap year. |

# Value

Boolean result (TRUE/FALSE) of the comparison.

# Author(s)

Eike Luedeling

# Examples

JDay\_count(start\_date=320,end\_date=20,season=c(305,59),leap\_year=2004)

| JDay_earlier | Check whether a | Julian date is | <i>before or after another one</i> |
|--------------|-----------------|----------------|------------------------------------|
|              |                 |                |                                    |

# Description

For two Julian dates, this function checks whether the first date is earlier than the second date within a user-defined phenological season. This is particularly useful for seasons that start in one year and end in the next, because simple > or < operations can produce wrong results then.

# Usage

```
JDay_earlier(check_date, ref_date, season = c(1, 366))
```

# Arguments

| check_date | integer ranging from 1 to 366, indicating a Julian date. This is the date for which to check whether it is before the reference date. If this is a vector, all elements are checked against the reference date. |
|------------|----------------------------------------------------------------------------------------------------|
| ref_date   | integer ranging from 1 to 366, indicating a Julian date. This is the reference date.                                                                                                    |
| season     | integer vector of length 2, specifying the beginning and end of the phenology season, respectivcely.                                                                                                    |

# JDay\_later

# Value

Boolean result (TRUE/FALSE) of the comparison.

# Author(s)

Eike Luedeling

# Examples

JDay\_earlier(check\_date=10, ref\_date=365, season=c(305, 59))

JDay\_later

Check whether a Julian date is after another one

# Description

For two Julian dates, this function checks whether the first date is later than the second date within a user-defined phenological season. This is particularly useful for seasons that start in one year and end in the next, because simple > or < operations can produce wrong results then.

# Usage

```
JDay_later(check_date, ref_date, season = c(1, 366))
```

# Arguments

| check_date | integer ranging from 1 to 366, indicating a Julian date. This is the date for which to check whether it is after the reference date. If this is a vector, all elements are checked against the reference date. |
|------------|----------------------------------------------------------------------------------------------------|
| ref_date   | integer ranging from 1 to 366, indicating a Julian date. This is the reference date.                                                                                                    |
| season     | integer vector of length 2, specifying the beginning and end of the phenology season, respectivcely.                                                                                                    |

# Value

Boolean result (TRUE/FALSE) of the comparison.

### Author(s)

Eike Luedeling

### Examples

JDay\_later(check\_date=10, ref\_date=365, season=c(305, 59))

KA\_bloom

# Description

Bloom data of sweet cherry var. 'Schneiders spaete Knorpelkirsche' recorded at Klein-Altendorf, Germany, the experimental station of the University of Bonn

### Format

A data frame with the following 2 variables.

Year a numeric vector, indicating the observation year

**pheno** a vector that, when coerced by as.numeric, contains bloom data in Julian dates (day of the year)

#### Source

data were collected by Achim Kunz and Michael Blanke, University of Bonn

### References

Luedeling E, Kunz A and Blanke M, 2013. Identification of chilling and heat requirements of cherry trees - a statistical approach. International Journal of Biometeorology 57,679-689.

# Examples

data(KA\_bloom)

KA\_weather

Weather data for Klein-Altendorf, Germany

### Description

Daily temperature data from Klein-Altendorf, Germany, for use in combination with the example phenology dataset KA\_bloom.

#### Format

A data frame with observations on the following 5 variables.

Year a numeric vector - the observation year

Month a numeric vector - the observation month

Day a numeric vector - the observation day

Tmax a numeric vector - daily maximum temperature

**Tmin** a numeric vector - daily minimum temperature

# leap\_year

## Source

data were collected by Achim Kunz and Michael Blanke, University of Bonn

# References

Luedeling E, Kunz A and Blanke M, 2013. Identification of chilling and heat requirements of cherry trees - a statistical approach. International Journal of Biometeorology 57,679-689.

### Examples

data(KA\_weather)

leap\_year

*Leap year finder* 

# Description

This function determines whether a given year is a leap year

### Usage

leap\_year(x)

#### Arguments

x integer value, representing year number

# Details

Takes a year number as input, and returns TRUE if this is a leap year, and FALSE if not

# Value

```
boolean variable (TRUE or FALSE)
```

### Author(s)

Eike Luedeling, but based on pseudocode from Wikipedia

### References

https://en.wikipedia.org/wiki/Leap\_year

# Examples

leap\_year(2015)
leap\_year(2016)

load\_ClimateWizard\_scenarios
 Load climate wizard scenarios

# Description

This is a slightly modified version of the load\_temperature\_scenarios function that can load climate scenarios downloaded with the getClimateWizardData and saved with the save\_temperature\_scenarios function. This separate function is necessary, because the climate scenarios are expressed as lists, with one element being a data.frame.

# Usage

load\_ClimateWizard\_scenarios(path, prefix)

### Arguments

| path   | character string indicating the file path where the files are to be written |
|--------|-----------------------------------------------------------------------------|
| prefix | character string specifying the prefix for all files.                       |

# Value

a list of temperature scenarios.

### Author(s)

Eike Luedeling

# Examples

```
temps<-list(Element1=data.frame(a=1,b=2),Element2=data.frame(a=c(2,3),b=c(8,4)))
# save_temperature_scenarios(temps,path=getwd(),prefix="temperatures")
# temps reloaded<-load temperature scenarios(nath=getwd(), prefix="temperatures")</pre>
```

# temps\_reloaded<-load\_temperature\_scenarios(path=getwd(),prefix="temperatures")</pre>

load\_temperature\_scenarios

Load temperature scenarios

# Description

The temperature\_generation can produce synthetic temperature scenarios, but it can take a while to run, especially for large ensembles of climate scenarios. The save\_temperature\_scenarios function can then save these scenarios to disk as a series of .csv files, so that they can later be used again, without re-running the generation function. Conversely, the load\_temperature\_scenarios function allows reading the data back into R. This function also works with any other list of data.frames.

### Usage

load\_temperature\_scenarios(path, prefix)

# Arguments

| path   | character string indicating the file path where the files are to be written. |
|--------|------------------------------------------------------------------------------|
| prefix | character string specifying the prefix for all files.                        |

# Value

a list of temperature scenarios.

# Author(s)

Eike Luedeling

# Examples

```
temps<-list(Element1=data.frame(a=1,b=2),Element2=data.frame(a=c(2,3),b=c(8,4)))
# save_temperature_scenarios(temps,path=getwd(),prefix="temperatures")
# temps_reloaded<-load_temperature_scenarios(path=getwd(),prefix="temperatures")</pre>
```

make\_all\_day\_table Fill in missing days in incomplete time series

### Description

Time series often have gaps, and these are often not marked by 'no data' values but simply missing from the dataset. This function completes the time series by adding lines for all these missing records. For these lines, all values are set to 'NA'. By setting timestep<-"hour", this function can also process hourly data. Where data are provided at a time resolution that is finer than timestep, values are aggregated (by calculating the mean) to timestep resolution (e.g. when data are at 15-minute resolution, they will be aggregated to hourly average values - at timestep=="hour" - or daily average values - at timestep=="day").

### Usage

```
make_all_day_table(
  tab,
  timestep = "day",
  input_timestep = timestep,
  tz = "GMT",
  add.DATE = TRUE,
  no_variable_check = FALSE,
  aggregation_hours = NULL
)
```

#### Arguments

| tab               | a data.frame containing a time series dataset. It should have columns c("Year", "Month", "Day") or c("YEAR", "MONTH", "DAY") or "YEARMODA".                                                                                                    |  |
|-------------------|----------------------------------------------------------------------------------------------------|--|
| timestep          | time step for the table. This defaults to 'day' but can also be 'hour'                                                                                                    |  |
| input_timestep    | can also be 'day' or 'hour' and defaults to the value assigned to timestep. If timestep is 'day' and input_timestep is 'hour', hourly records are aggregated to daily Tmin, Tmean and Tmax.                                                                                                    |  |
| tz                | timezone. Defaults to GMT. While it isn't important in what time zone the tem-<br>peratures were recorded, the onset of daylight savings time can cause problems.<br>'GMT' is the correct setting in cases were the recorded times weren't adjusted<br>according to daylight savings time (i.e. no hours omitted or double-counted<br>because of such adjustment). |  |
| add.DATE          | boolean parameter indicating whether a column called DATE which contains the IOS date should be added to the output data.frame.                                                                                                    |  |
| no_variable_check |                                                                                                    |  |
|                   | boolean parameter to indicate whether the function should check if the dataset contains the usual chillR temperature variables. Defaults to TRUE, but should be set to FALSE for different data formats.                                                                                                    |  |

aggregation\_hours

vector or list consisting of three integers that specify how the function should search for daily minimum and maximum temperatures in hourly datasets, when not all hourly temperatures have been observed. This is only relevant during conversion from hourly to daily data. Tmin and Tmax can only be derived when temperatures have been recorded during the coldest and warmest parts of the day, respectively. The function should therefore check if records are available for these times. The elements of 'aggregation\_hours' describe window sizes for the times (as number of hours), during which the coldest and warmest temperature typically occurs. The first two elements (which can be named 'min\_hours' and 'max\_hours') specify the number of hours contained in these windows for the cold and warm parts of the day, respectively. These hours are determined by computing mean hourly temperatures over the entire weather record, disaggregated by month to account for the impact of daylength. The third element, 'hours\_needed' specifies how many records during these windows have to have been recorded. 'aggregation\_hours' defaults to NULL, in which case the parameter is ignored.

#### Value

data frame containing all the columns of the input data frame, but one row for each day between the start and end of the dataset. Data values for the missing rows are filled in as 'NA'. Dates are expressed as c("YEARMODA","DATE","Year","Month","Day"). In this, 'DATE' is the date in ISOdate format.

#### Author(s)

Eike Luedeling

### References

Luedeling E, Kunz A and Blanke M, 2013. Identification of chilling and heat requirements of cherry trees - a statistical approach. International Journal of Biometeorology 57,679-689.

### Examples

#fill in missing lines in a weather dataset (modified from KA\_weather)
day\_to\_day<-make\_all\_day\_table(KA\_weather[c(1:10,20:30),],timestep="day")</pre>

```
#fill in missing hours in the Winters_hours_gaps dataset
Winters_hours<-subset(Winters_hours_gaps, select = -c(Temp_gaps))[1:2000,]
hour_to_hour<-make_all_day_table(Winters_hours,timestep="hour",input_timestep="hour")</pre>
```

### Description

Makes a list of the weather stations contained in the UC IPM database, with geographic coordinates. This requires parsing through quite a few websites, because the coordinates don't seem to be stored in one central (and easily accessible) place. Hence this is much slower than one might expect. A shortcut is the california\_stations dataset supplied with chillR, which contains the result of running this function in February 2016. The default in the other relevant functions will be the use of this pre-stored list, but if the current station coverage is needed, this function can help. Having said this, station coverage probably won't change very rapidly, so in most cases, the california\_stations dataset should be enough.

## Usage

```
make_california_UCIPM_station_list()
```

### Value

a data.frame containing stations from the California UC IPM database (), with the following columns: "Name", "Code", "Interval", "Lat", "Long", "Elev".

### Author(s)

Eike Luedeling

### References

The chillR package:

Luedeling E, Kunz A and Blanke M, 2013. Identification of chilling and heat requirements of cherry trees - a statistical approach. International Journal of Biometeorology 57,679-689.

# Examples

#cali\_stats<-make\_california\_UCIPM\_station\_list()</pre>

# Description

This function generates a plot of a climate metric over multiple years, including an indication of data quality, i.e. the share of missing values. Output can be either an R plot or a .png image

# Usage

```
make_chill_plot(
    chill,
    model,
    start_year = NA,
    end_year = NA,
    metriclabel = NULL,
    yearlabel = "End_year",
    misstolerance = 10,
    image_type = NA,
    outpath = NA,
    filename = NA,
    fonttype = "serif",
    plotylim = NA,
    plottitle = NULL
)
```

# Arguments

| chill         | a chill object generated either with the chilling function or with tempResponse.<br>For this function to work properly, the chill object should have been subjected to<br>quality control (i.e. metrics should have been calculated from weather records<br>with a QC element. If you prepare weather data with fix_weather, this should<br>work.) |
|---------------|----------------------------------------------------------------------------------------------------|
| model         | the name of the column of the chill object that contains the metric to be displayed                                                                                                    |
| start_year    | the first year shown in the diagram. Default to NA, which means the first date on record is used as start_year.                                                                                                    |
| end_year      | the last year shown in the diagram. Default to NA, which means the last date on record is used as end_year.                                                                                                    |
| metriclabel   | character string that can be used for labeling the y-axis in the plot. If this is not specified, the function will use the model argument.                                                                                                    |
| yearlabel     | character string indicating the name of the column in the chill object that is to be used for the time axis.                                                                                                    |
| misstolerance | Percentage of missing values that leads to exclusion of an annual value from plotting.                                                                                                    |

| image_type | Character string indicating the file format that should be output. Image files are only produced for the moment, if this is "png". All other values, as well as the default NA lead to output as an R plot only. |
|------------|----------------------------------------------------------------------------------------------------|
| outpath    | Path to the folder where the images should be saved. Should include a trailing "/".                                                                                                    |
| filename   | Suffix of the filenames for output graph files. These will be amended by the name of the metric and by the file extension.                                                                                       |
| fonttype   | The type of font to be used for the figures. Can be 'serif' (default) for a Times<br>New Roman like font, 'sans' for an Arial type font or 'mono' for a typewriter<br>type font.                                 |
| plotylim   | numeric vector of length 2 indicating the extent of the y axis. Defaults to NA, which means that y limits are determined automatically.                                                                          |
| plottitle  | character string indicating the plot title. Defaults to NULL for no title.                                                                                                    |

# Details

Plots climatic metrics computed with chilling or tempResponse, indicating the completeness of the temperature record by shades of gray.

# Value

only a side effect - plot of climate metric over time; bars are color coded according to the number of missing values. Bars with numbers of missing values above the misstolerance are not show and instead marked '\*' (to distinguish them from 0 counts)

### Author(s)

Eike Luedeling

# Examples

```
make_chill_plot(tempResponse(stack_hourly_temps(fix_weather(KA_weather[KA_weather$Year>2005,]))),
"Chill_Portions",start_year=1990,end_year=2010,metriclabel="Chill Portions")
```

make\_climate\_scenario Make climate scenario

# Description

Function to make climate scenarios for plotting from a list of climate metric data, e.g. produced by tempResponse\_daily\_list.

### make\_climate\_scenario

## Usage

```
make_climate_scenario(
  metric_summary,
  caption = NULL,
  labels = names(metric_summary),
  time_series = FALSE,
  historic_data = NULL,
  add_to = NULL
)
```

# Arguments

| <pre>metric_summary</pre> | character string specifying the folder holding the files, from which the scenario is to be built.                                                                                                    |
|---------------------------|----------------------------------------------------------------------------------------------------|
| caption                   | vector of up to three character strings indicating the caption to be displayed in the respective plot panel; the elements of this vector are displayed on different lines. If caption_above == TRUE in plot_climate_scenario, only the first element is displayed.                                     |
| labels                    | numeric vector containing labels for the scenarios. This defaults to the names of elements in metric_summary.                                                                                                    |
| time_series               | Boolean, indicating if the scenario contains a time series.                                                                                                    |
| historic_data             | a data.frame containing a dataset of historic observations that is similar in struc-<br>ture to metric_summary (should have column indicating the year and the met-<br>ric to be plotted, with identical names to metric_summary). Defaults to NULL,<br>which means that no historic data is included. |
| add_to                    | list of climate scenarios that the newly created one is to be added to.                                                                                                    |
|                           |                                                                                                    |

# Value

a list of climate scenario objects, which can be supplied to plot\_climate\_scenarios.

# Author(s)

Eike Luedeling

#### Examples

```
chill<-chilling(stack_hourly_temps(fix_weather(KA_weather[which(KA_weather$Year>1990),]),
    latitude=50.4))
multi_chills<-list('2001'=chill,'2005'=chill,'2009'=chill)
chills_to_plot<-make_climate_scenario(multi_chills,caption=c("Historic","data"),
    time_series=TRUE, historic_data=chill)
chills_to_plot<-make_climate_scenario(multi_chills,caption=c("Future1"),add_to=chills_to_plot)
chills_to_plot<-make_climate_scenario(multi_chills,caption=c("Future2"),add_to=chills_to_plot)
plot_climate_scenarios(chills_to_plot,metric="Chill_portions",metric_label="Chill Portions")</pre>
```

make\_climate\_scenario\_from\_files

Make climate scenario from multiple saved csv files

# Description

Many climate scenarios we may want to plot consist of data stored across many files. These files typically contain certain character strings that mark, e.g. the RCP scenario or the point in time. This function facilitates accessing such files by allowing the specification of search string (criteria\_list), according to which files are selected. They are then converted into climate\_scenario files that can become part of a list passed to plot\_climate\_scenarios for plotting.

# Usage

```
make_climate_scenario_from_files(
  metric_folder,
  criteria_list,
  caption = NULL,
  time_series = FALSE,
  labels = NULL,
  historic_data = NULL
)
```

## Arguments

| <pre>metric_folder</pre> | character string specifying the folder holding the files, from which the scenario is to be built.                                                                                                    |
|--------------------------|----------------------------------------------------------------------------------------------------|
| criteria_list            | list of character vectors that specify parts of the file names that are common to<br>all files of a particular scenario. These can be single strings or vectors of string.<br>In the latter case, occurrence of either of the elements in a file name is sufficient.<br>The selection criteria are applied iteratively, i.e. first all files containing the first<br>element of 'criteria_list' are selected, then those containing the second element,<br>and so forth. |
| caption                  | vector of up to three character strings indicating the caption to be displayed in the respective plot panel; the elements of this vector are displayed on different lines. If caption_above==TRUE in plot_climate_scenario, only the first element is displayed.                                                                                                    |
| time_series              | Boolean, indicating if the scenario contains a time series.                                                                                                    |
| labels                   | numeric vector containing labels for the time scenarios - only used for time series.                                                                                                    |
| historic_data            | a data.frame containing at least two columns named the same as 'metric' and 'year_name'.                                                                                                    |

# Value

a climate scenario object, which can be part of a list supplied to plot\_climate\_scenarios.

### Author(s)

Eike Luedeling

# Examples

make\_daily\_chill\_figures

Produce image of daily chill and heat accumulation

# Description

Function to make figures showing the mean rate of chill and heat accumulation for each day of the year, as well as as the standard deviation.

### Usage

```
make_daily_chill_figures(
    daily_chill,
    file_path,
    models = c("Chilling_Hours", "Utah_Chill_Units", "Chill_Portions", "GDH"),
    labels = NA
)
```

### Arguments

| daily_chill | a daily chill object. This should be generated with the daily_chill function.                                                                                                    |
|-------------|----------------------------------------------------------------------------------------------------|
| file_path   | the path where data should be saved. Can either end with '/' or include a prefix for all images that are produced.                                                                                                    |
| models      | column names of the data.frame stored in daily_chill's daily_chill object that contain the metrics to be plotted. Defaults to four standard metrics of interest in fruit tree phenology analysis.                                                                           |
| labels      | labels to be used in the plots for the metrics listed under models. This defaults to NA, which means that the character strings given in models are used for the figures. If alternative labels are to be used, these should be given as a vector of length length(models). |

## Details

Chill metrics are calculated as given in the references below. Chilling Hours are all hours with temperatures between 0 and 7.2 degrees C. Units of the Utah Model are calculated as suggested by Richardson et al. (1974) (different weights for different temperature ranges, and negation of chilling by warm temperatures). Chill Portions are calculated according to Fishman et al. (1987a,b). More honestly, they are calculated according to an Excel sheet produced by Amnon Erez and colleagues, which converts the complex equations in the Fishman papers into relatively simple Excel functions. These were translated into R. References to papers that include the full functions are given below. Growing Degree Hours are calculated according to Anderson et al. (1986), using the default values they suggest. This function uses the Kendall package.

#### Value

data frame containing all information used to make the figures that are saved. For each Julian Date, means and standard deviations of all chill and heat metrics are saved. In addition, Mann-Kendall tests are performed for daily accumulations of all metrics. p and tau values from this test indicate the level of statistical significance. This non-parametric test is reliable for time series data.

### Note

After doing extensive model comparisons, and reviewing a lot of relevant literature, I do not recommend using the Chilling Hours or Utah Models, especially in warm climates! The Dynamic Model (Chill Portions), though far from perfect, seems much more reliable.

### Author(s)

Eike Luedeling

#### References

Model references:

Chilling Hours:

Weinberger JH (1950) Chilling requirements of peach varieties. Proc Am Soc Hortic Sci 56, 122-128

Bennett JP (1949) Temperature and bud rest period. Calif Agric 3 (11), 9+12

Utah Model:

Richardson EA, Seeley SD, Walker DR (1974) A model for estimating the completion of rest for Redhaven and Elberta peach trees. HortScience 9(4), 331-332

Dynamic Model:

Erez A, Fishman S, Linsley-Noakes GC, Allan P (1990) The dynamic model for rest completion in peach buds. Acta Hortic 276, 165-174

Fishman S, Erez A, Couvillon GA (1987a) The temperature dependence of dormancy breaking in plants - computer simulation of processes studied under controlled temperatures. J Theor Biol 126(3), 309-321

#### 88

Fishman S, Erez A, Couvillon GA (1987b) The temperature dependence of dormancy breaking in plants - mathematical analysis of a two-step model involving a cooperative transition. J Theor Biol 124(4), 473-483

Growing Degree Hours:

Anderson JL, Richardson EA, Kesner CD (1986) Validation of chill unit and flower bud phenology models for 'Montmorency' sour cherry. Acta Hortic 184, 71-78

Model comparisons and model equations:

Luedeling E, Zhang M, Luedeling V and Girvetz EH, 2009. Sensitivity of winter chill models for fruit and nut trees to climatic changes expected in California's Central Valley. Agriculture, Ecosystems and Environment 133, 23-31

Luedeling E, Zhang M, McGranahan G and Leslie C, 2009. Validation of winter chill models using historic records of walnut phenology. Agricultural and Forest Meteorology 149, 1854-1864

Luedeling E and Brown PH, 2011. A global analysis of the comparability of winter chill models for fruit and nut trees. International Journal of Biometeorology 55, 411-421

Luedeling E, Kunz A and Blanke M, 2011. Mehr Chilling fuer Obstbaeume in waermeren Wintern? (More winter chill for fruit trees in warmer winters?). Erwerbs-Obstbau 53, 145-155

Review on chilling models in a climate change context:

Luedeling E, 2012. Climate change impacts on winter chill for temperate fruit and nut production: a review. Scientia Horticulturae 144, 218-229

The PLS method is described here:

Luedeling E and Gassner A, 2012. Partial Least Squares Regression for analyzing walnut phenology in California. Agricultural and Forest Meteorology 158, 43-52.

Wold S (1995) PLS for multivariate linear modeling. In: van der Waterbeemd H (ed) Chemometric methods in molecular design: methods and principles in medicinal chemistry, vol 2. Chemie, Weinheim, pp 195-218.

Wold S, Sjostrom M, Eriksson L (2001) PLS-regression: a basic tool of chemometrics. Chemometr Intell Lab 58(2), 109-130.

Mevik B-H, Wehrens R, Liland KH (2011) PLS: Partial Least Squares and Principal Component Regression. R package version 2.3-0. http://CRAN.R-project.org/package0pls.

Some applications of the PLS procedure:

Luedeling E, Kunz A and Blanke M, 2013. Identification of chilling and heat requirements of cherry trees - a statistical approach. International Journal of Biometeorology 57,679-689.

Yu H, Luedeling E and Xu J, 2010. Stronger winter than spring warming delays spring phenology on the Tibetan Plateau. Proceedings of the National Academy of Sciences (PNAS) 107 (51), 22151-22156.

Yu H, Xu J, Okuto E and Luedeling E, 2012. Seasonal Response of Grasslands to Climate Change on the Tibetan Plateau. PLoS ONE 7(11), e49230.

The exact procedure was used here:

Luedeling E, Guo L, Dai J, Leslie C, Blanke M, 2013. Differential responses of trees to temperature variation during the chilling and forcing phases. Agricultural and Forest Meteorology 181, 33-42.

The chillR package:

Luedeling E, Kunz A and Blanke M, 2013. Identification of chilling and heat requirements of cherry trees - a statistical approach. International Journal of Biometeorology 57,679-689.

# Examples

weather<-fix\_weather(KA\_weather[which(KA\_weather\$Year>2005),])

dc<-daily\_chill(stack\_hourly\_temps(weather,50.4), 11,models=list(Chill\_Portions=Dynamic\_Model))</pre>

# md<-make\_daily\_chill\_figures(dc, paste(getwd(),"/daily\_chill\_",sep=""),models="Chill\_Portions",</pre> # labels="Chill Portions")

make\_daily\_chill\_plot Plot daily climate metric accumulation throughout the year

#### Description

This function generates a plot of the accumulation of a climate metric throughout the year. Its standard output are the mean daily accumulation and the standard deviation. It is also possible to add one or several so-called focusyears to add the daily accumulation during these years to the plots. Plots can be produced in R or directly exported as .png files.

#### Usage

```
make_daily_chill_plot(
  daily_chill,
 metrics = NA,
  startdate = 1,
  enddate = 366,
  useyears = NA,
 metriclabels = NA,
  focusyears = "none",
  cumulative = FALSE,
  image_type = NA,
  outpath = NA,
  filename = NA,
  fonttype = "serif",
  title = NA,
  plotylim = NA
)
```

### Arguments

daily\_chill

a daily chill object generated with the daily\_chill function, which can calculate several standard chilling metrics or be supplied with user-written temperature models. Since the format for the input file must meet certain requirements, I recommend that you follow the steps shown in the example below to prepare it.

| metrics      | list of the metrics to be evaluated. This defaults to NA, in which case the function makes a guess on what metrics you want to calculated. This is done by choosing all column headers that are not required for a daily_chill object. |
|--------------|----------------------------------------------------------------------------------------------------|
| startdate    | the first day of the season for which the metrics are to be summarized (as a Julian date = day of the year)                                                                                                    |
| enddate      | the last day of the season for which the metrics are to be summarized (as a Julian date = day of the year)                                                                                                    |
| useyears     | if only certain years are to be used, these can be provided here as a numeric vector. Defaults to NA, which means all years in the daily_chill object are used.                                                                        |
| metriclabels | Character vector with labels for each metric to be analyzed. Defaults to NA, which means that the strings passed as metrics will be used.                                                                                              |
| focusyears   | Numeric vector containing the years that are to be highlighted in the plot. Years for which no data are available are automatically removed.                                                                                           |
| cumulative   | Boolean argument (TRUE or FALSE) indicating whether the climate metric should be shown as daily accumulation rates or as cumulative accumulation.                                                                                      |
| image_type   | Character string indicating the file format that should be output. Image files are only produced for the moment, if this is "png". All other values, as well as the default NA lead to output as an R plot only.                       |
| outpath      | Path to the folder where the images should be saved. Should include a trailing "/". The folder must already exists.                                                                                                    |
| filename     | Suffix of the filenames for output graph files. These will be amended by the name of the metric and by the file extension.                                                                                                    |
| fonttype     | The type of font to be used for the figures. Can be 'serif' (default) for a Times<br>New Roman like font, 'sans' for an Arial type font or 'mono' for a typewriter<br>type font.                                                       |
| title        | title of the plot (if unhappy with the default).                                                                                                    |
| plotylim     | numeric vector of length 2 indicating the extent of the y axis. Defaults to NA, which means that y limits are determined automatically.                                                                                                |

# Details

Plots daily accumulation of climatic metrics, such as winter chill, as daily accumulation rates or as cumulative accumulation. A legend is only added, when focusyears are also shown. Otherwise the plot is reasonably self-explanatory.

### Value

The main purpose of the function is a side effect - plots of daily climate metric accumulation. However, all the data used for making the plots is returned as a list containing an element for each metric, which consists of a data.table with the daily means, standard deviation and daily values for all focusyears.

# Author(s)

Eike Luedeling

# Examples

```
day_chill<-make_daily_chill_plot(daily_chill(stack_hourly_temps(fix_weather(
    KA_weather[which(KA_weather$Year>2005),])),
    running_mean=11),focusyears=c(2001,2005),cumulative=TRUE,startdate=300,enddate=30)
```

make\_daily\_chill\_plot2

*Plot daily climate metric accumulation throughout the year (2)* 

# Description

This function generates a plot of the accumulation of a climate metric throughout the year. Its standard output are the mean daily accumulation and the standard deviation. It is also possible to add one or several so-called focusyears to add the daily accumulation during these years to the plots. Plots can be produced in R or directly exported as .png files.

### Usage

```
make_daily_chill_plot2(
  daily,
  metrics = NA,
  startdate = 1,
  enddate = 366,
  useyears = NA,
  metriclabels = NA,
  focusyears = "none",
  cumulative = FALSE,
  fix_leap = TRUE
)
```

### Arguments

| daily     | an object generated with the daily_chill function, which can calculate several standard chilling metrics or be supplied with user-written temperature models. Since the format for the input file must meet certain requirements, I recommend that you follow the steps shown in the example below to prepare it. |
|-----------|----------------------------------------------------------------------------------------------------|
| metrics   | list of the metrics to be evaluated. This defaults to NA, in which case the function makes a guess on what metrics you want to calculated. This is done by choosing all column headers that are not required for a daily_chill object.                                                                            |
| startdate | the first day of the season for which the metrics are to be summarized (as a Julian date = day of the year)                                                                                                    |
| enddate   | the last day of the season for which the metrics are to be summarized (as a Julian date = day of the year)                                                                                                    |

| useyears     | if only certain years are to be used, these can be provided here as a numeric vector. Defaults to NA, which means all years in the daily_chill object are used.                         |
|--------------|----------------------------------------------------------------------------------------------------|
| metriclabels | Character vector with labels for each metric to be analyzed. Defaults to NA, which means that the strings passed as metrics will be used.                                               |
| focusyears   | Numeric vector containing the years that are to be highlighted in the plot. Years for which no data are available are automatically removed.                                            |
| cumulative   | Boolean argument (TRUE or FALSE) indicating whether the climate metric should be shown as daily accumulation rates or as cumulative accumulation.                                       |
| fix_leap     | boolean parameter indicating whether the anomaly that can originate when leaf years are present in the data should be smoothed by interpolating between Dec 30 and Jan 1 in leap years. |

### Details

Plots daily accumulation of climatic metrics, such as winter chill, as daily accumulation rates or as cumulative accumulation. A legend is only added, when focusyears are also shown. Otherwise the plot is reasonably self-explanatory.

### Value

The main purpose of the function is a side effect - plots of daily climate metric accumulation. However, all the data used for making the plots is returned as a list containing an element for each metric, which consists of a data.table with the daily means, standard deviation and daily values for all focusyears.

#### Author(s)

Eike Luedeling

# Examples

```
daily<-daily_chill(stack_hourly_temps(fix_weather(
    KA_weather[which(KA_weather$Year>2005),])),running_mean=11)
```

make\_daily\_chill\_plot2(daily,metrics=c("Chill\_Portions","GDH"),cumulative=TRUE, startdate=300,enddate=30,focusyears=c(2009,2008)) make\_hourly\_temps Make

### Description

This function generates hourly temperature records for a particular location from daily minimum and maximum temperatures and latitude.

#### Usage

```
make_hourly_temps(latitude, year_file, keep_sunrise_sunset = FALSE)
```

### Arguments

| latitude       | the geographic latitude (in decimal degrees) of the location of interest                                                                                                    |
|----------------|----------------------------------------------------------------------------------------------------|
| year_file      | a data frame containing data on daily minimum temperature (called Tmin), daily maximum temperature (called Tmax), and date information. Dates can either be specified by two columns called Year and JDay, which contain the Year and Julian date (day of the year), or as three columns called Year, Month and Day. year_file cannot have any missing values, so it may be a good idea to process the relevant columns with make_all_day_table and interpolate_gaps before. |
| keep_sunrise_s | unset                                                                                                    |

boolean variable indicating whether information on sunrise, sunset and daylength, which is calculated for producing hourly temperature records, should be preserved in the output. Defaults to FALSE.

# Details

Temperature estimates are based on an idealized daily temperature curve that uses a sine curve for daytime warming and a logarithmic decay function for nighttime cooling. The input data frame can have more columns, which are preserved, but ignored in the processing. References to papers outlining the procedures are given below.

Note that this function should be able to generate hourly temperatures for all latitudes, but it uses an algorithm designed for locations with regular day/night behavior. It may therefore be that the curves aren't very realistic for very short or very long days, or especially for polar days and nights.

# Value

data frame containing all the columns of year\_file, plus 24 columns for hourly temperatures (called Hour\_1 ... Hour\_24).

#### Author(s)

Eike Luedeling

### make\_JDay

### References

Luedeling E, Kunz A and Blanke M, 2013. Identification of chilling and heat requirements of cherry trees - a statistical approach. International Journal of Biometeorology 57,679-689.

Luedeling E, Girvetz EH, Semenov MA and Brown PH, 2011. Climate change affects winter chill for temperate fruit and nut trees. PLoS ONE 6(5), e20155.

The temperature interpolation is described in

Linvill DE, 1990. Calculating chilling hours and chill units from daily maximum and minimum temperature observations. HortScience 25(1), 14-16.

Calculation of sunrise, sunset and daylength was done according to

Spencer JW, 1971. Fourier series representation of the position of the Sun. Search 2(5), 172.

Almorox J, Hontoria C and Benito M, 2005. Statistical validation of daylength definitions for estimation of global solar radiation in Toledo, Spain. Energy Conversion and Management 46(9-10), 1465-1471)

#### Examples

weather<-fix\_weather(KA\_weather)</pre>

THourly<-make\_hourly\_temps(50.4,weather\$weather)

#in most cases, you're probably better served by stack\_hour\_temperatures

make\_JDay

Make Julian Day in dataframe

### Description

This function produced Julian Dates (days of the year) from columns "Day", "Month" and "Year" in a dataframe.

#### Usage

```
make_JDay(dateframe)
```

### Arguments

dateframe data.frame, which should contain date information specified as columns "Day", "Month" and "Year"

### Value

Returns the same data.frame, but with column "JDay" added. This then contains the Julian Dates.

#### Author(s)

Eike Luedeling

### References

The chillR package:

# Examples

dates<-data.frame(Year=c(1977,1980,2004,2011,2016),Month=c(11,8,3,12,8),Day=c(1,21,2,24,2))
make\_JDay(dates)</pre>

make\_multi\_pheno\_trend\_plot

Combine multiple phenology contour plots in one figure

## Description

For multiple datasets, this function plots surface plots relating mean temperatures during specified periods to annually recurring variables (e.g. flowering). It produces one panel per dataset and plots them all in one figure. Plots can be produced in R or directly exported as .png files.

# Usage

```
make_multi_pheno_trend_plot(
   pheno_list,
   fixed_weather,
   split_month = 6,
   outpath = NA,
   file_name = NA,
   image_type = "png",
   fonttype = "serif",
   percol = 5,
   xlabel = NA,
   ylabel = NA,
   height_factor = 0.8
)
```

### Arguments

pheno\_list

a data.frame with the following columns: varieties (contains a character string), Start\_chill (the start of the chill period, in Julian days), End\_chill (the end of the chill period, in Julian days), Start\_heat (the start of the forcing period, in Julian

96

days), End\_heat (the end of the forcing period, in Julian days), Link (the complete path to a csv file that contains all the annual observations for the dataset, with columns Year and pheno)

| fixed_weather | daily weather, as produced with the fix_weather function                                                                                                    |
|---------------|----------------------------------------------------------------------------------------------------|
| split_month   | the month after which to start a new season. Defaults to 6, meaning the new season will start in July.                                                                                                    |
| outpath       | Path to the folder where the images should be saved. Should include a trailing "/". The folder must already exists.                                                                                              |
| file_name     | name of the image file to be produced, if image_type='png'.                                                                                                    |
| image_type    | Character string indicating the file format that should be output. Image files are only produced for the moment, if this is "png". All other values, as well as the default NA lead to output as an R plot only. |
| fonttype      | The type of font to be used for the figures. Can be 'serif' (default) for a Times<br>New Roman like font, 'sans' for an Arial type font or 'mono' for a typewriter<br>type font.                                 |
| percol        | number of plots to be placed in a column.                                                                                                    |
| xlabel        | label for the x-axis (if unhappy with the default).                                                                                                    |
| ylabel        | label for the y-axis (if unhappy with the default).                                                                                                    |
| height_factor | height of the resulting png figure (if this is a png) relative to the width of the plot (e.g. 1 or 0.7, defaults to 0.8).                                                                                        |

# Details

This function is only useful, if you want to plot several surface plots in the same figure. These must relate to the same weather dataset. Arguably, this function isn't quite ready to be released, but it performs some useful functions that you may be interested in...

# Value

Only a side effect is produced: either a .png file or an R graphic showing the multi-panel contour figure.

### Author(s)

Eike Luedeling

### Examples

#this example uses arbitrarily modified versions of the KA\_bloom dataset, and the starts #end ends of the periods are also arbitraty. So the outputs may not make a lot of sense...

```
weather<-fix_weather(KA_weather[which(KA_weather$Year>2000),])
```

```
pheno_list<-data.frame(varieties=c("KA1","KA2","KA3","KA4"), Start_chill=c(270,305,315,320),
End_chill=c(15,20,35,40), Start_heat=c(17,25,40,45),End_heat=c(90,100,110,115),
Link=c("KA1.csv","KA2.csv","KA3.csv"))
```

make\_pheno\_trend\_plot Make image showing phenology response to temperatures during two
phases

# Description

The timing of many developmental stages of temperate plants is understood to depend on temperatures during two phases. This function seeks to illustrate this dependency by plotting phenological dates as colored surface, as a function of mean temperatures during both phases, which are indicated on the x and y axes.

### Usage

```
make_pheno_trend_plot(
 weather_data_frame,
  split_month = 6,
  pheno,
  use_Tmean = FALSE,
  Start_JDay_chill,
  End_JDay_chill,
  Start_JDay_heat,
  End_JDay_heat,
  outpath,
  file_name,
  plot_title,
 ylabel = NA,
  xlabel = NA,
  legend_label = NA,
  image_type = "png",
  colorscheme = "normal",
  fonttype = "serif"
)
```

98

# Arguments

weather\_data\_frame

|                                   | a dataframe containing daily minimum and maximum temperature data (in columns called Tmin and Tmax, respectively), and/or mean daily temperature (in a col-<br>umn called Tmean). There also has to be a column for Year and one for JDay (the Julian date, or day of the year). Alternatively, the date can also be given in three columns (Year, Month and Day).            |
|-----------------------------------|----------------------------------------------------------------------------------------------------|
| split_month                       | the procedure analyzes data by phenological year, which can start and end in<br>any month during the calendar year (currently only at the beginning of a month).<br>This variable indicates the last month (e.g. 5 for May) that should be included<br>in the record for a given phenological year. All subsequent months are assigned<br>to the following phenological year. |
| pheno                             | a data frame that contains information on the timing of phenological events by<br>year. It should consist of two columns called Year and pheno. Data in the pheno<br>column should be in Julian date (day of the year).                                                                                                    |
| use_Tmean                         | boolean variable indicating whether or not the column Tmean from the weather_data_frame should be used as input for the PLS analysis. If this is set to FALSE, Tmean is calculated as the arithmetic mean of Tmin and Tmax.                                                                                                    |
| Start_JDay_chil                   |                                                                                                    |
| Fud IDay abd 1                    | the Julian date, on which the first relevant period (e.g. the chilling phase) starts                                                                                                    |
| End_JDay_cniii<br>Start_JDay_heat | the Julian date, on which the first relevant period (e.g. the chilling phase) ends                                                                                                    |
| Start_Jbay_neat                   | the Julian date, on which the second relevant period (e.g. the forcing phase)                                                                                                    |
|                                   | starts                                                                                                    |
| End_JDay_heat                     | the Julian date, on which the second relevant period (e.g. the forcing phase) ends                                                                                                    |
| outpath                           | the output path                                                                                                    |
| file_name                         | the output file name                                                                                                    |
| plot_title                        | the title of the plot                                                                                                    |
| ylabel                            | the label for the y-axis. There is a default, but in many cases, it may be desirable to customize this                                                                                                    |
| xlabel                            | the label for the x-axis. There is a default, but in many cases, it may be desirable to customize this                                                                                                    |
| legend_label                      | the label for the legend (color scheme). There is a default, but in many cases, it may be desirable to customize this                                                                                                    |
| image_type                        | the type of image to produce. This currently has only two options: "tiff" or any-<br>thing else (the default). If this is not "tiff", a png image is produced. The "tiff"<br>option was added to produce publishable figures that adhere to the requirements<br>of most scientific journals.                                                                                  |
| colorscheme                       | the color scheme for the figure. This currently has only two options: "bw" or<br>anythings else (the default). "bw" produces a grayscale image, otherwise the<br>figure will be in color                                                                                                    |
| fonttype                          | font style to be used for the figure. Can be 'serif' (default) or 'sans'.                                                                                                    |
|                                   |                                                                                                    |

### Details

The generation of the color surface is based on the Kriging technique, which is typically used for interpolation of spatial data. The use for this particular purpose is a bit experimental. The function uses the Krig function from the fields package.

### Value

| pheno  | data frame containing all data needed for reproducing the plot: Year (during which the phenological event occurred - the year in which the phenological season indicated by split_month ended), pheno (the date on which the phenological event occurred), Chill_Tmean (mean temperature during the first relevant phase), Heat_Tmean (mean temperature during the second relevant phase) and Year_Tmean (mean annual temperature - not actually used in the plot) |
|--------|----------------------------------------------------------------------------------------------------|
| ylabel | character string used for labeling the y axis                                                                                                    |
| xlabel | character string used for labeling the x axis                                                                                                    |

# Author(s)

Eike Luedeling

#### References

Guo L, Dai J, Wang M, Xu J, Luedeling E, 2015. Responses of spring phenology in temperate zone trees to climate warming: a case study of apricot flowering in China. Agricultural and Forest Meteorology 201, 1-7.

Guo L, Dai J, Ranjitkar S, Xu J, Luedeling E, 2013. Response of chestnut phenology in China to climate variation and change. Agricultural and Forest Meteorology 180, 164-172.

Luedeling E, Guo L, Dai J, Leslie C, Blanke M, 2013. Differential responses of trees to temperature variation during the chilling and forcing phases. Agricultural and Forest Meteorology 181, 33-42.

the interpolation was done according to:

Furrer, R., Nychka, D. and Sain, S., 2012. Fields: Tools for spatial data. R package version 6.7.

Reference to the chillR package:

Luedeling E, Kunz A and Blanke M, 2013. Identification of chilling and heat requirements of cherry trees - a statistical approach. International Journal of Biometeorology 57,679-689.

### Examples

weather<-fix\_weather(KA\_weather)</pre>

#the output of the PLS function (PLS\_pheno, plotted with plot\_PLS) can be used to select #phases that are likely relevant for plant phase timing. See respective examples for running #these functions.

file\_path<-paste(getwd(),"/",sep="")</pre>

#mpt<-make\_pheno\_trend\_plot(weather\_data\_frame = weather\$weather, split\_month = 6,</pre>

# 100

#### ordered\_climate\_list

- # pheno = KA\_bloom, use\_Tmean = FALSE, Start\_JDay\_chill = 260,
- # End\_JDay\_chill = 64, Start\_JDay\_heat = 44, End\_JDay\_heat = 103,
- # outpath = file\_path, file\_name = "pheno\_trend\_plot",
- # plot\_title = "Impacts of chilling and forcing temperatures on cherry phenology",
- # ylabel = NA, xlabel = NA, legend\_label = NA, image\_type = "png",
- # colorscheme = "normal")

ordered\_climate\_list Sort files in a folder, so that numbers are in ascending sequence

### Description

Sometimes lists of strings that contain numbers aren't listed automatically in the sequence we would expect, e.g. because numbers below ten are lacking leading zeros (as in c("a1","a10","a100","a11"...)). This function recognizes all shared leading and trailing symbols around the numeric part of such strings and sorts the list according to the embedded numbers.

### Usage

```
ordered_climate_list(strings, file_extension = NA)
```

### Arguments

| strings        | vector of character strings to be sorted according to embedded numbers.                                                                                                    |
|----------------|----------------------------------------------------------------------------------------------------|
| file_extension | character string specifying the extension of the file type to be selected. This can<br>also be any other trailing string that marks all vector elements to be selected.<br>This isn't required for the function to run, but may be necessary if the string list<br>of interest contains, for instance, different file types, of which you only want to<br>work with one. |

# Value

subset of the strings vector that only contains the elements that end on file\_extension and are sorted in ascending order according to the numeric parts of the strings.

# Author(s)

Eike Luedeling

# Examples

```
patch_daily_temperatures
```

Patch gaps in daily weather records

# Description

This function is deprecated. Better use patch\_daily\_temps!

### Usage

```
patch_daily_temperatures(
  weather,
  patch_weather,
  vars = c("Tmin", "Tmax"),
  max_mean_bias = NA,
  max_stdev_bias = NA
)
```

### Arguments

| weather                   | chillR-compatible weather record to be patched                                                                                                    |
|---------------------------|----------------------------------------------------------------------------------------------------|
| patch_weather             | list of chillR-compatible weather records to be used for patching holes in weather.<br>They are used sequentially, until all have been used or until there are no holes<br>left.                                                                                                    |
| vars                      | vector of column names to be considered in patching. Defaults to c("Tmin", "Tmax"), the most common variables in chillR applications.                                                                                                    |
| max_mean_bias             | maximum mean bias of auxiliary data compared to the original dataset (applied to all variables in vars). If this threshold is exceeded, the respective variable from that particular dataset will not be used. Defaults to NA, meaning no records are excluded.                          |
| <pre>max_stdev_bias</pre> | maximum standard deviation of the bias in the auxiliary data compared to the original dataset (applied to all variables in vars). If this threshold is exceeded, the respective variable from that particular dataset will not be used. Defaults to NA, meaning no records are excluded. |

#### Details

This function uses auxiliary data sources to fill gaps in daily weather data. It can accommodate multiple sources of auxiliary information, which are used in the user-specified sequence. There have to be some overlapping records for this to work, because without bias correction, this procedure could produce erroneous records. Bias correction is done by computing the mean difference between main and auxiliary data for each variable and adjusting for it in filling the gaps. You can specify a maximum mean bias and a maximum standard deviation of the bias to exclude unsuitable records that aren't similar enough to the original data.

### Value

list of two elements: weather (the patched weather record, with additional columns specifying the data source for each value) and statistics (containing data.frames for each element of patch\_weather that indicate the mean bias, the number of values that were filled from this source and the number of missing records that remained after exhausting this auxiliary data source.)

## Author(s)

Eike Luedeling

# Examples

```
gap_weather<-KA_weather[1:100,]
gap_weather[c(3,4,7:15,20,22:25,27:28,35:45,55,67,70:75,80:88,95:97),"Tmin"]<-NA
gap_weather[c(10:25,30,36:44,50,57,65,70:80,86,91:94),"Tmax"]<-NA
p1<-KA_weather[65:95,]
p1$Tmin<-p1$Tmin-2
p2<-KA_weather[c(15:40,60:80),]
p2$Tmax<-p2$Tmax+3
p3<-KA_weather[12:35,]
p3$Tmax<-p3$Tmax-2
p4<-KA_weather
p4$Tmax<-p4$Tmax+0.5
patch_weather<-list(stat1=p1,st2=p2,home=p3,last=p4)</pre>
```

patched<-patch\_daily\_temperatures(gap\_weather,patch\_weather,max\_mean\_bias=1)</pre>

patch\_daily\_temps Patch gaps in daily weather records - updated

### Description

This is the successor function of patch\_daily\_temperatures, which will no longer be updated.

### Usage

```
patch_daily_temps(
  weather,
  patch_weather,
  vars = c("Tmin", "Tmax"),
  max_mean_bias = NA,
  max_stdev_bias = NA,
  time_interval = "month"
)
```

#### Arguments

| weather                   | chillR-compatible weather record to be patched                                                                                                    |
|---------------------------|----------------------------------------------------------------------------------------------------|
| patch_weather             | list of chillR-compatible weather records to be used for patching holes in weather.<br>They are used sequentially, until all have been used or until there are no holes left.                                                                                                    |
| vars                      | vector of column names to be considered in patching. Defaults to c("Tmin", "Tmax"), the most common variables in chillR applications.                                                                                                    |
| max_mean_bias             | maximum mean bias of auxiliary data compared to the original dataset (applied<br>to all variables in vars). If this threshold is exceeded, the respective variable from<br>that particular dataset will not be used. Defaults to NA, meaning no records are<br>excluded.                                                                                                    |
| <pre>max_stdev_bias</pre> | maximum standard deviation of the bias in the auxiliary data compared to the original dataset (applied to all variables in vars). If this threshold is exceeded, the respective variable from that particular dataset will not be used. Defaults to NA, meaning no records are excluded.                                                                                             |
| time_interval             | time interval for which mean bias and standard deviation of the bias are to be<br>evaluated. This defaults to "month", which means that the function looks for<br>overlapping days between weather and patch_weather for each calendar month.<br>Bias correction is then also done on a monthly basis. 'time_interval' can also<br>assume other values, such as 'week' or '2 weeks'. |

## Details

The patch\_daily\_temps function uses auxiliary data sources to fill gaps in daily weather data. It can accommodate multiple sources of auxiliary information, which are used in the user-specified sequence. There have to be some overlapping records for this to work, because without bias correction, this procedure could produce erroneous records. Bias correction is done by computing the mean difference between main and auxiliary data for each variable and adjusting for it in filling the gaps. You can specify a maximum mean bias and a maximum standard deviation of the bias to exclude unsuitable records that aren't similar enough to the original data. When patching records, the function breaks the calendar year down into smaller intervals that can be specified with the 'time\_interval' parameter (this was not possible in [chillR::patch\_daily\_temperatures], but is recommended for accurate results).

## Value

list of two elements: weather (the patched weather record, with additional columns specifying the data source for each value) and statistics (containing data.frames for each element of patch\_weather that indicate the mean bias, the number of values that were filled from this source and the number of missing records that remained after exhausting this auxiliary data source.)

### Author(s)

Eike Luedeling

## PhenoFlex

### Examples

```
gap_weather<-KA_weather[1:100,]
gap_weather[c(3,4,7:15,20,22:25,27:28,35:45,55,67,70:75,80:88,95:97), "Tmin"]<-NA
gap_weather[c(10:25,30,36:44,50,57,65,70:80,86,91:94), "Tmax"]<-NA
p1<-KA_weather[65:95,]
p1$Tmin<-p1$Tmin-2
p2<-KA_weather[c(15:40,60:80),]
p2$Tmax<-p2$Tmax+3
p3<-KA_weather[12:35,]
p3$Tmax<-p3$Tmax-2
p4<-KA_weather
p4$Tmax<-p4$Tmax+0.5
patch_weather<-list(stat1=p1,st2=p2,home=p3,last=p4)
patch_daily_temps(gap_weather,patch_weather)</pre>
```

patch\_daily\_temps(gap\_weather,patch\_weather,max\_mean\_bias=0.1,time\_interval="2 weeks")

PhenoFlex

PhenoFlex

# Description

Combined model of the dynamic model for chill accumulation and the GDH model

#### Usage

```
PhenoFlex(
  temp,
  times,
 A0 = 6319.5,
 A1 = 5.939917e+13,
 E0 = 3372.8,
 E1 = 9900.3,
  slope = 1.6,
 Tf = 4,
  s1 = 0.5,
 Tu = 25,
 Tb = 4,
 Tc = 36,
  yc = 40,
  Delta = 4,
  Imodel = 0L,
  zc = 190,
  stopatzc = TRUE,
```

```
deg_celsius = TRUE,
basic_output = TRUE
)
```

# Arguments

| temp         | Vector of temperatures.                                                                                                    |
|--------------|----------------------------------------------------------------------------------------------------|
| times        | numeric vector. Optional times at which the temperatures where measured, if not given, hourly temperatures will be assumed                   |
| A0           | numeric. Parameter $A_0$ of the dynamic model                                                                                                |
| A1           | numeric. Parameter $A_1$ of the dynamic model                                                                                                |
| E0           | numeric. Parameter $E_0$ of the dynamic model                                                                                                |
| E1           | numeric. Parameter $E_1$ of the dynamic model                                                                                                |
| slope        | numeric. Slope parameter for sigmoidal function                                                                                              |
| Tf           | numeric. Transition temperature (in degree Kelvin) for the sigmoidal function                                                                |
| s1           | numeric. Slope of transition from chill to heat accumulation                                                                                 |
| Tu           | numeric. GDH optimal temperature                                                                                                    |
| Tb           | numeric. GDH base temperature (lower threshold)                                                                                              |
| Тс           | numeric. GDH upper temperature (upper threshold)                                                                                             |
| ус           | numeric. Critical value defining end of chill accumulation                                                                                   |
| Delta        | numeric. Width of Gaussian heat accumulation model                                                                                           |
| Imodel       | integer. Heat accumulation model: 0 for GDH and 1 for Gaussian                                                                               |
| zc           | numeric. Critical value of z determining the end of heat accumulation                                                                        |
| stopatzc     | boolean. If 'TRUE', the PhenoFlex is applied until the end of the temperature series. Default is to stop once the value zc has been reached. |
| deg_celsius  | boolean. whether or not the temperature vector and the model temperature parameters are in degree Celsius (Kelvin otherwise)                 |
| basic_output | boolean. If 'TRUE', only the bloomindex is returned as a named element of the return list.                                                   |

# Value

A list is returned with named element 'bloomindex', which is the index at which blooming occurs. When 'basic\_output=FALSE' also 'x', 'y', 'z' and 'xs' are returned as named element of this list, which are numeric vectors of the same length as the input vector 'temp' containing the hourly temperatures.

# Author(s)

Carsten Urbach <urbach@hiskp.uni-bonn.de>

106

## Examples

```
PhenoFlex_fixedDynModelGAUSSwrapper
```

PhenoFlex\_fixedDynModelGAUSSwrapper

# Description

PhenoFlex wrapper function for the 'phenologyFitter' function using the GAUSS heat accumulation model and parameters of the dynamical model fixed.

#### Usage

```
PhenoFlex_fixedDynModelGAUSSwrapper(
    x,
    par,
    A0 = 139500,
    A1 = 2.567e+18,
    E0 = 4153.5,
    E1 = 12888.8,
```

slope = 1.6, Tf = 4

# )

# Arguments

| х   | data.frame with at least columns 'Temp' and 'JDay'                                                                                                    |
|-----|----------------------------------------------------------------------------------------------------|
| par | numeric vector of length 11 with the 'PhenoFlex' fit parameters in the following order: 1. yc, 2. zc, 3. s1, 4. Tu, 5. E0, 6. E1, 7, A0, 8. A1, 9. Tf, 10. Tc, 11. Tb and 12. slope. For details see PhenoFlex |
| A0  | numeric. Parameter $A_0$ of the dynamic model                                                                                                    |
| A1  | numeric. Parameter $A_1$ of the dynamic model                                                                                                    |
| EØ  | numeric. Parameter $E_0$ of the dynamic model                                                                                                    |

| E1    | numeric. Parameter $E_1$ of the dynamic model                                 |
|-------|-------------------------------------------------------------------------------|
| slope | numeric. Slope parameter for sigmoidal function                               |
| Tf    | numeric. Transition temperature (in degree Kelvin) for the sigmoidal function |

# Value

A single numeric value with the JDay prediction for the temperaturs in 'x\$Temp' and the PhenoFlex parameters in 'par'.

PhenoFlex\_fixedDynModelwrapper

 ${\it PhenoFlex\_fixedDynModelwrapper}$ 

# Description

PhenoFlex wrapper function for the 'phenologyFitter' function using the GDH heat accumulation model and parameters of the dynamical model fixed. The default values for the dynamic model parameters are from the excel file with unknown origin.

# Usage

PhenoFlex\_fixedDynModelwrapper(

```
x,
par,
A0 = 139500,
A1 = 2.567e+18,
E0 = 4153.5,
E1 = 12888.8,
slope = 1.6,
Tf = 4
```

# Arguments

)

| х     | data.frame with at least columns 'Temp' and 'JDay'                                                                                                    |
|-------|----------------------------------------------------------------------------------------------------|
| par   | numeric vector of length 11 with the 'PhenoFlex' fit parameters in the following order: 1. yc, 2. zc, 3. s1, 4. Tu, 5. E0, 6. E1, 7, A0, 8. A1, 9. Tf, 10. Tc, 11. Tb and 12. slope. For details see PhenoFlex |
| AØ    | numeric. Parameter $A_0$ of the dynamic model                                                                                                    |
| A1    | numeric. Parameter $A_1$ of the dynamic model                                                                                                    |
| EØ    | numeric. Parameter $E_0$ of the dynamic model                                                                                                    |
| E1    | numeric. Parameter $E_1$ of the dynamic model                                                                                                    |
| slope | numeric. Slope parameter for sigmoidal function                                                                                                    |
| Tf    | numeric. Transition temperature for the sigmoidal function                                                                                                    |
|       |                                                                                                    |

## Value

A single numeric value with the JDay prediction for the temperaturs in 'x\$Temp' and the PhenoFlex parameters in 'par'.

PhenoFlex\_GAUSSwrapper

PhenoFlex\_GAUSSwrapper

# Description

PhenoFlex wrapper function for the 'phenologyFitter' function using the Gaussian heat accumulation model

## Usage

```
PhenoFlex_GAUSSwrapper(x, par)
```

## Arguments

| х   | data.frame with at least columns 'Temp' and 'JDay'                                                                                                    |
|-----|----------------------------------------------------------------------------------------------------|
| par | numeric vector of length 11 with the 'PhenoFlex' fit parameters in the following order: 1. yc, 2. zc, 3. s1, 4. Tu, 5. E0, 6. E1, 7, A0, 8. A1, 9. Tf, 10. Delta, 11. s. For details see PhenoFlex |

## Value

A single numeric value with the JDay prediction for the temperatures in 'x\$Temp' and the PhenoFlex parameters in 'par'.

PhenoFlex\_GDHwrapper PhenoFlex\_GDHwrapper

## Description

PhenoFlex wrapper function for the 'phenologyFitter' function using the GDH heat accumulation model

#### Usage

```
PhenoFlex_GDHwrapper(x, par)
```

## Arguments

| х   | data.frame with at least columns 'Temp' and 'JDay'                                                                                                    |
|-----|----------------------------------------------------------------------------------------------------|
| par | numeric vector of length 11 with the 'PhenoFlex' fit parameters in the following order: 1. yc, 2. zc, 3. s1, 4. Tu, 5. E0, 6. E1, 7, A0, 8. A1, 9. Tf, 10. Tc, 11. Tb |
|     | and 12. slope. For details see PhenoFlex                                                                                                    |
|     | and 12. stope. For details see literor lex                                                                                                    |

## Value

A single numeric value with the JDay prediction for the temperaturs in 'x\$Temp' and the PhenoFlex parameters in 'par'.

phenologyFit phenologyFit

## Description

Constructor for class 'phenologyFit'

## Usage

phenologyFit()

## Value

an empty object of class 'phenologyFit'. It contains the named elements 'model\_fit' with the returned object from GenSA, 'par' the best fit parameters, 'pbloomJDays' the predicted bloom JDays and the inputs 'par.guess', 'modelfn', 'bloomJDays', and 'SeasonList'. They are all set to 'NULL' by this function.

phenologyFitter phenologyFitter

## Description

phenologyFitter

#### Usage

```
phenologyFitter(
   par.guess = NULL,
   modelfn = PhenoFlex_GDHwrapper,
   bloomJDays,
   SeasonList,
   control = list(smooth = FALSE, verbose = TRUE, maxit = 1000, nb.stop.improvement = 250),
   lower,
   upper,
   seed = 1235433,
   ...
)
```

110

#### Arguments

| par.guess  | numeric vector. Initial guesses for fit parameters. This can be set to 'NULL', in which case 'GenSA' choses initial parameters.                                                                                                    |
|------------|----------------------------------------------------------------------------------------------------|
| modelfn    | function. Model function which computes the index in 'temperatures' at which<br>blooming occures. It must have as first argument a data frame with at least<br>the two columns 'Temp' and 'JDays' for one season, see 'SeasonList'. It can<br>have further arguments which can be passed via ''. The 'modelfn' must<br>return a single numeric value for the predicted bloom JDay for that season.<br>'NA' is an allowed return value if no blooming occures in that season. The<br>default is the PhenoFlex with GDH as heat accumulation. Alternative is Phe-<br>noFlex_GAUSSwrapper with GAUSSian heat accumulation. But this function<br>can also be user defined. |
| bloomJDays | integer vector. vector of observed bloom JDays per year                                                                                                    |
| SeasonList | list. Must be a list of data frames, each data frame for one season. Each data.frame must at least have a column 'Temp' with the temperature vector and 'JDays' with the corresponding JDay vector. Can be generated by e.g. genSeasonList. 'length(SeasonList)' must be equal to 'length(bloomJDays)'.                                                                                                    |
| control    | control parameters to 'GenSA', see 'GenSA::GenSA'                                                                                                    |
| lower      | Vector with length of 'par.guess'. Lower bounds for components.                                                                                                    |
| upper      | Vector with length of 'par.guess'. Upper bounds for components.                                                                                                    |
| seed       | integer seed for the random number generator used by 'GenSA'.                                                                                                    |
|            | further parameters to be passed on to 'modelfn'.                                                                                                    |

# Value

an object of class 'phenologyFit'. It contains the named elements 'model\_fit' with the returned object from GenSA, 'par' the best fit parameters, 'pbloomJDays' the predicted bloom JDays and the inputs 'par.guess', 'modelfn', 'bloomJDays', 'lower', 'upper', 'control', 'SeasonList' and '...'.

## Author(s)

Carsten Urbach <urbach@hiskp.uni-bonn.de>

#### Examples

```
## this example does not make sense as a fit, but demonstrates
## how to use `phenologyFitter`
data(KA_weather)
data(KA_bloom)
hourtemps <- stack_hourly_temps(KA_weather, latitude=50.4)
SeasonList <- genSeasonList(hourtemps$hourtemps, years=c(2007,2008))
par <- c(40, 190, 0.5, 25, 3372.8, 9900.3, 6319.5, 5.939917e13, 4, 36, 4, 1.6)
upper <- c(41, 200, 1, 30, 4000, 10000, 7000, 6.e13, 10, 40, 10, 50)
lower <- c(38, 180, 0.1, 0, 3000, 9000, 6000, 5.e13, 0, 0, 0, 0.05)
X <- phenologyFitter(par.guess=par, bloomJDays=KA_bloom$pheno[c(24,25)],
        SeasonList(smooth=FALSE, verbose=TRUE, maxit=10, nb.stop.improvement=5))</pre>
```

```
summary(X)
plot(X)
```

```
plot.bootstrap_phenologyFit
```

plot bootstrap\_phenologyFit

## Description

Generic function to plot a 'bootstrap\_phenologyFit' object

# Usage

```
## S3 method for class 'bootstrap_phenologyFit'
plot(
    x,
    ylim = c(0.9 * min(c(x$object$bloomJDays, x$object$pbloomJDays)), 1.1 *
    max(c(x$object$bloomJDays, x$object$pbloomJDays))),
    ...
)
```

## Arguments

| х    | object of class 'bootstrap_phenologyFit' to plot.        |
|------|----------------------------------------------------------|
| ylim | numeric vector of length 2 with the limit for the y-axis |
|      | additional graphical parameters to pass on.              |

#### Value

No return value.

plot.phenologyFit plot phenologyFit

## Description

Generic function to plot a 'phenologyFit' object

## Usage

```
## S3 method for class 'phenologyFit'
plot(
    x,
    ylim = c(0.9 * min(c(x$bloomJDays, x$pbloomJDays)), 1.1 * max(c(x$bloomJDays,
        x$pbloomJDays))),
    ...
)
```

## Arguments

| x    | object of class 'phenologyFit' to plot.                  |
|------|----------------------------------------------------------|
| ylim | numeric vector of length 2 with the limit for the y-axis |
|      | additional graphical parameters to pass on.              |

## Value

No return value.

```
plot_climateWizard_scenarios
```

*Plot multiple ClimateWizard scenarios obtained with getClimateWizard\_scenarios* 

# Description

This function plots multiple scenarios obtained with the getClimateWizard\_scenarios function.

# Usage

```
plot_climateWizard_scenarios(
  getscenarios_element,
  low_filter = -1000,
  high_filter = 1000,
  color = "cadetblue"
)
```

# Arguments

| getscenarios_el | ement                                                                                                    |
|-----------------|----------------------------------------------------------------------------------------------------|
|                 | outputs from the getClimateWizard_scenarios function                                                                                                    |
| low_filter      | numeric value specifying the lowest plausible value for the variable of interest.<br>This is sometimes necessary to exclude erroneous values in the ClimateWizard<br>database.  |
| high_filter     | numeric value specifying the highest plausible value for the variable of interest.<br>This is sometimes necessary to exclude erroneous values in the ClimateWizard<br>database. |
| color           | color to be used for the plots.                                                                                                    |

## Value

returns nothing, but a plot is produced as a side effect.

## Author(s)

Eike Luedeling

## References

Girvetz E, Ramirez-Villegas J, Navarro C, Rodriguez C, Tarapues J, undated. ClimateWizard REST API for querying climate change data. https://github.com/CIAT-DAPA/climate\_wizard\_api

#### Examples

```
#example is #d out, because of runtime issues.
#getC<-getClimateWizard_scenarios(coordinates=c(longitude=6.99,latitude=50.62),
# scenarios=c("rcp45","rcp45","rcp85","rcp85"),
# start_years=c(2035,2070,2035,2070),
# end_years=c(2065,2100,2065,2100),
# metric=c("monthly_tmean"),
# GCMs=c("all"))
#plot_climateWizard_scenarios(getC,low_filter=-6,high_filter=6,color="red")</pre>
```

plot\_climate\_scenarios

Plot multiple chilling scenario groups (or for other metrics)

## Description

For quantifying climate risks, it is useful to generate many version of plausible weather for particular climate scenarios. This can, for example, be done with the temperature\_generation function. This function facilitates illustration of these results by providing various options to show them as boxplots. The function can plot either a single panel of climate scenarios or multiple panels side by side.

## Usage

```
plot_climate_scenarios(
  climate_scenario_list,
 metric,
 metric_label,
 year_name = "End_year",
  label_sides = "both",
  ylim = c(0, NA),
  reference_line = NULL,
  col_rect = NA,
  col_line = NA,
 hist_col = NA,
  texcex = 2,
  caption_above = FALSE,
  family = "serif",
  no_scenario_numbers = FALSE
)
```

#### Arguments

climate\_scenario\_list

list of lists containing information about the chill scenarios. These lists must have an element named 'data' which should contain a data.frame with a column named the same as the 'metric' argument, which contains (numeric) information to be plotted. Additional optional elements are 'time\_series' (Boolean, indicating if a time series is to be plotted), 'labels' (vector of length 'length(data)' containing labels for the scenarios - if this is a time series scenario, these must be numeric; if the data are not a time series, the labels aren't shown in the plot, because there wouldn't normally be enough space - only numbers are shown there, and the legend is provided in the value returned by this function), 'caption' (up to three character strings indicating the caption to be displayed in the respective plot panel; the elements of this vector are displayed on different lines. If caption\_above==TRUE, only the first element is displayed) and 'historic\_data' (a data.frame containing at least two columns named the same as 'metric' and 'year\_name'). documentation of 'make\_chill\_scenario\_plot' for details on these.

metric character string corresponding to the name of the column that contains the data of interest in the climate\_scenario\_list data.frames (and if applicable the historic data data.frame).

metric\_label character string specifying the y-axis label.

- year\_name character string indicating the name of the time column in the historic\_data data.frame.
- label\_sides indicates what sides of the plot y-axis labels are to be drawn. Can be "left', "right" or "both". If label\_sides assumes any other value, no labels are plotted.
- ylim numeric vector of length 2, specifying the lower and upper limits of the y-axis. If either of these two values is NA, it is automatically selected based on the data range.
- reference\_line numeric vector of length 1, 2 or 3, specifying a horizontal reference bar to be drawn across the plot (e.g. to indicate exceedance of a threshold). A reference\_line argument of length 1 is interpreted by drawing a line across the plot at the specified value. If length(reference\_line)==2, the values are interpreted as lower and upper limit of a rectangular threshold area. If length(reference\_line)==3, the lowest and highest values are used to draw a rectangle and the median value to draw a line (e.g. to show a best estimate and a confidence interval around it).
- col\_rect color code or name for the color of the reference\_line rectangle.
- col\_line color code or name for the color of the reference\_line line.
- hist\_col color code or name for the color of the historic data points.
- texcex numeric variable indicating character size (cex for all text elements in the plot).
- caption\_above Boolean variable indicating whether the caption should be drawn above (TRUE) or inside the figure.
- family character string specifying the font family ('serif', 'sans' or 'mono').

no\_scenario\_numbers

Boolean variable indicating whether climate scenarios should be numbered in the plot (this can clutter the figure).

## Value

List of legends for the different panels of the plot. This list reads 'time series labels' for time series plot, 'no adequate labels provided' for unlabeled collections of boxplot, and a data.frame explaining the number codes used as the legend in labeled collections of boxplots. As a side effect, a plot of the climate scenarios is drawn.

The function generates errors, when problems arise.

#### Author(s)

Eike Luedeling

#### Examples

```
#making 3 identical objects as scenarios; let's assume these represent the
#years 2000, 2005 and 2010.
models<-list(Chilling_Hours=Chilling_Hours,Utah_Chill_Units=Utah_Model,Chill_Portions=</pre>
    Dynamic_Model,GDH=GDH)
chill<-tempResponse(stack_hourly_temps(</pre>
    fix_weather(KA_weather[which(KA_weather$Year>2003),]),latitude=50.4),
    Start_JDay = 305,End_JDay = 60,models)
scenario_results<-list(chill,chill,chill)</pre>
climate_scenario_list<-list(list(data=scenario_results,</pre>
                                   caption=c("Historic","data"),
                                   time_series=TRUE,
                                   labels=c(2000,2005,2010),
                                   historic_data=chill),
                              list(data=scenario_results,
                                   caption=c("Scenario","1"),
                                   labels=c("Climate model 1",
                                            "Climate model 2",
                                            "Climate model 3")),
                              list(data=scenario_results,
                                   caption=c("Scenario","2")),
                              list(data=scenario_results,
                                   caption=c("Scenario","3")))
plot_climate_scenarios(climate_scenario_list,metric="Chill_Portions",
                                 metric_label="Chill Portions",
                                 year_name="End_year",label_sides="both",
                                 reference_line=c(40,45,50),col_rect=NA,col_line=NA,
                                 texcex=2,caption_above=FALSE)
plot_climate_scenarios(climate_scenario_list, "Chill_Portions", "Chill Portions",
```

116

plot\_phenology\_trends Visualizing phenology responses to temperatures during two phases

# Description

The timing of many development stages of temperate trees may depend on temperatures during two phases (e.g. bloom dates depend on the temperature during both the chilling and forcing phase of dormancy). plot\_phenology\_trends() illustrates this dependency as a colored surface with contour lines by applying an interpolating procedure with functions in the fields package. The plot is implemented through functions in the ggplot2 package.

#### Usage

```
plot_phenology_trends(
  pheno_data,
 weather_data,
  split_month = 6,
  chilling_phase,
  forcing_phase,
 Krig_warn = TRUE,
  x_axis_name = NULL,
 y_axis_name = NULL,
  legend_name = NULL,
  contour_line_color = "black",
  point_color = "black",
  point_shape = 19,
  legend_colors = NULL,
  base_size = 11,
  . . .
)
```

## Arguments

| pheno_data   | is a data frame that contains information on the timing of phenology events by<br>year. It should consist of two columns called Year and pheno. Data in the pheno<br>column should be in Julian date (day of the year).                                                                                                    |
|--------------|----------------------------------------------------------------------------------------------------|
| weather_data | is a data frame containing daily minimum and maximum temperature data (in columns called Tmin and Tmax, respectively). There also has to be a column for Year, one for Month and one for Day. It can also contain a column for JDay (the Julian date, or day of the year).                                                                                                    |
| split_month  | is an integer representing the last month of the growing season. This procedure<br>analyzes data by phenology year, which can start and end in any month during<br>the calendar year (currently only at the beginning of a month). This variable<br>indicates the last month (e.g. 5 for May) that should be included in the record<br>for a given phenology year. All subsequent months are assigned to the following<br>phenology year. |

| chilling_phase  | is a vector of integers representing the start and end for the chilling period in<br>temperate trees. Numbers must be provided in Julian date (day of the year).                                                       |
|-----------------|----------------------------------------------------------------------------------------------------|
| forcing_phase   | is a vector of integers representing the start and end for the forcing period in<br>temperate trees. Numbers must be provided in Julian date (day of the year).                                                        |
| Krig_warn       | is a boolean parameter passed to the Krig function. Default is set to TRUE follow-<br>ing the recommendation of the authors of the package. For detailed information,<br>please see the documentation of the function. |
| x_axis_name     | is a character string that allows the user modifying the default label used in the x axis.                                                                                                    |
| y_axis_name     | is a character string that allows the user modifying the default label used in the y axis.                                                                                                    |
| legend_name     | is a character string that allows the user modifying the default label used in the legend.                                                                                                    |
| contour_line_co | plor                                                                                                    |
|                 | is a character string representing the color used to draw the contour lines. De-<br>fault is set to black. If NA is used, the function will remove the contour lines with<br>a warning.                                |
| point_color     | is a character string representing the color used to draw the points for actual observations. Default is set to black. If NA is used, the function will remove the points with a warning.                              |
| point_shape     | is a numeric input representing the point shape used to draw the points for actual observations. Default is set to 19 (filled point). If NA is used, the function will remove the points with a warning.               |
| legend_colors   | is a character string representing the color scale used in the surface plot. Default is set to NULL to let the function use the rainbow colors.                                                                        |
| base_size       | is a numeric input representing the relative size of the elements in plot. base_size is passed to ggplot2::theme_bw as well as used to determine the size of the points and contour lines.                             |
|                 | accepts arguments passed to ggplot2::theme                                                                                                    |
|                 |                                                                                                    |

## Details

The generation of the color surface is based on the Kriging technique, which is typically used for interpolation of spatial data. The use for this particular purpose is a bit experimental.

## Value

plot\_phenology\_trends() is expected to return an object of class gg and ggplot. This means that the plot can be later modified by using the syntax '+' from the ggplot2 package (see examples). The plot returned in the function should look as the following:

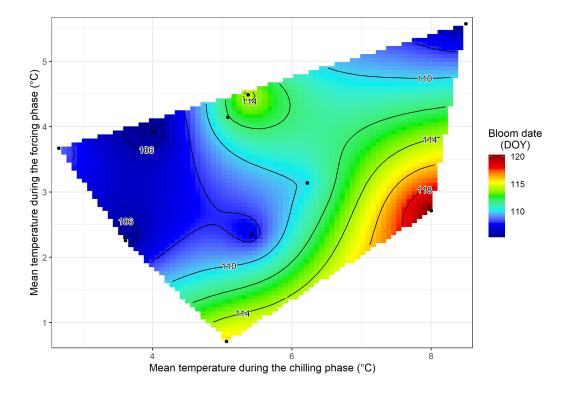

## Examples

```
plot
# Modify the plot object with the syntax from ggplot2.
# Be aware that the following code overrides the modifications
# done by the argument '...' in the main function
plot + ggplot2::theme_classic(base_size = 14)
```

| plot_ | PLS |
|-------|-----|
|-------|-----|

*Output of Partial Least Squares analysis results of phenology vs. daily mean temperatures* 

## Description

This function produces figures that illustrate statistical correlations between temperature variation during certain phases and the timing of phenological event, based on a PLS analysis conducted with the PLS\_pheno or the PLS\_chill\_force function.

#### Usage

```
plot_PLS(
  PLS_output,
  PLS_results_path,
  VIP_threshold = 0.8,
  colorscheme = "color",
  plot_bloom = TRUE,
  fonttype = "serif",
  add_chill = c(NA, NA),
  add_heat = c(NA, NA),
  plot_titles_Temp = "Mean temperature",
  plot_titles_chill_force = c("Chill Accumulation", "Heat Accumulation"),
  axis_labels_Temp = expression("Mean temperature ("^"o" * "C)"),
  axis_labels_chill_force = c("Chill Portions per day", "GDH per day"),
  chill_force_same_scale = TRUE
)
```

#### Arguments

PLS\_output a PLS\_output object - the output of the PLS\_pheno function. This object is a list with a list element called PLS\_summary (and an optional object called PLS\_output). This element is a data.frame with the following columns: Date, JDay, Coef, VIP, Tmean, Tstdev. Date is the day of the year in MDD format. JDay is the Julian day (day of the year) of the year in which the biological event is observed; since the analysis will often start in the year before the event, this column often starts with negative numbers. Coef is the coefficient of the PLS regression output. VIP is the Variable Importance in the Projection, another output of the PLS regression. Tmean is the mean observed temperature of the

|                        | respective day of the year, for the duration of the phenology record. Tstdev is                                                                                                    |  |  |  |  |
|------------------------|----------------------------------------------------------------------------------------------------|--|--|--|--|
|                        | the standard deviation of temperature on a given day of the year over the length                                                                                                    |  |  |  |  |
| PLS_results_pa         | of the phenology record.                                                                                                    |  |  |  |  |
| FL5_FeSuits_pa         | the path where analysis outputs should be saved. Should include the file name,                                                                                                    |  |  |  |  |
|                        | but without suffix.                                                                                                    |  |  |  |  |
| VIP_threshold          | the VIP threshold, above which a variable is considered important. Defaults to 0.8.                                                                                                    |  |  |  |  |
| colorscheme            | color scheme used for plotting. For grayscale image, this should be set to "bw".<br>Otherwise a color plot is produced.                                                                                                    |  |  |  |  |
| plot_bloom             | boolean variable specifying whether the range of bloom dates should be shown<br>in the plots. If set to TRUE, this range is shown by a semi-transparent gray<br>rectangle. The median bloom date is shown as a dashed line. This only works if<br>the full range of bloom dates is visible in the plot, and it should be set to FALSE<br>if anything other than Julian dates are used as dependent variables. |  |  |  |  |
| fonttype               | font style to be used for the figure. Can be 'serif' (default) or 'sans'.                                                                                                    |  |  |  |  |
| add_chill              | option for indicating the chilling period in the plot. This should be a numeric vector: c(start_chill,end_chill).                                                                                                    |  |  |  |  |
| add_heat               | option for indicating the forcing period in the plot. This should be a numeric vector: c(start_heat,end_heat).                                                                                                    |  |  |  |  |
| plot_titles_Ter        | mp                                                                                                    |  |  |  |  |
|                        | title for the bottom plot, which relates PLS outputs to values of the input variable (temperature in the original version). Only affects the output for PLS_Temp_pheno objects.                                                                                                    |  |  |  |  |
| plot_titles_ch         | ill_force                                                                                                    |  |  |  |  |
|                        | titles for the bottom plots, which relate PLS outputs to values of the input vari-<br>ables (chill and heat accumulation). Only affects the output for PLS_chillforce_pheno                                                                                                    |  |  |  |  |
|                        | objects.                                                                                                    |  |  |  |  |
| axis_labels_Te         | mp                                                                                                    |  |  |  |  |
|                        | y-axis label for the bottom plot, which relates PLS outputs to values of the in-<br>put variable (temperature in the original version). Only affects the output for<br>PLS_Temp_pheno objects.                                                                                                    |  |  |  |  |
| axis_labels_ch         | ill_force                                                                                                    |  |  |  |  |
|                        | y-axis labels for the bottom plots, which relate PLS outputs to values of the input variables (chill and heat accumulation). Only affects the output for PLS_chillforce_pheno objects.                                                                                                    |  |  |  |  |
| chill_force_same_scale |                                                                                                    |  |  |  |  |
|                        | Boolean parameter indicating whether the two sets of VIP scores and model coefficients resulting from a PLS_chillforce_pheno analysis should be shown on the same scale in the separate output diagrams. Since this is generally advisable                                                                                                    |  |  |  |  |
|                        | for comparison, this defaults to TRUE.                                                                                                    |  |  |  |  |

# Details

Ths figure illustrates results from the PLS\_pheno function, which uses Partial Least Squares (or Projection to Latent Structures) regression to examine the relationship between mean daily temperatures and the timing of an annual biological event. It produces a plot (as a bmp image) with three panels: the top panel shows the value of the VIP score for each day of the year; the middle panel shows the model coefficients and the bottom panel shows the mean temperature and its standard deviation. In the top plot, all days with VIP scores above VIP\_threshold are shown in blue. In the other two panels, values for the same days are shown in red, which high VIP scores coincide with negative model coefficients, and in green for positive coefficients. This function does not produce an output, but as side effects it produces a bmp image and a table that summarizes all data used for making the figure in the specified folder.

## Author(s)

Eike Luedeling

#### References

The method is described here:

Luedeling E and Gassner A, 2012. Partial Least Squares Regression for analyzing walnut phenology in California. Agricultural and Forest Meteorology 158, 43-52.

Wold S, 1995. PLS for multivariate linear modeling. In: van der Waterbeemd H (ed) Chemometric methods in molecular design: methods and principles in medicinal chemistry, vol 2. Chemie, Weinheim, pp 195-218.

Wold S, Sjostrom M, Eriksson L, 2001. PLS-regression: a basic tool of chemometrics. Chemometr Intell Lab 58(2), 109-130.

Mevik B-H, Wehrens R, Liland KH, 2011. PLS: Partial Least Squares and Principal Component Regression. R package version 2.3-0. http://CRAN.R-project.org/package0pls.

Some applications:

Guo L, Dai J, Wang M, Xu J, Luedeling E, 2015. Responses of spring phenology in temperate zone trees to climate warming: a case study of apricot flowering in China. Agricultural and Forest Meteorology 201, 1-7.

Luedeling E, Kunz A and Blanke M, 2013. Identification of chilling and heat requirements of cherry trees - a statistical approach. International Journal of Biometeorology 57,679-689.

Yu H, Luedeling E and Xu J, 2010. Stronger winter than spring warming delays spring phenology on the Tibetan Plateau. Proceedings of the National Academy of Sciences (PNAS) 107 (51), 22151-22156.

Yu H, Xu J, Okuto E and Luedeling E, 2012. Seasonal Response of Grasslands to Climate Change on the Tibetan Plateau. PLoS ONE 7(11), e49230.

## Examples

```
weather<-fix_weather(KA_weather[which(KA_weather$Year>2004),])
#Plots look much better with weather<-fix_weather(KA_weather)
#but that takes to long to run for passing CRAN checks</pre>
```

```
PLS_results<-PLS_pheno(
    weather_data=weather$weather,
    split_month=6, #last month in same year
    bio_data=KA_bloom)</pre>
```

```
PLS_results_path<-paste(getwd(), "/PLS_output", sep="")
#plot_PLS(PLS_results, PLS_results_path)
#plot_PLS(PLS_results, PLS_results_path, add_chill=c(307,19), add_heat=c(54,109))
dc<-daily_chill(stack_hourly_temps(weather, 50.4), 11)
plscf<-PLS_chill_force(daily_chill_obj=dc, bio_data_frame=KA_bloom, split_month=6)
#plot_PLS(plscf, PLS_results_path)
#plot_PLS(plscf, PLS_results_path, add_chill=c(307,19), add_heat=c(54,109))</pre>
```

| plot_scenarios | Plot | historic  | and  | future | scenarios | for | climate-related | metrics |
|----------------|------|-----------|------|--------|-----------|-----|-----------------|---------|
|                | (ggp | lot2 vers | ion) |        |           |     |                 |         |

## Description

Visualize outputs from the temperature\_generation function used in climate-related assessments. These outputs are usually compiled with the make\_climate\_scenario function.

## Usage

```
plot_scenarios(
  scenario_list,
  metric,
  add_historic = TRUE,
  ...,
  outlier_shape = 19,
  historic_color = "white",
  group_by = c("Scenario", "Year"),
  y_axis_name = paste("Cumulative response in", metric),
  x_axis_name = "Year",
  legend_title = "Climate model",
  legend_labels = NULL,
  panel_labels = NULL,
  base_size = 11
)
```

# Arguments

scenario\_list is a list of lists containing information and data about the scenarios to be plotted. These lists must have:

|                | <ul> <li>an element named data, which should be a list containing one or more named dataframes with a column named the same as the metric argument. This column must contain (numeric) information to be plotted. Dataframes of climate-related metrics can be obtained with the tempResponse_daily_list function. For past scenarios, the names of the dataframes can be the reference years used to generate the scenarios. These names will be recycled and used in the x-axis of the historic panel. For future scenarios, the names of the dataframes can be the models used in the projections. These names will appear in the legend for future panels.</li> <li>an element named caption containing information about the scenario which the list is related to.</li> <li>an element named historic_data which represents a data frame for actual observations in past scenarios. This element can be optional but is mandatory if add_historic = TRUE</li> <li>time_series is an optional argument that defines whether the scenario contains a time series.</li> </ul> |
|----------------|----------------------------------------------------------------------------------------------------|
|                | used for metric_summary in make_climate_scenario.                                                                                                    |
| metric         | is a character string corresponding to the name of the column that contains the data of interest in the dataframe of the scenario_list (and, if applicable, in the historic_data).                                                                                                    |
| add_historic   | is a boolean parameter to define whether the plot should include the actual ob-<br>servations of historic climate-related metrics.                                                                                                    |
|                | accepts arguments that can be passed to layer and are commonly used outside<br>the aesthetic function for different geoms. In this case, is passed to the<br>geom_point function in the case that actual observations of chill or heat are<br>displayed. Options are size, color, among others.                                                                                                    |
| outlier_shape  | is the optional shape to replace the outliers in the boxplots. To show no oultiers use NA. See shape for shape options.                                                                                                    |
| historic_color | is a character string corresponding to the color used to fill the boxplots in simu-<br>lated historic scenarios. Supported options are those provided by colors.                                                                                                    |
| group_by       | is a vector of character strings indicating how the plots should be grouped. I.e. by Scenario and then Year or viceversa.                                                                                                    |
| y_axis_name    | is a character string representing the title of the y axis in the final plot. Default is set to paste('Cumulative response in', metric) to let the function obtain the name based on the metric argument.                                                                                                    |
| x_axis_name    | is a character string representing the title of the x axis in the 'Historic' panel. Default is set to Year.                                                                                                    |
| legend_title   | is a character string representing the title of the legend showing the climate models used in the assessment.                                                                                                    |
| legend_labels  | is a vector of character strings that allows the user to modify the names of the climate models used in the projections. The length of the vector must coincide with the number of climate models. Default is set to NULL to let the function use the labels generated with the make_climate_scenario function.                                                                                                    |
|                |                                                                                                    |

- panel\_labels is a list of 3 named objects that allows the user to customize the text in the upper part of the plot. Default is set to NULL to let the function use the labels generated with the make\_climate\_scenario function. If provided, the objects of the list must be:
  - an element named Historic containing the name to be used in the 'Historic' panel.
  - an element named Scenario containing the names of the scenarios used for the projections. If group\_by = c("Year", "Scenario") is used, Scenario must be a list of named objects according to the labels used in the Year object. See examples.
  - an element named Year containing the labels to be used for the time horizons used in the assessment. If group\_by = c("Scenario", "Year") is used, Year must be a list of named objects according to the labels used in the Scenario object. See examples.
- base\_size is an integer to define the relative size of the text in the final plot. This argument is passed to ggpplot2::theme\_bw. Default is set to 11.

#### Details

plot\_scenarios uses the ggplot2 syntax for producing separated plots for historic and future scenarios. Later, the plots are merged into one final figure by using the patchwork library.

#### Value

A plot of classes 'patchwork', 'gg', and 'ggplot'. This allows the user to continue editing some features of the plots through the syntax (i.e. '&', and '+') from both libraries (see examples).

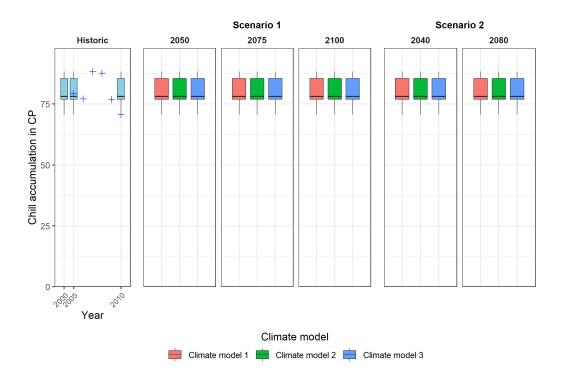

## Author(s)

Eduardo Fernandez and Eike Luedeling

#### Examples

```
# Add named elements to past and future scenarios
scenario_results_past <- list(`2000` = chill,</pre>
                               `2005` = chill,
                               `2010` = chill)
scenario_results_future <- list(`Climate model 1` = chill,</pre>
                                 `Climate model 2` = chill,
                                 `Climate model 3` = chill)
# Define the climate scenario
climate_scenario_list <- list(list(data = scenario_results_past,</pre>
                                    caption = c("Historic", "data"),
                                    time_series = TRUE,
                                    labels = past_labels,
                                    historic_data = chill),
                              list(data = scenario_results_future,
                                    caption = c("Scenario 1", "2050"),
                                    labels = models_labels),
                              list(data = scenario_results_future,
                                    caption = c("Scenario 1", "2075"),
                                    labels = models_labels),
                              list(data = scenario_results_future,
                                    caption=c("Scenario 1", "2100"),
                                    labels = models_labels),
                              list(data = scenario_results_future,
                                    caption=c("Scenario 2", "2040"),
                                    labels = models_labels),
                              list(data = scenario_results_future,
                                    caption=c("Scenario 2", "2080"),
                                    labels = models_labels))
# Plot the climate scenarios
plot_scenarios(climate_scenario_list, metric = 'Chill_Portions',
               add_historic = TRUE, size = 2, shape = 3, color = 'blue',
               outlier_shape = 12, historic_color = 'skyblue',
               group_by = c("Year", "Scenario"))
## Plot scenarios modifying the whole text in the plot
## We will comment the next examples to reduce the running time in CRAN
## submissions...
# plot_scenarios(scenario_list = climate_scenario_list, metric = 'Chill_Portions',
#
                 add_historic = TRUE, size = 2, shape = 3, color = 'blue',
                 outlier_shape = 12, historic_color = 'skyblue',
#
                 group_by = c("Scenario", "Year"),
#
#
                 y_axis_name = "Acumulacion de frio en CP",
                 x_axis_name = "Tiempo",
#
                 legend_title = "Modelo climatico",
#
                 legend_labels = c("Modelo 1", "Modelo 2", "Modelo 3"),
#
                 panel_labels = list(Historic = "Historico",
#
```

```
Scenario = c("Escenario 1",
#
                                                    "Escenario 2"),
#
#
                                      Year = list(`Escenario 1` = c("Futuro cercano",
#
                                                                     "Futuro medio",
#
                                                                     "Future lejano"),
#
                                                   `Escenario 2` = c("Futuro cercano",
#
                                                                     "Futuro medio"))))
## Since the output is a ggplot object, it is possible to continue
## modifying some general aspects of the plot
## Define the basic plot
# plot <- plot_scenarios(climate_scenario_list, metric = 'Chill_Portions',</pre>
                          add_historic = TRUE, size = 2, shape = 3, color = 'blue',
#
                         outlier_shape = 12, historic_color = 'skyblue')
#
## Example to change the color of the climate model scale
# plot & ggplot2::scale_fill_brewer(type = 'qual')
## Modify the format of axis title and axis text
# plot & ggplot2::theme(axis.title = ggplot2::element_text(size = 14,
                                                            family = 'serif'),
#
                        axis.text = ggplot2::element_text(face = 'bold',
#
#
                                                            color = 'blue'))
```

```
PLS_chill_force
```

Partial Least Squares analysis of phenology vs. accumulated daily chill and heat

#### Description

This function conducts a Partial Least Squares (PLS) regression analysis relating an annual biological phenomenon, e.g. fruit tree flowering or leaf emergence, to mean daily rates of chill (with three models) and heat accumulation of the preceding 12 months. It produces figures that illustrate statistical correlations between temperature variation during certain phases and the timing of phenological events.

## Usage

```
PLS_chill_force(
   daily_chill_obj,
   bio_data_frame,
   split_month,
   expl.var = 30,
   ncomp.fix = NULL,
```

```
return.all = FALSE,
crossvalidate = "none",
end_at_pheno_end = TRUE,
chill_models = c("Chilling_Hours", "Utah_Chill_Units", "Chill_Portions"),
heat_models = c("GDH"),
runn_means = 1,
metric_categories = c("Chill", "Heat")
)
```

# Arguments

| daily_chill_obj |                                                                                                    |  |
|-----------------|----------------------------------------------------------------------------------------------------|--|
|                 | a daily chill object. This should be generated with the daily_chill function.                                                                                                    |  |
| bio_data_frame  | a data frame that contains information on the timing of phenological events by<br>year. It should consist of two columns called Year and pheno. Data in the pheno<br>column should be in Julian date (day of the year).                                                                                                    |  |
| split_month     | the procedure analyzes data by phenological year, which can start and end in<br>any month during the calendar year (currently only at the beginning of a month).<br>This variable indicates the last month (e.g. 5 for May) that should be included<br>in the record for a given phenological year. All subsequent months are assigned<br>to the following phenological year.                        |  |
| expl.var        | percentage of the variation in the dependent variable that the PLS model should<br>explain. This is used as a threshold in finding the appropriate number of com-<br>ponents in the PLS regression procedure.                                                                                                    |  |
| ncomp.fix       | fixed number of components for the PLS model. Defaults to NULL, so that the number is automatically determined, but it can also be set by the user.                                                                                                    |  |
| return.all      | boolean variable indicating whether or not the full set of PLS results should be<br>returned by the function. If this is set to TRUE, the function output is a list with<br>two elements (besides the object_type string): PLS_summary and PLS_output;<br>if it is set to FALSE, only the PLS_summary is returned.                                                                                   |  |
| crossvalidate   | character variable indicating what kind of validation should be performed by<br>the PLS procedure. This defaults to "none", but the plsr function (of the pls<br>package) also takes "CV" and "LOO" as inputs. See the documentation for the<br>plsr function for details.                                                                                                    |  |
| end_at_pheno_er | nd                                                                                                    |  |
|                 | boolean variable indicating whether the analysis should disregard temperatures<br>after the last date included in the bio_data_frame dataset. If set to TRUE, only<br>temperatures up this date are considered. Phenology data is extracted from the<br>PLS output files. If this parameter is assigned a numeric value, only data up to<br>the Julian date specified by this number are considered. |  |
| chill_models    | Character vector containing names of chill models that should be considered<br>in the PLS regression. These names should correspond to column names of<br>daily_chill. This defaults to c("Chilling_Hours", "Utah_Chill_Units", "Chill_Portions").                                                                                                    |  |
| heat_models     | Character vector containing names of heat models that should be considered<br>in the PLS regression. These names should correspond to column names of<br>daily_chill. This defaults to c("GDH").                                                                                                    |  |

runn\_means numeric vector specifying whether inputs to the PLS calculation should be processed by a running mean filter. This usually enhances the clarity of results. This vector contains either one element (an integer), in which case the same filter is applied to all input metrics, or one element for each model, which allows specifying metric-specific running means. In this case the sequence of numbers should correspond to the sequence specified in the function call, with chill models listed first, followed by heat models.

metric\_categories

while the original application of this function is the calculation of tree responses to chill and heat accumulation, it can also be applied for other variables. In this case, you may not want the outputs to be called 'Chill' and 'Heat' (the default). Here you can specify a character vector of length 2, which contains the labels you want to appear in the output table.

## Details

PLS regression is useful for exploring the relationship between daily chill and heat accumulation rates and biological phenomena that only occur once per year. The statistical challenge is that a normally quite small number of observations must be related to variation in a much larger number (730) of daily chill and heat values, which are also highly autocorrelated. Most regression approaches are not suitable for this, but PLS regression offers a potential solution. The method is frequently used in chemometrics and hyperspectral remote sensing, where similar statistical challenges are encountered. The basic mechanism is that PLS first constructs latent factors (similar to principal components) from the independent data (daily chill and heat accumulation) and then uses these components for the regression. The contribution of each individual variable to the PLS model is then evaluated with two main metrics: the Variable Importance in the Projection statistic (VIP) indicates how much variation in a given independent variable is correlated with variation in the dependent variable. A threshold of 0.8 is often used for determining importance. The standardized model coefficients of the PLS model then give an indication of the direction and strength of the effect, e.g. if coefficients are positive and high, high values for the respective independent variable are correlated with high values of the dependent variable (e.g. late occurrence of a phenological stage). This procedure was inspired by the challenge of explaining variation in bloom and leaf emergence dates of temperate fruit trees in Mediterranean climates. These are generally understood to result from (more of less) sequential fulfillment of a chilling and a forcing requirement. During the chilling phase, cool temperatures are needed; during the forcing phase, trees need heat. There is no easily visible change in tree buds that would indicate the transition between these two phases, making it difficult to develop a good model of these processes. Where long-term phenology data are available and can be coupled with daily chill and heat records (derived from daily temperature data), PLS regression allows detection of the chilling/forcing transition. This procedure has not often been applied to biological phenomena at the time of writing this, and there may be constraints to how generally applicable it is. Yet is has passed the test of scientific peer review a few times, and it has produced plausible results in a number of settings. This package draws heavily from the pls package.

Per default, chill metrics used are the ones given in the references below. Chilling Hours are all hours with temperatures between 0 and 7.2 degrees C. Units of the Utah Model are calculated as suggested by Richardson et al. (1974) (different weights for different temperature ranges, and negation of chilling by warm temperatures). Chill Portions are calculated according to Fishman et al. (1987a,b). More honestly, they are calculated according to an Excel sheet produced by Amnon

Erez and colleagues, which converts the complex equations in the Fishman papers into relatively simple Excel functions. These were translated into R. References to papers that include the full functions are given below. Growing Degree Hours are calculated according to Anderson et al. (1986), using the default values they suggest.

It is possible, however, for the user to specify other metrics to be evaluated. These should be indicated by the chill\_models and heat\_models parameters, which should contain the names of the respective columns of the daily\_chill\_obj\$daily\_chill data frame.

#### Value

| object_type                                            | the character string "PLS_chillforce_pheno". This is only needed for choosing the correct method for the plot_PLS function.                                                                                                    |  |
|--------------------------------------------------------|----------------------------------------------------------------------------------------------------|--|
| pheno                                                  | a data frame containing the phenology data used for the PLS regression, with columns Year and pheno.                                                                                                    |  |
| <chill_model>\$<heat_model></heat_model></chill_model> |                                                                                                    |  |
|                                                        | for each combination of elements from chill_models and heat_models, a list element is generated, which contains a list with elements PLS_summary and (if(return.all=TRUE) PLS_output. These contain the results of the PLS analysis that used the respective chill and heat metrics as independent variables. |  |

#### Note

After doing extensive model comparisons, and reviewing a lot of relevant literature, I do not recommend using the Chilling Hours or Utah Models, especially in warm climates! The Dynamic Model (Chill Portions), though far from perfect, seems much more reliable.

#### Author(s)

Eike Luedeling, with contributions from Sabine Guesewell

## References

Model references, for the default option:

Chilling Hours:

Weinberger JH (1950) Chilling requirements of peach varieties. Proc Am Soc Hortic Sci 56, 122-128

Bennett JP (1949) Temperature and bud rest period. Calif Agric 3 (11), 9+12

Utah Model:

Richardson EA, Seeley SD, Walker DR (1974) A model for estimating the completion of rest for Redhaven and Elberta peach trees. HortScience 9(4), 331-332

Dynamic Model:

Erez A, Fishman S, Linsley-Noakes GC, Allan P (1990) The dynamic model for rest completion in peach buds. Acta Hortic 276, 165-174

Fishman S, Erez A, Couvillon GA (1987a) The temperature dependence of dormancy breaking in plants - computer simulation of processes studied under controlled temperatures. J Theor Biol 126(3), 309-321

Fishman S, Erez A, Couvillon GA (1987b) The temperature dependence of dormancy breaking in plants - mathematical analysis of a two-step model involving a cooperative transition. J Theor Biol 124(4), 473-483

Growing Degree Hours:

Anderson JL, Richardson EA, Kesner CD (1986) Validation of chill unit and flower bud phenology models for 'Montmorency' sour cherry. Acta Hortic 184, 71-78

Model comparisons and model equations:

Luedeling E, Zhang M, Luedeling V and Girvetz EH, 2009. Sensitivity of winter chill models for fruit and nut trees to climatic changes expected in California's Central Valley. Agriculture, Ecosystems and Environment 133, 23-31

Luedeling E, Zhang M, McGranahan G and Leslie C, 2009. Validation of winter chill models using historic records of walnut phenology. Agricultural and Forest Meteorology 149, 1854-1864

Luedeling E and Brown PH, 2011. A global analysis of the comparability of winter chill models for fruit and nut trees. International Journal of Biometeorology 55, 411-421

Luedeling E, Kunz A and Blanke M, 2011. Mehr Chilling fuer Obstbaeume in waermeren Wintern? (More winter chill for fruit trees in warmer winters?). Erwerbs-Obstbau 53, 145-155

Review on chilling models in a climate change context:

Luedeling E, 2012. Climate change impacts on winter chill for temperate fruit and nut production: a review. Scientia Horticulturae 144, 218-229

The PLS method is described here:

Luedeling E and Gassner A, 2012. Partial Least Squares Regression for analyzing walnut phenology in California. Agricultural and Forest Meteorology 158, 43-52.

Wold S (1995) PLS for multivariate linear modeling. In: van der Waterbeemd H (ed) Chemometric methods in molecular design: methods and principles in medicinal chemistry, vol 2. Chemie, Weinheim, pp 195-218.

Wold S, Sjostrom M, Eriksson L (2001) PLS-regression: a basic tool of chemometrics. Chemometr Intell Lab 58(2), 109-130.

Mevik B-H, Wehrens R, Liland KH (2011) PLS: Partial Least Squares and Principal Component Regression. R package version 2.3-0. http://CRAN.R-project.org/package0pls.

Some applications of the PLS procedure:

Luedeling E, Kunz A and Blanke M, 2013. Identification of chilling and heat requirements of cherry trees - a statistical approach. International Journal of Biometeorology 57,679-689.

Yu H, Luedeling E and Xu J, 2010. Stronger winter than spring warming delays spring phenology on the Tibetan Plateau. Proceedings of the National Academy of Sciences (PNAS) 107 (51), 22151-22156.

Yu H, Xu J, Okuto E and Luedeling E, 2012. Seasonal Response of Grasslands to Climate Change on the Tibetan Plateau. PLoS ONE 7(11), e49230.

The exact procedure was used here:

Luedeling E, Guo L, Dai J, Leslie C, Blanke M, 2013. Differential responses of trees to temperature variation during the chilling and forcing phases. Agricultural and Forest Meteorology 181, 33-42.

The chillR package:

Luedeling E, Kunz A and Blanke M, 2013. Identification of chilling and heat requirements of cherry trees - a statistical approach. International Journal of Biometeorology 57,679-689.

#### PLS\_pheno

## Examples

```
weather<-fix_weather(KA_weather[which(KA_weather$Year>2004),])
#Plots look much better with weather<-fix_weather(KA_weather)
#but that takes too long to run for passing CRAN checks</pre>
```

dc<-daily\_chill(stack\_hourly\_temps(weather,50.4), 11)
plscf<-PLS\_chill\_force(daily\_chill\_obj=dc, bio\_data\_frame=KA\_bloom, split\_month=6)</pre>

```
#PLS_results_path<-paste(getwd(),"/PLS_output",sep="")
#plot_PLS(plscf,PLS_results_path)
#plot_PLS(plscf,PLS_results_path,add_chill=c(307,19),add_heat=c(54,109))</pre>
```

PLS\_pheno

Partial Least Squares analysis of phenology vs. daily mean temperatures

#### Description

This function conducts a Partial Least Squares (PLS) regression analysis relating an annual biological phenomenon, e.g. fruit tree flowering or leaf emergence, to mean daily temperatures of the preceding 12 months. It produces figures that illustrate statistical correlations between temperature variation during certain phases and the timing of phenological event.

#### Usage

```
PLS_pheno(
   weather_data,
   bio_data,
   split_month = 7,
   runn_mean = 11,
   expl.var = 30,
   ncomp.fix = NULL,
   use_Tmean = FALSE,
   return.all = FALSE,
   crossvalidate = "none",
   end_at_pheno_end = TRUE
)
```

## Arguments

weather\_data

a dataframe containing daily minimum and maximum temperature data (in columns called Tmin and Tmax, respectively), and/or mean daily temperature (in a column called Tmean). There also has to be a column for Year and one for JDay

|                  | (the Julian date, or day of the year). Alternatively, the date can also be given in three columns (Years, Month and Day).                                                                                                    |  |
|------------------|----------------------------------------------------------------------------------------------------|--|
| bio_data         | a data frame that contains information on the timing of phenological events by<br>year. It should consist of two columns called Year and pheno. Data in the pheno<br>column should be in Julian date (day of the year).                                                                                                    |  |
| split_month      | the procedure analyzes data by phenological year, which can start and end in<br>any month during the calendar year (currently only at the beginning of a month).<br>This variable indicates the last month (e.g. 5 for May) that should be included<br>in the record for a given phenological year. All subsequent months are assigned<br>to the following phenological year.                        |  |
| runn_mean        | application of a running mean function to daily mean temperatures before run-<br>ning the PLS procedure substantially enhances the clarity of outputs. runn_mean<br>requires an odd integer value specifying how many days should be included in<br>this running mean. runn_mean=11 has usually produced good results.                                                                               |  |
| expl.var         | percentage of the variation in the dependent variable that the PLS model should<br>explain. This is used as a threshold in finding the appropriate number of com-<br>ponents in the PLS regression procedure.                                                                                                    |  |
| ncomp.fix        | fixed number of components for the PLS model. Defaults to NULL, so that the number is automatically determined, but is can also be set by the user.                                                                                                    |  |
| use_Tmean        | boolean variable indicating whether or not the column Tmean from the weather_data_frame should be used as input for the PLS analysis. If this is set to FALSE, Tmean is calculated as the arithmetic mean of Tmin and Tmax.                                                                                                    |  |
| return.all       | boolean variable indicating whether or not the full set of PLS results should be<br>output from the function. If this is set to TRUE, the function output is a list with<br>two elements: PLS_summary and PLS_output; if it is set to FALSE, only the<br>PLS_summary is returned.                                                                                                    |  |
| crossvalidate    | character variable indicating what kind of validation should be performed by<br>the PLS procedure. This defaults to "none", but the plsr function (of the pls<br>package) also takes "CV" and "LOO" as inputs. See the documentation for the<br>plsr function for details.                                                                                                    |  |
| end_at_pheno_end |                                                                                                    |  |
|                  | boolean variable indicating whether the analysis should disregard temperatures<br>after the last date included in the bio_data_frame dataset. If set to TRUE, only<br>temperatures up this date are considered. Phenology data is extracted from the<br>PLS output files. If this parameter is assigned a numeric value, only data up to<br>the Julian date specified by this number are considered. |  |

## Details

PLS regression is useful for exploring the relationship between daily temperature data and biological phenomena that only occur once per year. The statistical challenge is that a normally quite small number of observations must be related to variation in a much larger number (365) of daily temperatures, which are also highly autocorrelated. Most regression approaches are not suitable for this, but PLS regression offers a potential solution. The method is frequently used in chemometrics and hyperspectral remote sensing, where similar statistical challenges are encountered. The basic mechanism is that PLS first constructs latent factors (similar to principal components) from the independent data (temperatures) and then uses these components for the regression. The contribution

of each individual variable to the PLS model is then evaluated with two main metrics: the Variable Importance in the Projection statistic (VIP) indicates how much variation in a given independent variable is correlated with variation in the dependent variable. A threshold of 0.8 is often used for determining importance. The standardized model coefficients of the PLS model then give an indication of the direction and strength of the effect, e.g. if coefficients are positive and high, high values for the respective independent variable are correlated with high values of the dependent variable (e.g. late occurrence of a phenological stage). This procedure was inspired by the challenge of explaining variation in bloom and leaf emergence dates of temperate fruit trees in Mediterranean climates. These are generally understood to result from (more of less) sequential fulfillment of a chilling and a forcing requirement. During the chilling phase, cool temperatures are needed; during the forcing phase, trees need heat. There is no easily visible change in tree buds that would indicate the transition between these two phases, making it difficult to develop a good model of these processes. Where long-term phenology data are available and can be couple with daily temperature records, PLS regression allows detection of the chilling/forcing transition. This procedure has not often been applied to biological phenomena at the time of writing this, and there may be constraints to how generally applicable it is. Yet is has passed the test of scientific peer review a few times, and it has produced plausible results in a number of settings. This package draws heavily from the pls package. It also incorporates very helpful comments from Sabine Guesewell of ETH Zurich (Switzerland), who pointed out some errors in the PLS procedure and made suggestions for improvement.

#### Value

| object_type | the character string "PLS_Temp_pheno". This is only needed for choosing the correct method for the plot_PLS function.                                                                                                    |
|-------------|----------------------------------------------------------------------------------------------------|
| pheno       | a data frame containing the phenology data used for the PLS regression, with columns Year and pheno.                                                                                                    |
| PLS_summary | a data frame containing all important outputs of the PLS regression. Columns<br>are Date (in MMDD format), JDay (Julian date, or day of the year), Coefficient<br>(the PLS model coefficient for each daily temperature variable), and VIP (the<br>Variable Importance in the Projection score). The columns Tmean and Tstdev<br>contain the means and standard deviations of temperature for each day of the<br>year. |
| PLS_output  | this is the complete output of the plsr function of the pls package. See the documentation for that package for further details.                                                                                                    |

## Author(s)

Eike Luedeling, with contributions from Sabine Guesewell

#### References

The method is described here:

Luedeling E and Gassner A, 2012. Partial Least Squares Regression for analyzing walnut phenology in California. Agricultural and Forest Meteorology 158, 43-52.

Wold S (1995) PLS for multivariate linear modeling. In: van der Waterbeemd H (ed) Chemometric methods in molecular design: methods and principles in medicinal chemistry, vol 2. Chemie, Weinheim, pp 195-218. Wold S, Sjostrom M, Eriksson L (2001) PLS-regression: a basic tool of chemometrics. Chemometr Intell Lab 58(2), 109-130.

Mevik B-H, Wehrens R, Liland KH (2011) PLS: Partial Least Squares and Principal Component Regression. R package version 2.3-0. http://CRAN.R-project.org/package0pls.

Some applications:

Luedeling E, Kunz A and Blanke M, 2013. Identification of chilling and heat requirements of cherry trees - a statistical approach. International Journal of Biometeorology 57,679-689.

Yu H, Luedeling E and Xu J, 2010. Stronger winter than spring warming delays spring phenology on the Tibetan Plateau. Proceedings of the National Academy of Sciences (PNAS) 107 (51), 22151-22156.

Yu H, Xu J, Okuto E and Luedeling E, 2012. Seasonal Response of Grasslands to Climate Change on the Tibetan Plateau. PLoS ONE 7(11), e49230.

#### Examples

```
PLS_results<-PLS_pheno(
   weather_data=KA_weather,
   split_month=6, #last month in same year
   bio_data=KA_bloom)</pre>
```

PLS\_results\_path<-paste(getwd(), "/PLS\_output", sep="")</pre>

```
# plot_PLS(PLS_results,PLS_results_path)
```

## Description

Generic function to predict a 'bootstrap\_phenologyFit' object.

#### Usage

```
## S3 method for class 'bootstrap_phenologyFit'
predict(object, SeasonList, ...)
```

## Arguments

| object     | object of class 'phenologyFit' to predict.                           |
|------------|----------------------------------------------------------------------|
| SeasonList | List with data frames per season, see phenologyFit for more details. |
|            | additional parameters, ignored here                                  |

# Value

A data.frame with one column 'pbloomJDays' and a second one 'Err'.

136

predict.phenologyFit predict phenologyFit

## Description

Generic function to predict a 'phenologyFit' object.

## Usage

```
## S3 method for class 'phenologyFit'
predict(object, SeasonList, ...)
```

#### Arguments

| object     | object of class 'phenologyFit' to predict.                           |
|------------|----------------------------------------------------------------------|
| SeasonList | List with data frames per season, see phenologyFit for more details. |
|            | additional parameters, ignored here                                  |

## Value

A numeric vector is returned with a predicted bloom day per Season in 'SeasonList'. If 'SeasonList' is missing, the original 'SeasonList' is used for prediction.

print.phenologyFit print phenologyFit

## Description

print phenologyFit

## Usage

```
## S3 method for class 'phenologyFit'
print(x, ...)
```

## Arguments

| х   | class phenologyFit. object to print |
|-----|-------------------------------------|
| ••• | additional parameters, ignored here |

## Value

No return value.

```
read_tab
```

## Description

csv tables are widely used for storing data as 'comma-separated values'. This doesn't work, however, when the comma is also used as a decimal symbol, as is practiced in French or German, for example. The separator symbol for csv files then becomes a semi-colon. This is not problematic when you only work on one machine, but it causes problems when you collaborate with people who use different types of csv encoding.

#### Usage

read\_tab(tab)

#### Arguments

tab

file name of a table to be read.

## Details

This function overcomes this problem by checking first, which of the two characters occurs most frequently in the table, assuming then that this is the separator symbol. It then opens the table accordingly.

Currently limited to files that are either comma-separated with point as decimal symbol or semicolonseparated with comma as decimal symbol. Files should also have a header.

#### Value

If the table is in one of the two formats described above, the stored table is returned.

## Author(s)

Eike Luedeling

#### Examples

```
df<-data.frame(Var1=c(1,2,3.2,1.2),Var2=c(1.2,6,2.6,7))
write.csv(df,"filecsv.csv",row.names=FALSE)
read_tab("filecsv.csv")
write.table(df,"filesemicolon.csv",sep=";",dec=",")
read_tab("filesemicolon.csv")
file.remove("filecsv.csv")
file.remove("filesemicolon.csv")</pre>
```

RMSEP

## Description

This function computes the Root Mean Square Error of Prediction (RMSEP), a commonly used measure for the predictive capacity of a model. It compares values predicted with a model with observed values.

## Usage

RMSEP(predicted, observed, na.rm = FALSE)

## Arguments

| predicted | a numeric vector containing predicted values.                                        |
|-----------|--------------------------------------------------------------------------------------|
| observed  | a numeric vector of the same length as "predicted" containing observed values.       |
| na.rm     | Boolean parameter indicating whether NA values should be removed before the analysis |

## Value

numeric value of the RMSEP.

#### Author(s)

Eike Luedeling

## Examples

predicted<-c(1,2,3,4,5,6,7,8,9,10)
observed<-c(1.5,1.8,3.3,3.9,4.4,6,7.5,9,11,10)</pre>

RMSEP(predicted, observed)

## Description

This function computes the Residual Prediction Deviation (RPD), which is defined as the standard deviation of observed values divided by the Root Mean Square Error or Prediction (RMSEP). The RDP takes both the prediction error and the variation of observed values into account, providing a metric of model validity that is more objective than the RMSEP and more easily comparable across model validation studies. The greater the RPD, the better the model's predictive capacity.

## Usage

RPD(predicted, observed, na.rm = FALSE)

#### Arguments

| predicted | a numeric vector containing predicted values.                                        |
|-----------|--------------------------------------------------------------------------------------|
| observed  | a numeric vector of the same length as "predicted" containing observed values.       |
| na.rm     | Boolean parameter indicating whether NA values should be removed before the analysis |

#### Details

Interpretation of the RPD is somewhat arbitrary, with different thresholds for a good model used in the literature. Many studies call a model \*excellent\*, when the RPD is above 2 (but other classification use thresholds as high as 8 for this).

#### Value

numeric value of the RDP.

#### Author(s)

Eike Luedeling

## References

Williams PC and Sobering DC (1993) Comparison of commercial near infrared transmittance and reflectance instruments for analysis of whole grains and seeds. J. Near Infrared Spectrosc. 1, 25-32 (I didn't have access to this paper, but have noticed that it is often provided as the key reference for the RPD).

RPD

## RPIQ

## Examples

```
predicted<-c(1,2,3,4,5,6,7,8,9,10)
observed<-c(1.5,1.8,3.3,3.9,4.4,6,7.5,9,11,10)</pre>
```

```
RPD(predicted, observed)
```

RPIQ

Ratio of Performance to InterQuartile distance (RPIQ)

## Description

This function computes the Ratio of Performance to InterQuartile distance (RPIQ), which is defined as interquartile range of the observed values divided by the Root Mean Square Error or Prediction (RMSEP). The RPIQ takes both the prediction error and the variation of observed values into account, providing a metric of model validity that is more objective than the RMSEP and more easily comparable across model validation studies. The greater the RPIQ, the better the model's predictive capacity. In contrast to the Residual Prediction Deviation (RPD), the RPIQ makes no assumptions about the distribution of the observed values (since the RDP includes a standard deviation, it assumed normal distribution of the observed values).

#### Usage

```
RPIQ(predicted, observed, na.rm = FALSE)
```

## Arguments

| predicted | a numeric vector containing predicted values.                                        |
|-----------|--------------------------------------------------------------------------------------|
| observed  | a numeric vector of the same length as "'predicted"' containing observed values.     |
| na.rm     | Boolean parameter indicating whether NA values should be removed before the analysis |

# Details

Interpretation of the RPIQ differs in the literature, with different thresholds used for judging model quality.

## Value

numeric value of the RPIQ

## Author(s)

Eike Luedeling

## References

Bellon-Maurel V, Fernandez-Ahumada E, Palagos B, Roger J-M, McBratney A, 2010. Critical review of chemometric indicators commonly used for assessing the quality of the prediction of soil attributes by NIR spectroscopy, In TrAC Trends in Analytical Chemistry 29(9), 1073-1081.

## Examples

predicted<-c(1,2,3,4,5,6,7,8,9,10)
observed<-c(1.5,1.8,3.3,3.9,4.4,6,7.5,9,11,10)</pre>

RPD(predicted, observed)

runn\_mean

#### Running mean of a vector

## Description

Function to calculate the running mean of a numeric vector

## Usage

```
runn_mean(
   vec,
   runn_mean,
   na.rm = FALSE,
   exclude_central_value = FALSE,
   FUN = mean
)
```

## Arguments

| vec                   | numeric vector                                                                                                    |  |
|-----------------------|----------------------------------------------------------------------------------------------------|--|
| runn_mean             | number of vector elements to use for calculating the running mean                                                                                                    |  |
| na.rm                 | ignore NA values when calculating means. Defaults to FALSE.                                                                                                    |  |
| exclude_central_value |                                                                                                    |  |
|                       | exclude central value in calculating means. Defaults to FALSE.                                                                                                    |  |
| FUN                   | function to be applied. For a running mean, this is usually mean (the default),<br>but other functions can also be specified here (the na.rm parameter won't work<br>then, and the function has to be dependent on one numeric variable only. |  |

## Value

numeric vector containing the running mean

## 142

runn\_mean\_pred

## Author(s)

Eike Luedeling

## Examples

plot(runn\_mean(rnorm(1000),150))

runn\_mean\_pred *Prediction based on a running mean* 

## Description

Function to predict values based on a running mean (or another function) of a numeric vector.

## Usage

```
runn_mean_pred(
    indep,
    dep,
    pred,
    runn_mean = 11,
    na.rm = FALSE,
    exclude_central_value = FALSE,
    FUN = mean
)
```

## Arguments

| indep                 | numeric vector of independent variables, should be sequential                                                                                                    |  |
|-----------------------|----------------------------------------------------------------------------------------------------|--|
| dep                   | numeric vector of dependent variables                                                                                                    |  |
| pred                  | numeric vector of values to be predicted                                                                                                    |  |
| runn_mean             | number of vector elements to use for calculating the running mean                                                                                                    |  |
| na.rm                 | ignore NA values when calculating means. Defaults to FALSE.                                                                                                    |  |
| exclude_central_value |                                                                                                    |  |
|                       | exclude central value in calculating means. Defaults to FALSE.                                                                                                    |  |
| FUN                   | function to be applied. For a running mean, this is usually mean (the default), but other functions can also be specified here (the na.rm parameter won't work then, and the function has to be dependent on one numeric variable only. |  |

## Details

The running mean calculation that underlies the prediction is based purely on the sequence of observed values, without accounting for any variation in intervals of the independent data. This means that the function performs best with regularly spaced independent variables. Note that the function will return NA when asked to predict values that are outside the range of independent values provided as input. The prediction results are computed by linearly interpolating between the running mean values determined for the nearest neighbors of the value that is to be predicted.

## Value

list of two elements, with \$x containing the values to be predicted and \$predicted the predicted values

#### Author(s)

Eike Luedeling

## Examples

```
indep<-(1:100)
dep<-sin(indep/20)+rnorm(100)/5
pred<-c(12,13,51,70,90)
predicted<-runn_mean_pred(indep,dep,pred,runn_mean = 25)
plot(dep~indep)
points(predicted$predicted~predicted$x,col="red",pch=15)
```

save\_temperature\_scenarios

Save temperature scenarios generated with temperature\_generation

## Description

The temperature\_generation can produce synthetic temperature scenarios, but it can take a while to run, especially for large ensembles of climate scenarios. The save\_temperature\_scenarios function can then save these scenarios to disk as a series of .csv files, so that they can later be used again, without re-running the generation function. Conversely, the load\_temperature\_scenarios function allows reading the data back into R. This function also works with any other list of data.frames.

#### Usage

save\_temperature\_scenarios(generated\_temperatures, path, prefix)

## 144

## Arguments

| generated_temperatures |                                                                                       |  |
|------------------------|---------------------------------------------------------------------------------------|--|
|                        | list of temperature scenarios produced with the temperature_generation func-<br>tion. |  |
| path                   | character string indicating the file path where the files are to be written.          |  |
| prefix                 | character string specifying the prefix for all files.                                 |  |

# Value

no values are returned, but files are written as a side\_effect.

#### Author(s)

Eike Luedeling

### Examples

```
temps<-list(Element1=data.frame(a=1,b=2),Element2=data.frame(a=c(2,3),b=c(8,4)))</pre>
```

# save\_temperature\_scenarios(temps,path=getwd(),prefix="temperatures")

```
# temps_reloaded<-load_temperature_scenarios(path=getwd(),prefix="temperatures")</pre>
```

```
select_by_file_extension
```

Select string that end in a particular way (e.g. a certain file extension)

# Description

Sometimes it makes sense to apply a function to several files in a folder, but only to those of a particular file type. This function can selects all elements in a vector of strings that end in a particular way, e.g. on a common file extension.

## Usage

```
select_by_file_extension(strings, file_extension)
```

## Arguments

| strings        | vector of character strings for elements to be extracted from.                      |
|----------------|-------------------------------------------------------------------------------------|
| file_extension | character string specifying the extension of the file type to be selected. This can |
|                | also be any other trailing string that marks all vector elements to be selected.    |

# Value

subset of the strings vector that only contains the elements that end on file\_extension.

#### Author(s)

Eike Luedeling

# Examples

```
select_by_file_extension(c("Temp1.csv","Temp1.xls","Temp2.csv","Temp2.xls"),"csv")
select_by_file_extension(c("red car","blue car","yellow duck"), "car")
```

stack\_hourly\_temps Stacking of hourly temperatures

# Description

This function processes hourly temperatures generated by make\_hourly\_temps for calculation of chilling and forcing. The chilling function requires temperatures to be in a long list, and this function prepares them in this way.

# Usage

```
stack_hourly_temps(
  weather = NULL,
  latitude = 50,
  hour_file = NULL,
  keep_sunrise_sunset = FALSE
)
```

## Arguments

| weather         | weather data frame containing either daily minimum ("Tmin") and maximum ("Tmax") temperatures in the format generated by fix_weather, of hourly temperatures in the format generated by make_hourly_temps (see below; this can also be passed as hour_file).                                                                                                    |
|-----------------|----------------------------------------------------------------------------------------------------|
| latitude        | the geographic latitude (in decimal degrees) of the location of interest                                                                                                    |
| hour_file       | this is a data frame of hourly temperatures, as generated by make_hourly_temps. It has columns describing the date (Year+JDay or Year+Month+Day) and 24 columns called Hour_1 Hour_24 that contain hourly temperatures. This is no longer required, since weather can be specified by the weather argument. This parameter is only for compatibility with earlier versions of chillR. |
| keep_sunrise_su | unset                                                                                                    |
|                 | boolean variable indicating whether information on sunrise, sunset and daylength, which is calculated for producing hourly temperature records, should be pre-<br>served in the output. Defaults to FALSE.                                                                                                    |

146

## Value

list containing two elements: hourtemps: data frame containing all the columns of the input data frame, except the hourly temperatures. Instead, two columns are added: Hour is the hour of the day, and Temp is the corresponding modeled mean temperature for that hour. QC: either the Quality control attribute ("QC") passed into the function within the daily temperature record produced by fix\_weather, or NA.

# Author(s)

Eike Luedeling

## References

Luedeling E, Kunz A and Blanke M, 2013. Identification of chilling and heat requirements of cherry trees - a statistical approach. International Journal of Biometeorology 57,679-689.

#### Examples

weather<-fix\_weather(KA\_weather[which(KA\_weather\$Year>2004),])

```
hourtemps<-stack_hourly_temps(weather, latitude=50.4)</pre>
```

stage\_transitions Compute what it takes to advance through development stages

#### Description

Function to compute the thermal requirements of transitioning through a series of developmental stages.

#### Usage

```
stage_transitions(
   observations,
   hourtemps,
   stages,
   models = list(Chill_Portions = Dynamic_Model, GDH = GDH),
   max_steps = length(stages)
)
```

#### Arguments

| observations | data.frame containing observed developmental dates, e.g. different stages of<br>flower or leaf development. Should contain the columns 'Stage' (containing the<br>names of the development stages), 'Season' (containing the 'development year'<br>the observation belongs to, e.g. budbreak for trees may be considered a stage<br>of the 'dormancy year' that started in the previous calendar year), 'Year' (the<br>calendar year the observation was made), 'JDay' (the Julian Date, a.k.a. day of<br>the year, that the stage was observed). |
|--------------|----------------------------------------------------------------------------------------------------|
| hourtemps    | a list of two elements, with element 'hourtemps' being a dataframe of hourly temperatures (e.g. produced by stack_hourly_temps). This data frame must have a column for Year, a column for JDay (Julian date, or day of the year), a column for Hour and a column for Temp (hourly temperature). The second (optional) element is QC, which is a data.frame indicating completeness of the dataset. This is automatically produced by stack_hourly_temps. This also works if only the 'hourtemps' dataframe is passed to the function.            |
| stages       | character vector containing the relevant development stages in their order of occurrence.                                                                                                    |
| models       | named list of models that should be applied to the hourly temperature data. These should be functions that take as input a vector of hourly temperatures. This defaults to list(Chill_Portions=Dynamic_Model, GDH=GDH), models that are often used for describing chill and heat accumulation in temperate fruit trees.                                                                                                    |
| max_steps    | integer indicating the maximum number of stage steps (i.e. transitions from one step to the next), for which thermal requirements should be calculated. This defaults to length(stages), which is also the maximum value. If only requirements between each stage and the following stage are of interest, this should be set to 1.                                                                                                    |

## Value

data frame with rows for all transitions that occurred during the observed records and the values of the metrics specified in 'models' that accrued between the respective dates. Columns are c('Season', 'Stage', 'to\_Stage', 'stage\_steps') and one column for each thermal metrics.

### Author(s)

Eike Luedeling

## Examples

stage\_transitions(observations,hourtemps,stages)

## Description

Same as UniChill\_Wrapper, but with a step function for chilling

## Usage

StepChill\_Wrapper(x, par)

#### Arguments

| x   | data.frame with at least columns 'Temp' and 'JDay'                                                                 |
|-----|----------------------------------------------------------------------------------------------------|
| par | numeric vector of length 7 with the parameters of the StepChill model: 1. Tc, 2. bf, 3. cf, 4. Cstar and 5. Fstar. |

# Value

A single numeric value with the JDay prediction for the temperaturs in 'x\$Temp' and the model parameters in 'par'.

# Author(s)

Carsten Urbach <urbach@hiskp.uni-bonn.de>

## References

Isabelle Chuine, A Unified Model for Budburst of Trees, J. theor. Biol. (2000) 207

Asse et al., Process-based models outcompete correlative models in projecting spring phenology of trees in a future warmer climate, Agricultural and Forest Meteorology (2020) 107913

| step_model |  |
|------------|--|
|------------|--|

Calculation of cumulative temperature metric according to a userdefined stepwise weight function

# Description

This function calculates heat for temperate trees according to a stepwise model provided by the user.

## Usage

```
step_model(
    HourTemp,
    df = data.frame(lower = c(-1000, 1.4, 2.4, 9.1, 12.4, 15.9, 18), upper = c(1.4, 2.4,
        9.1, 12.4, 15.9, 18, 1000), weight = c(0, 0.5, 1, 0.5, 0, -0.5, -1)),
    summ = TRUE
)
```

#### Arguments

| HourTemp | Vector of hourly temperatures.                                                                                                    |
|----------|----------------------------------------------------------------------------------------------------|
| df       | data.frame with three columns: lower, upper and weight. lower should contain<br>the lower boundary of a chilling weight interval and upper should contain the<br>upper boundary. weight indicates the weighting to be applied to the respective<br>temperature interval. |
| summ     | Boolean parameter indicating whether calculated metrics should be provided as cumulative values over the entire record (TRUE) or as the actual accumulation for each hour (FALSE).                                                                                       |

# Details

Temperature-based metric calculated according to the user-defined model.

## Value

Vector of length length(HourTemp) containing the cumulative temperature metric over the entire duration of HourTemp.

## Author(s)

Eike Luedeling

# Examples

weather<-fix\_weather(KA\_weather[which(KA\_weather\$Year>2006),])

stack<-stack\_hourly\_temps(weather,latitude=50.4)</pre>

```
df=data.frame(
    lower=c(-1000,1,2,3,4,5,6),
    upper=c(1,2,3,4,5,6,1000),
    weight=c(0,1,2,3,2,1,0))
```

custom<-function(x) step\_model(x,df)</pre>

custom(stack\$Temp)

models<-list(Chilling\_Hours=Chilling\_Hours,Utah\_Chill\_Units=Utah\_Model,</pre>

150

Chill\_Portions=Dynamic\_Model,GDH=GDH,custom=custom)

```
tempResponse(stack,Start_JDay = 305,End_JDay = 60,models)
```

summary.bootstrap\_phenologyFit

summary.bootstrap\_phenologyFit

# Description

Summarise a 'bootstrap\_phenologyFit' object

# Usage

```
## S3 method for class 'bootstrap_phenologyFit'
summary(object, ...)
```

# Arguments

| object | class 'bootstrap_phenologyFit' to summarise |
|--------|---------------------------------------------|
|        | generic parameters, ignored here            |

# Value

No return value.

summary.phenologyFit summary phenologyFit

# Description

summary phenologyFit

## Usage

```
## S3 method for class 'phenologyFit'
summary(object, ...)
```

#### Arguments

| object | class phenologyFit. object to summarise |
|--------|-----------------------------------------|
|        | additional parameters, ignored here     |

# Value

No return value.

temperature\_generation

Generation of synthetic temperature records

#### Description

Function to incorporate the temperature generation function of the RMAWGEN weather generator into chillR. The weather generator is calibrated using the weather data.frame (years between years[1] and years[2]), and then generates synthetic weather for a user-defined time frame (bounded by sim\_years[1] and sim\_years[2]). Monthly change vectors for minimum and maximum temperatures can be specified to allow generation of temperature change scenarios.

#### Usage

```
temperature_generation(
  weather,
  years,
  sim_years,
  temperature_scenario = data.frame(Tmin = rep(0, 12), Tmax = rep(0, 12)),
  seed = 99,
  check_temperature_scenario_type = TRUE,
  temperature_check_args = NULL,
  max_reference_year_difference = 5,
  warn_me = TRUE,
  remove_NA_scenarios = TRUE
)
```

#### Arguments

| weather         | daily weather, as produced with the fix_weather function. Can also be generated                                                                                                    |
|-----------------|----------------------------------------------------------------------------------------------------|
|                 | by other means, but should contain the columns c("Month", "Day", "Year", "Tmin", "Tmax").                                                                                                    |
| years           | vector of length 2 indicating the start and end year of the time interval to be used for calibrating the temperature generator.                                                                                                    |
| sim_years       | vector of length 2 indicating the start and end year of the time interval for which temperatures are to be generated.                                                                                                    |
| temperature_sce | nario                                                                                                    |
|                 | can be one of three options: 1) a data.frame with two columns Tmin and Tmax<br>and n_intervals (default: 12) rows containing temperature changes for all time<br>intervals, or absolute temperatures for these intervals. 2) a temperature sce-<br>nario object, consisting of the following elements: 'data' = a data frame with<br>n_intervals elements containing the absolute or relative temperature information<br>(as in input option 1); 'scenario_year' = the year the scenario is representative<br>of; 'reference_year' = the year the scenario is representative of; 'scenario_type'<br>= the scenario type ('absolute' or 'relative' - if NA, this is assigned automati-<br>cally); 'labels' = and elements attached to the input temperature_scenario as an<br>element names 'labels'. A subset of these elements can also be specified, but |

|                                          | 'data' must be present. 3) a (named or unnamed) list containing multiple objects of types 1 and 2. In this case, outputs are generated for all scenarios.                                                           |  |
|------------------------------------------|----------------------------------------------------------------------------------------------------|--|
| seed                                     | integer specifying the random seed for the weather generation.                                                                                                    |  |
| check_temperat                           | ure_scenario_type                                                                                                    |  |
|                                          | boolean variable specifying whether temperature scenarios should be checked -<br>and the scenario_type updated if necessary - with the check_temperature_scenario<br>function.                                      |  |
| <pre>temperature_check_args</pre>        |                                                                                                    |  |
|                                          | list of arguments to be passed to the check_temperature_scenario function. Check documentation of that function for details.                                                                                        |  |
| <pre>max_reference_year_difference</pre> |                                                                                                    |  |
|                                          | for relative temperature scenarios, the maximum difference between the ref-<br>erence years of the scenario and the weather record used for calibration (the<br>median of the two elements in the 'years' argument. |  |
| warn_me                                  | boolean variable specifying whether warnings should be shown. Defaults to TRUE.                                                                                                    |  |
| remove_NA_scenarios                      |                                                                                                    |  |
|                                          | boolean parameter indicating whether temperature scenarios that contain NA values should be removed. Such scenarios would generate an error.                                                                        |  |

# Details

Note that this function uses the temperature generation algorithms of the RMAWGEN package. For more details, refer to the documentation of this package.

## Value

list of data.frames containing the simulated weather, with columns c("YEARMODA", "DATE", "Year", "Month", "Day", "Tmin If temperature\_scenario is a list, the output list contains simulated temperature records for all scenarios.

# Author(s)

Eike Luedeling

#### Examples

## Examples are #d out to pass CRAN checks. Remove #s to run them.

- # Temp<-temperature\_generation(KA\_weather,years=c(1999,2001),</pre>
- # sim\_years = c(2001,2002),temperature\_scenario = data.frame(Tmin=c(1,3,2,1,5,7,3,2,1,5,4,3),

```
# Tmax=c(1,2,3,2,1,3,2,1,2,3,4,5)))
```

# Temp<-temperature\_generation(weather=KA\_weather,years=c(1999,2001),</pre>

```
# sim_years = c(2005,2006),
```

- # temperature\_scenario=data.frame(Tmin=c(1,3,5,8,12,15,15,15,10,8,3,1),
- # Tmax=c(6,8,10,13,17,20,20,20,15,13,8,6)))

temperature\_scenario\_baseline\_adjustment

Make temperature scenario relative to a particular baseline

#### Description

When interpreting future (or past) temperature scenarios that provide absolute temperatures, it is important to consider the temperature baseline, i.e. a temperature scenario produced with similar models and methods that corresponds to the current temperature regime. Such baselines are normally available from the same source that provided the future scenarios. This function implements this adjustment. The function can be used for two situations: 1) two absolute temperature scenarios: the output is the difference between the scenarios, i.e. a relative temperature scenario describing the difference between monthly temperature extreme means between the two scenarios. 2) two relative temperature scenarios: the output is a relative temperature scenario that describes the difference between the scenario year of the temperature scenario and the baseline year of the baseline\_temperature\_scenario. This only works if the scenario\_year of the baseline\_temperature\_scenario.

#### Usage

```
temperature_scenario_baseline_adjustment(
   baseline_temperature_scenario,
   temperature_scenario,
   temperature_check_args = NULL,
   warn_me = TRUE,
   required_variables = c("Tmin", "Tmax")
)
```

#### Arguments

```
baseline_temperature_scenario
```

baseline temperature scenario (e.g. produced with 'extract\_temperatures\_from\_grids'). This is a temperature scenario object, consisting of the following elements: 'data' = data.frame with two columns Tmin and Tmax containing absolute (nor-mally monthly) mean minimum and maximum temperatures; 'reference\_year' = the year the scenario refers to (this is normally NA for absolute temperature scenarios, because they don't require considering a reference scenario); 'scenario\_type' = the scenario type, normally "absolute" (but can also be "relative" or NA - then the type is automatically assigned); 'labels' = elements attached to the input temperature\_scenario. A subset of these elements can also be specified, but 'data' must be present.

corresponds to the period, for which observed weather records are available. The first step in this is to compute the change generation. This is needed for making extracting information on prospective changes from sense of future climate scenarios, climate change analyses

#### temperature\_scenario

can be one of three options: 1) a data.frame with two columns Tmin and Tmax and n\_intervals (default: 12) rows containing temperature changes for all time intervals, or absolute temperatures for these intervals. 2) a temperature scenario object, consisting of the following elements: 'data' = a data frame with n\_intervals elements containing the absolute or relative temperature information (as in input option 1); 'scenario\_year' = the year the scenario is representative of; 'reference\_year' = the year the scenario is representative of; 'scenario\_type' = the scenario type ('absolute' or 'relative' - if NA, this is assigned automatically); 'labels' = and elements attached to the input temperature\_scenario as an element names 'labels'. A subset of these elements can also be specified, but 'data' must be present. 3) a list of elements of type 1 or 2. Then the adjustment is done for all elements.

temperature\_check\_args

list of arguments to be passed to the check\_temperature\_scenario function. Check documentation of that function for details.

- warn\_me boolean variable specifying whether warnings should be shown. Defaults to TRUE.
- required\_variables

character vectors containing names of variables that must be included in the scenario.

#### Value

temperature scenario object, consisting of the following elements: 'data' = a data frame with n\_intervals elements containing the absolute or relative temperature information. 'reference\_year' = the year the scenario is representative of. 'scenario\_type' = the scenario type ('absolute' or 'relative'); 'labels' = and elements attached to the input temperature\_scenario as an element names 'labels'.

The function also returns warnings, where elements are missing or the scenario\_type appears to be wrong, and it stops with an error, if the scenario isn't specified in a format that is usable by chillR.

### Author(s)

Eike Luedeling

#### Examples

```
baseline_temperature_scenario<-list(data=data.frame(Tmin=c(1,1,1,1,1,1,1,1,1,1,1,1,1,1),
Tmax=c(1,1,1,1,1,1,1,1,1,1,1,1,1)),
scenario_year=1990,
reference_year=1975,
scenario_type="relative")
temperature_scenario<-list(data=data.frame(Tmin=c(4,4,4,4,4,4,4,4,4,4,4,4,4,4,4),
Tmax=c(4,4,4,4,4,4,4,4,4,4,4,4)),
scenario_year=2000,
reference_year=1990,
scenario_type="relative")
```

```
relative_temperature_scenario<-temperature_scenario_baseline_adjustment(</pre>
                     baseline_temperature_scenario,temperature_scenario,
                     temperature_check_args=NULL)
baseline_temperature_scenario<-list(data=data.frame(Tmin=c(-5,-2,2,5,10,12,15,15,12,10,5,1),
                                              Tmax=c( 1, 4,7,10,15,18,22,24,17,15,11,6)),
                                                     scenario_year=1980,
                                                     reference_year=NA,
                                                     scenario_type="absolute")
temperature_scenario<-list(data=data.frame(Tmin=c(-3,0,4,7,12,14,17,17,14,12,7,3),
                                               Tmax=c(3,6,9,12,17,20,24,26,19,17,13,8)),
                                           scenario_year=2000,
                                           reference_year=NA,
                                           scenario_type="absolute")
relative_temperature_scenario<-temperature_scenario_baseline_adjustment(
                     baseline_temperature_scenario,temperature_scenario,
                     temperature_check_args=NULL)
```

temperature\_scenario\_from\_records

Make monthly temperature scenario from historic records

## Description

Produces a list of scenarios containing monthly means for Tmin and Tmax that are representative of particular years. These scenario are computed by applying linear regression to a file containing Tmin and Tmax records, and using the regression model to calculate typical values for the user-specified years.

## Usage

```
temperature_scenario_from_records(
  weather,
  year,
  weather_start = NA,
  weather_end = NA,
  scen_type = "running_mean",
  runn_mean = 15
)
```

#### Arguments

weather

daily weather, as produced with the fix\_weather function. Can also be generated by other means, but should contain the columns c("Month","Day","Year","Tmin","Tmax").

| year          | numeric vector of years, for which the scenario is to be produced.                                                                                                    |
|---------------|----------------------------------------------------------------------------------------------------|
| weather_start | start year of the period to be considered in calculating the regression. Defaults to NA, which means the first year of the record is used as start year.                                                                                                    |
| weather_end   | end year of the period to be considered in calculating the regression. Defaults to NA, which means the last year of the record is used as end year.                                                                                                    |
| scen_type     | character string, either "regression" or "running_mean", specifying how the sce-<br>nario should be produced. "regression" computed the scenario based on an<br>assumed linear trend in the data; "running_mean" uses a running mean func-<br>tion instead, with the length of the running mean window determined by the<br>runn_mean parameter. The default is a running mean function, since the as-<br>sumption of a linear trend often does not hold. |
| runn_mean     | number of vector elements to use for calculating the running mean; this is re-<br>duced, if the time series is not long enough to accommodate the specified win-<br>dow. Defaults to 15.                                                                                                    |

#### Details

This function produces outputs that can be used as input for the temperature\_generation function. Sample applications are the use of the temperature\_generation function for making replicate weather records for a given year for risk assessment purposes, or the generation of a weather scenario that can be compared with other datasets (e.g. climate scenarios based on the WorldClim dataset refer to a 1951-2000 baseline, so that meaningful use of such scenarios for local contexts requires consideration of a scenario that corresponds to temperatures in 1975, the central year of this period).

#### Value

list of climate scenario objects, consisting of the following elements: 'data' = a data frame with n\_intervals elements containing the absolute temperature information. 'scenario\_year' = the year the scenario is representative of, i.e. the specified 'year' parameter. 'reference\_year' = NA (because this is an absolute temperature scenarios, not a relative one); 'scenario\_type' = 'absolute' (because this is an absolute temperature scenario, not a relative one); 'labels' = 'regression-based scenario'.

## Author(s)

Eike Luedeling

#### Examples

temperature\_scenario\_from\_records(weather=KA\_weather, year=2001, weather\_start=2000, weather\_end=2005)

tempResponse

#### Description

Extension of the chilling function, which calculated four pre-defined temperature-based metrics. This function has more flexibility, because it allows specifying the models that should be calculated. These can be selected from a small set of models provided with chillR, but they can also be defined by the user. Precondition at the moment is that they require hourly temperature only as inputs.

## Usage

```
tempResponse(
  hourtemps,
  Start_JDay = 1,
  End_JDay = 366,
  models = list(Chilling_Hours = Chilling_Hours, Utah_Chill_Units = Utah_Model,
      Chill_Portions = Dynamic_Model, GDH = GDH),
  misstolerance = 50,
  whole_record = FALSE,
  mean_out = FALSE
)
```

# Arguments

| hourtemps     | a list of two elements, with element 'hourtemps' being a dataframe of hourly<br>temperatures (e.g. produced by stack_hourly_temps). This data frame must<br>have a column for Year, a column for JDay (Julian date, or day of the year),<br>a column for Hour and a column for Temp (hourly temperature). The second<br>(optional) element is QC, which is a data.frame indicating completeness of the<br>dataset. This is automatically produced by stack_hourly_temps. |
|---------------|----------------------------------------------------------------------------------------------------|
| Start_JDay    | the start date (in Julian date, or day of the year) of the period, for which chill<br>and heat should be quantified.                                                                                                    |
| End_JDay      | the end date (in Julian date, or day of the year) of the period, for which chill and heat should be quantified.                                                                                                    |
| models        | named list of models that should be applied to the hourly temperature data.<br>These should be functions that take as input a vector of hourly temperatures.<br>This defaults to the set of models provided by the chilling function.                                                                                                    |
| misstolerance | maximum percentage of values for a given season that can be missing without the record being removed from the output. Defaults to 50.                                                                                                    |
| whole_record  | boolean parameter indicating whether the metrics should be summed over the entire temperature record. If set to TRUE (default is FALSE), then the function ignores the specified start and end dates and simply returns the totals of each metric that accumulated over the entire temperature record.                                                                                                    |
| mean_out      | boolean parameter indicating whether the mean of the input metric (e.g. tem-<br>perature) should be returned in a column named "Input_mean".                                                                                                    |

#### tempResponse

#### Details

The function calculates the total of user-specified temperature-based metrics over periods delineated by Start\_JDay and End\_JDay. Models for calculating these metrics are provided in the models list, whose elements are named functions that convert hourly temperature records into a cumulative record of the climate metric of interest. The metric is then added up cumulatively over the entire temperature record and then summarized by season. Examples of functions that can be used are Chilling\_Hours, Utah\_Model, Dynamic\_Model and GDH. The custom\_model function allows customized simply weight-based models, which assign differential weights to temperatures within certain intervals. See custom\_model documentation for details.

### Value

data frame showing totals for all specified models for the respective periods for all seasons included in the temperature records. Columns are Season, End\_year (the year when the period ended) and Days (the duration of the period), as well as one column per model, which receives the same name as the function in the models list. If the weather input consisted of a list with elements stack and QC, the output also contains columns from QC that indicate the completeness of the weather record that the calculations are based on.

#### Author(s)

Eike Luedeling

## References

The chillR package:

Luedeling E, Kunz A and Blanke M, 2013. Identification of chilling and heat requirements of cherry trees - a statistical approach. International Journal of Biometeorology 57,679-689.

## Examples

weather<-fix\_weather(KA\_weather[which(KA\_weather\$Year>2006),])

```
hourtemps<-stack_hourly_temps(weather,latitude=50.4)</pre>
```

```
df=data.frame(
    lower=c(-1000,1,2,3,4,5,6),
    upper=c(1,2,3,4,5,6,1000),
    weight=c(0,1,2,3,2,1,0))
```

```
custom<-function(x) step_model(x,df)</pre>
```

```
models<-list(Chilling_Hours=Chilling_Hours,Utah_Chill_Units=Utah_Model,Chill_Portions=
Dynamic_Model,GDH=GDH,custom=custom)
```

```
tempResponse(hourtemps,Start_JDay = 305,End_JDay = 60,models)
```

tempResponse\_daily\_list

Calculation of climatic metrics from lists of daily temperature records

# Description

Wrapper for the tempResponse function, to facilitate its use on lists of daily temperature records, e.g. those produced by the temperature\_generation function. Daily temperature records are converted into hourly records using either the stack\_hourly\_temps function or an empirical relationship between observed hourly temperatures and daily temperature extremes (see Empirical\_hourly\_temperatures for details). These hourly records are then used as input into the tempResponse function, to which most parameters are passed. See the documentation of tempResponse for more details.

## Usage

```
tempResponse_daily_list(
  temperature_list,
  latitude,
  Start_JDay = 1,
  End_JDay = 366,
  models = list(Chilling_Hours = Chilling_Hours, Utah_Chill_Units = Utah_Model,
      Chill_Portions = Dynamic_Model, GDH = GDH),
  misstolerance = 50,
  whole_record = FALSE,
  empirical = NULL,
  mean_out = FALSE
)
```

## Arguments

temperature\_list

|               | list of daily temperature records, as produced by temperature_generation.                                                                                                    |
|---------------|----------------------------------------------------------------------------------------------------|
| latitude      | latitude of the location of interest (used for generating hourly records).                                                                                                    |
| Start_JDay    | the start date (in Julian date, or day of the year) of the period, for which chill and heat should be quantified.                                                                                                    |
| End_JDay      | the end date (in Julian date, or day of the year) of the period, for which chill and heat should be quantified.                                                                                                    |
| models        | named list of models that should be applied to the hourly temperature data.<br>These should be functions that take as input a vector of hourly temperatures.<br>This defaults to the set of models provided by the chilling function.                                                                  |
| misstolerance | maximum percentage of values for a given season that can be missing without the record being removed from the output. Defaults to 50.                                                                                                    |
| whole_record  | boolean parameter indicating whether the metrics should be summed over the entire temperature record. If set to TRUE (default is FALSE), then the function ignores the specified start and end dates and simply returns the totals of each metric that accumulated over the entire temperature record. |

| empirical | indicates whether hourly temperatures should be generated based on an ide-<br>alized temperature curve (set to NULL, the default) or an empirically derived<br>relationship between hourly temperatures and daily temperature extremes (see<br>Empirical_hourly_temperatures and Empirical_daily_temperature_curve,<br>also for the format of the empirical prediction coefficient data.frame). If the lat-<br>ter, this parameter needs to be a data.frame including columns Month, Hour and<br>Prediction_coefficients. See Empirical_daily_temperature_curve for<br>further details on the format. |
|-----------|----------------------------------------------------------------------------------------------------|
| mean_out  | boolean parameter indicating whether the mean of the input metric (e.g. tem-<br>perature) should be returned in a column named "Input_mean".                                                                                                    |

#### Value

data frame showing totals for all specified models for the respective periods for all seasons included in the temperature records. Columns are Season, End\_year (the year when the period ended) and Days (the duration of the period), as well as one column per model, which receives the same name as the function in the models list. If the weather input consisted of a list with elements stack and QC, the output also contains columns from QC that indicate the completeness of the weather record that the calculations are based on.

#### Author(s)

Eike Luedeling

## References

The chillR package:

Luedeling E, Kunz A and Blanke M, 2013. Identification of chilling and heat requirements of cherry trees - a statistical approach. International Journal of Biometeorology 57,679-689.

## Examples

```
weather<-fix_weather(KA_weather[which(KA_weather$Year>2006),])
temperature_list<-list(weather,weather,weather)</pre>
```

```
tempResponse_daily_list(temperature_list,latitude=50.4)
```

tempResponse\_hourtable

Add metric accumulation to table of hourly temperatures

## Description

This function calculates cumulative values for temperature response metrics for every hour of an hourly temperature record. The count is restarted on a specified date each year. The function is a generalized version of chilling\_hourtable, which only worked with three predefined chilling one predefined heat metrics.

## Usage

```
tempResponse_hourtable(
    hourtemps,
    Start_JDay,
    models = c(Chill_Portions = Dynamic_Model, GDH = GDH_model)
)
```

## Arguments

| hourtemps  | a dataframe of stacked hourly temperatures (e.g. produced by stack_hourly_temps). This data frame must have a column for Year, a column for JDay (Julian date, or day of the year), a column for Hour and a column for Temp (hourly temperature).                                                                                                   |
|------------|----------------------------------------------------------------------------------------------------|
| Start_JDay | the start date (in Julian date, or day of the year) of the calculation for the four metrics. The count is restarted on this date every year.                                                                                                    |
| models     | named list of models that should be applied to the hourly temperature data.<br>These should be functions that take as input a vector of hourly temperatures.<br>This defaults to c(Chill_Portions = Dynamic_Model, GDH = GDH_model),<br>which refer to the Dynamic chill model and the Growing Degree Hours model<br>functions contained in chillR. |

## Value

data frame consisting of all the columns of the THourly input data frame, plus one additional column for each model, which contains the cumulative number of model metrics since the last Start\_JDay).

## Note

After doing extensive model comparisons, and reviewing a lot of relevant literature, I do not recommend using the Chilling Hours or Utah Models, especially in warm climates! The Dynamic Model (Chill Portions), though far from perfect, seems much more reliable.

# Author(s)

Eike Luedeling

#### References

Model references:

Dynamic Model:

#### test\_if\_equal

Erez A, Fishman S, Linsley-Noakes GC, Allan P (1990) The dynamic model for rest completion in peach buds. Acta Hortic 276, 165-174

Fishman S, Erez A, Couvillon GA (1987a) The temperature dependence of dormancy breaking in plants - computer simulation of processes studied under controlled temperatures. J Theor Biol 126(3), 309-321

Fishman S, Erez A, Couvillon GA (1987b) The temperature dependence of dormancy breaking in plants - mathematical analysis of a two-step model involving a cooperative transition. J Theor Biol 124(4), 473-483

Growing Degree Hours:

Anderson JL, Richardson EA, Kesner CD (1986) Validation of chill unit and flower bud phenology models for 'Montmorency' sour cherry. Acta Hortic 184, 71-78

Review on chilling models in a climate change context:

Luedeling E, 2012. Climate change impacts on winter chill for temperate fruit and nut production: a review. Scientia Horticulturae 144, 218-229

#### Examples

weather<-fix\_weather(KA\_weather[which(KA\_weather\$Year>2008),])

hourtemps<-stack\_hourly\_temps(weather,latitude=50.4)</pre>

cht<-chilling\_hourtable(hourtemps,20)</pre>

test\_if\_equal Test if all character vectors in a string are equal

#### Description

Compares all elements of a vector of numbers or character strings and returns TRUE if they are all the same, FALSE otherwise.

## Usage

```
test_if_equal(test_vector)
```

#### Arguments

test\_vector vector of strings or numbers to be tested.

#### Value

TRUE if all elements of the vector are the same; FALSE otherwise.

#### Author(s)

Eike Luedeling

# Examples

```
test_if_equal(c(1,3,1))
test_if_equal(c("a","a","a"))
test_if_equal(c("a","b","a"))
```

UniChill\_Wrapper UniChill\_Wrapper

# Description

UniChill\_Wrapper

# Usage

UniChill\_Wrapper(x, par)

## Arguments

| Х   | data.frame with at least columns 'Temp' and 'JDay'                                                                              |
|-----|----------------------------------------------------------------------------------------------------|
| par | numeric vector of length 7 with the parameters of the UniChill model: 1. ac, 2. bc, 3. cc, 4. bf, 5. cf, 6. Cstar and 7. Fstar. |

## Value

A single numeric value with the JDay prediction for the temperaturs in 'x\$Temp' and the model parameters in 'par'.

# Author(s)

Carsten Urbach <urbach@hiskp.uni-bonn.de>

## References

Isabelle Chuine, A Unified Model for Budburst of Trees, J. theor. Biol. (2000) 207

164

UnifiedModel\_Wrapper UnifiedModel\_Wrapper

# Description

UnifiedModel\_Wrapper

# Usage

UnifiedModel\_Wrapper(x, par)

## Arguments

| х   | data.frame with at least columns 'Temp' and 'JDay'                             |
|-----|--------------------------------------------------------------------------------|
| par | numeric vector of length 9 with the parameters of the unified model: 1. ac, 2. |
|     | bc, 3. cc, 4. bf, 5. cf, 6. w, 7. k, 8. Cstar and 9. tc.                       |

# Value

A single numeric value with the JDay prediction for the temperaturs in 'x\$Temp' and the Unified Model parameters in 'par'.

## Author(s)

Carsten Urbach <urbach@hiskp.uni-bonn.de>

# References

Isabelle Chuine, A Unified Model for Budburst of Trees, J. theor. Biol. (2000) 207

UniForce\_Wrapper UniForce\_Wrapper

## Description

UniForce\_Wrapper

#### Usage

UniForce\_Wrapper(x, par)

#### Arguments

| Х   | data.frame with at least columns 'Temp' and 'JDay'                              |
|-----|---------------------------------------------------------------------------------|
| par | numeric vector of length 4 with the parameters of the UniForce model: 1. bf, 2. |
|     | cf, 3. Fstar, 4. t1.                                                            |

#### Value

A single numeric value with the JDay prediction for the temperaturs in 'x\$Temp' and the Unified Model parameters in 'par'.

## Author(s)

Carsten Urbach <urbach@hiskp.uni-bonn.de>

#### References

Isabelle Chuine, A Unified Model for Budburst of Trees, J. theor. Biol. (2000) 207

Utah\_ModelCalculation of cumulative chill according to the Utah Model

## Description

This function calculates winter chill for temperate trees according to the Utah Model.

## Usage

Utah\_Model(HourTemp, summ = TRUE)

#### Arguments

| HourTemp | Vector of hourly temperatures.                                                                                                    |
|----------|----------------------------------------------------------------------------------------------------|
| summ     | Boolean parameter indicating whether calculated metrics should be provided as cumulative values over the entire record (TRUE) or as the actual accumulation for each hour (FALSE). |

## Details

Units of the Utah Model are calculated as suggested by Richardson et al. (1974) (different weights for different temperature ranges, and negation of chilling by warm temperatures).

## Value

Vector of length length(HourTemp) containing the cumulative Utah Chill Units over the entire duration of HourTemp.

## Note

After doing extensive model comparisons, and reviewing a lot of relevant literature, I do not recommend using the Utah Model, especially in warm climates! The Dynamic Model (Chill Portions), though far from perfect, seems much more reliable.

## 166

#### VIP

#### Author(s)

Eike Luedeling

#### References

Utah Model reference:

Richardson EA, Seeley SD, Walker DR (1974) A model for estimating the completion of rest for Redhaven and Elberta peach trees. HortScience 9(4), 331-332

## Examples

```
weather<-fix_weather(KA_weather[which(KA_weather$Year>2006),])
```

stack<-stack\_hourly\_temps(weather,latitude=50.4)</pre>

```
Utah_Model(stack$hourtemps$Temp)
```

VIP

Calculate VIP scores for PLS regression

## Description

This function calculates the Variable Importance in the Projection statistic for the Partial Least Squares regression. It is used in the PLS function. Executing it in isolation will probably not be useful to most users.

#### Usage

VIP(object)

## Arguments

object an mvr object, as produced by the pls procedure or a range of other functions

#### **Details**

This is required to produce the VIP scores for the PLS procedure.

## Value

data frame with as many columns as independent variables are input into the PLS analysis. The number of columns corresponds to the number of latent components selected for the analysis. Values in the data frame are the VIP values corresponding to each variable for the respective component.

## Author(s)

Eike Luedeling, but the function was mainly copied from http://mevik.net/work/software/pls.html; the reference given there is listed below

#### References

the function is mostly identical to the one provided on http://mevik.net/work/software/pls.html.

Here is the reference given there:

Chong, Il-Gyo & Jun, Chi-Hyuck, 2005, Performance of some variable selection methods when multicollinearity is present, Chemometrics and Intelligent Laboratory Systems 78, 103-112

This reference refers to the chillR package:

Luedeling E, Kunz A and Blanke M, 2013. Identification of chilling and heat requirements of cherry trees - a statistical approach. International Journal of Biometeorology 57,679-689.

## Examples

```
PLS_results<-PLS_pheno(
   weather_data=KA_weather,
   split_month=6, #last month in same year
   bio_data=KA_bloom,return.all=TRUE)</pre>
```

#return.all makes the function return the whole PLS object - needed for next line to work

```
VIP(PLS_results$PLS_output)
```

weather2chillR Convert downloaded weather to chillR format

#### Description

Convert downloaded weather data into a data frame that makes running other chillR functions easy.

#### Usage

```
weather2chillR(downloaded_weather, database = "GSOD", drop_most = TRUE)
```

## Arguments

| downloaded_wea | ther                                                                                                    |
|----------------|----------------------------------------------------------------------------------------------------|
|                | weather file downloaded with the get_weather function. This can be a data.frame or a list with elements database and weather as produced by get_weather |
| database       | weather database that the file was downloaded from. Can only be "GSOD" at this point.                                                                   |

168

drop\_most boolean variable indicating if most columns should be dropped from the file. If set to TRUE (default), only essential columns for running chillR functions are retained.

#### Details

weather databases, from which chillR can download data: NOAA NCDC Global Summary of the Day - "GSOD" (https://data.noaa.gov/dataset/global-surface-summary-of-the-day-gsod)

California Irrigation Management Information System (CIMIS) - "CIMIS" (http://www.cimis.water.ca.gov/)

University of California Integrated Pest Management (UCIPM) - "UCIPM" (http://ipm.ucdavis.edu/WEATHER/)

data should first be downloaded with get\_weather. Then the database name is passed to the function and can be skipped in the call. If only a data.frame is provided, then the database name must be specified.

Processing the data with this function will make the data work well with the remainder of this package.

# Value

a data.frame with weather data, according to the downloaded file provided as input. If drop\_most is FALSE, all columns from the original dataset are preserved, although some column names are adjusted to chillR's preferences ("Year","Month","Day","Tmin","Tmax","Tmean","Prec"). If drop\_most is TRUE, only columns likely to be of interest to chillR users are retained. If a list with elements database and weather is passed to this function, this structure will be retained in the output.

#### Note

Many databases have data quality flags, which may sometimes indicate that data aren't reliable. These are not considered by this function!

#### Author(s)

Eike Luedeling

#### References

The chillR package:

Luedeling E, Kunz A and Blanke M, 2013. Identification of chilling and heat requirements of cherry trees - a statistical approach. International Journal of Biometeorology 57,679-689.

#### Examples

# All examples are disabled, because the database is sometimes unavailable. This then generates # an error when R runs its package functionality checks. To run the examples, remove the # mark, # before running the code.

```
#stat_list<-get_weather(location=c(lat=40,lon=-120,ele=150),time_interval=c(2015,2016),
#database="UCIPM")
#chillRcode<-stat_list[which(stat_list$Perc_interval_covered==</pre>
```

```
#max(stat_list$Perc_interval_covered)),"chillR_code"][1]
#chillRcode should equal "DOYLE.C" now.
#gw<-get_weather(location="DOYLE.C",time_interval=c(2002,2002),database="UCIPM")
#weather<-weather2chillR(gw$weather,"GSOD")
#weather<-weather2chillR(gw)</pre>
```

Winters\_hours\_gaps Hourly temperature data sample

## Description

Hourly temperature data recorded in a walnut orchard near the city of Winters, California, USA for 3rd March to 11th November 2008. The dataset contains the full record of recorded temperatures, as well as an additional dataset, in which 500 data gaps of different length were introduced.

## Format

A data frame with observations on the following 5 variables.

Year a numeric vector - the observation year

Month a numeric vector - the observation month

Day a numeric vector - the observation day

Hour a numeric vector - the observation day

Temp\_gaps a numeric vector - daily maximum temperature

**Temp** a numeric vector - daily minimum temperature

## Source

data were collected by Eike Luedeling, at that time at the University of California Davis (now University of Bonn) in a walnut orchard near Winters, California

# Examples

data(Winters\_hours\_gaps)

170

YEARMODA2Date YEARMODA to Date conversion

## Description

Converts dates in YEARMODA format to R date format

# Usage

YEARMODA2Date(YEARMODA)

# Arguments

YEARMODA Date in YEARMODA format (e.g. 20160206 for 6th Feb 2016)

# Details

Converts YEARMODA to R date

## Value

Date object

# Author(s)

Eike Luedeling

# Examples

YEARMODA2Date(20001205) YEARMODA2Date(19901003)

# Index

\* Julian JDay\_count, 73 JDay\_earlier, 74 JDay\_later, 75 \* analysis make\_pheno\_trend\_plot, 98 plot\_PLS, 120 PLS\_chill\_force, 128 PLS\_pheno, 133 \* and chilling, 22 Chilling\_Hours, 25 chilling\_hourtable, 26 daily\_chill, 31 Dynamic\_Model, 36 DynModel\_driver, 37 GDD, 46 GDH, 47 GDH\_model, 48 make\_daily\_chill\_figures, 87 PLS\_chill\_force, 128 step\_model, 149 tempResponse, 158 tempResponse\_daily\_list, 160 tempResponse\_hourtable, 161 Utah\_Model, 166 \* bloom bloom\_prediction, 6 bloom\_prediction2,9 bloom\_prediction3, 11 \* calculation chilling, 22 Chilling\_Hours, 25 chilling\_hourtable, 26 daily\_chill, 31 Dynamic\_Model, 36 DynModel\_driver, 37 GDD, 46 GDH, 47

GDH\_model, 48 make\_daily\_chill\_figures, 87 PLS\_chill\_force, 128 step\_model, 149 tempResponse, 158 tempResponse\_daily\_list, 160 tempResponse\_hourtable, 161 Utah\_Model, 166 \* chill chilling, 22 Chilling\_Hours, 25 chilling\_hourtable, 26 daily\_chill, 31 Dynamic\_Model, 36 DynModel\_driver, 37 GDD, 46 GDH, 47 GDH\_model, 48 make\_daily\_chill\_figures, 87 PLS\_chill\_force, 128 step\_model, 149 tempResponse, 158 tempResponse\_daily\_list, 160 tempResponse\_hourtable, 161 Utah\_Model, 166 \* datasets california\_stations, 15 KA\_bloom, 76 KA\_weather, 76 Winters\_hours\_gaps, 170 \* date JDay\_count, 73 JDay\_earlier, 74 JDay\_later, 75 \* gap-filling patch\_daily\_temperatures, 102 patch\_daily\_temps, 103 \* heat chilling, 22

# INDEX

Chilling\_Hours, 25 chilling\_hourtable, 26 daily\_chill, 31 Dynamic\_Model, 36 DynModel\_driver, 37 GDD, 46 GDH, 47 GDH\_model, 48 make\_daily\_chill\_figures, 87 PLS\_chill\_force, 128 step\_model, 149 tempResponse, 158 tempResponse\_daily\_list, 160 tempResponse\_hourtable, 161 Utah\_Model, 166 \* model **RMSEP**, 139 RPD, 140 RPIQ, 141 \* phenology JDay\_count, 73 JDay\_earlier, 74 JDay\_later, 75 make\_pheno\_trend\_plot, 98 plot\_PLS, 120 PLS\_chill\_force, 128 PLS\_pheno, 133 \* prediction bloom\_prediction, 6 bloom\_prediction2,9 bloom\_prediction3, 11 runn\_mean\_pred, 143 \* running runn\_mean, 142 runn\_mean\_pred, 143 \* season JDay\_count, 73 JDay\_earlier, 74 JDay\_later, 75 \* stage stage\_transitions, 147 \* temperature patch\_daily\_temperatures, 102 patch\_daily\_temps, 103 \* transitions stage\_transitions, 147 \* utilities check\_temperature\_record, 16

chile\_agromet2chillR, 20 get\_weather, 55 handle\_cimis, 57 handle\_dwd, 60 handle\_gsod, 62 handle\_ucipm, 66 make\_california\_UCIPM\_station\_list, 82 make\_JDay, 95 weather2chillR, 168 \* utility add\_date, 5 check\_temperature\_scenario, 17 color\_bar\_maker, 30 Date2YEARMODA, 34 daylength, 35 Empirical\_daily\_temperature\_curve, 39 Empirical\_hourly\_temperatures, 40 extract\_differences\_between\_characters, 41 extract\_temperatures\_from\_grids, 41 filter\_temperatures, 43 fix\_weather, 45 get\_last\_date, 54 getClimateWizard\_scenarios, 52 getClimateWizardData, 51 identify\_common\_string, 68 interpolate\_gaps, 69 interpolate\_gaps\_hourly, 70 leap\_year, 77 load\_ClimateWizard\_scenarios, 78 load\_temperature\_scenarios, 79 make\_all\_day\_table, 80 make\_chill\_plot, 83 make\_climate\_scenario, 84 make\_climate\_scenario\_from\_files, 86 make\_daily\_chill\_plot, 90 make\_daily\_chill\_plot2, 92 make\_hourly\_temps, 94 make\_multi\_pheno\_trend\_plot, 96 ordered\_climate\_list, 101 plot\_climate\_scenarios, 114 plot\_climateWizard\_scenarios, 113 read\_tab, 138 save\_temperature\_scenarios, 144

```
select_by_file_extension, 145
    stack_hourly_temps, 146
    temperature_generation, 152
    temperature_scenario_baseline_adjustment,
        154
    temperature_scenario_from_records,
        156
    test_if_equal, 163
    VIP. 167
    YEARMODA2Date, 171
* validation
    RMSEP, 139
    RPD, 140
    RPIQ, 141
* weather-data
    handle_dwd, 60
add_date, 5
bloom_prediction, 6
bloom_prediction2, 9
bloom_prediction3, 11
bootstrap.phenologyFit, 14
c.bootstrap_phenologyFit, 15
california_stations, 15
check_temperature_record, 16
check_temperature_scenario, 17
chifull, 20
chile_agromet2chillR, 20
chilling, 22
Chilling_Hours, 25
chilling_hourtable, 26
chillR-package, 4
ChuineCF, 28
ChuineFstar, 29
color_bar_maker, 30
colors, 124
daily_chill, 31
Date2YEARMODA, 34
daylength, 35
download.file, 61, 64
Dynamic_Model, 36, 38
DynModel_driver, 37
Empirical_daily_temperature_curve, 39,
        40, 161
Empirical_hourly_temperatures, 39, 40,
        160, 161
```

extract\_differences\_between\_characters, 41 extract\_temperatures\_from\_grids, 41 fields, *117* filter\_temperatures, 43 fix\_weather, 45 GDD, 46 GDH. 47 GDH\_model, 48 genSeason, 49 genSeasonList, 50, 111 geom\_point, 124 get\_last\_date, 54 get\_weather, 55, 63 getClimateWizard\_scenarios, 52 getClimateWizardData, 51 ggplot2, 5, 117, 118, 123, 125 ggplot2::theme, 118 ggplot2::theme\_bw, 118 ggpplot2::theme\_bw, 125 handle\_cimis, 57 handle\_dwd, 60 handle\_gsod, 62 handle\_ucipm, 66 identify\_common\_string, 68 interpolate\_gaps, 69 interpolate\_gaps\_hourly, 70 JDay\_count, 73 JDay\_earlier, 74 JDay\_later, 75 KA\_bloom, 76 KA\_weather, 76 Krig, *118* layer, 124 leap\_year, 77 load\_ClimateWizard\_scenarios, 78 load\_temperature\_scenarios, 79 make\_all\_day\_table, 61, 64, 80 make\_california\_UCIPM\_station\_list, 82 make\_chill\_plot, 83 make\_climate\_scenario, 84, 123-125 make\_climate\_scenario\_from\_files, 86

# INDEX

make\_daily\_chill\_figures, 87 make\_daily\_chill\_plot, 90 make\_daily\_chill\_plot2, 92 make\_hourly\_temps, 94 make\_JDay, 95 make\_multi\_pheno\_trend\_plot, 96 make\_pheno\_trend\_plot, 98 ordered\_climate\_list, 101 patch\_daily\_temperatures, 102, 103 patch\_daily\_temps, 102, 103 patchwork, 125 PhenoFlex, 105, 107-111 PhenoFlex\_fixedDynModelGAUSSwrapper, 107 PhenoFlex\_fixedDynModelwrapper, 108 PhenoFlex\_GAUSSwrapper, 109, 111 PhenoFlex\_GDHwrapper, 109 phenologyFit, 110, 136, 137 phenologyFitter, 110 plot.bootstrap\_phenologyFit, 112 plot.phenologyFit, 112 plot\_climate\_scenarios, 114 plot\_climateWizard\_scenarios, 113 plot\_phenology\_trends, 117 plot\_PLS, 120 plot\_scenarios, 123 PLS\_chill\_force, 128 PLS\_pheno, 133 predict.bootstrap\_phenologyFit, 136 predict.phenologyFit, 137 print.phenologyFit, 137 read\_tab, 138 **RMSEP**, 139 RPD, 140 RPI0, 141 runn\_mean, 142 runn\_mean\_pred, 143 save\_temperature\_scenarios, 144 select\_by\_file\_extension, 145 shape, 124 stack\_hourly\_temps, 50, 146, 160 stage\_transitions, 147 step\_model, 149 StepChill\_Wrapper, 149

summary.bootstrap\_phenologyFit, 151

UnifiedModel\_Wrapper, 165 UniForce\_Wrapper, 165 Utah\_Model, 166

VIP, 167

weather2chillR, 63, 168
Winters\_hours\_gaps, 170

YEARMODA2Date, 171